Leonardo Brombilla Antunes

# **Análise dos modelos de Stommel e Munk para circulação dirigida pelo vento via Método dos Elementos Finitos**

Rio Grande, Rio Grande do Sul, Brasil Novembro, 2020

Leonardo Brombilla Antunes

# **Análise dos modelos de Stommel e Munk para circulação dirigida pelo vento via Método dos Elementos Finitos**

Trabalho de Conclusão de Curso Matemática Aplicada Bacharelado, submetido por Leonardo Brombilla Antunes junto ao Instituto de Matemática, Estatística e Física da Universidade Federal do Rio Grande.

Universidade Federal do Rio Grande - FURG Instituto de Matemática, Estatística e Física - IMEF Curso de Matemática Aplicada Bacharelado

Orientador: Prof. Igor Oliveira Monteiro

Rio Grande, Rio Grande do Sul, Brasil Novembro, 2020

# Agradecimentos

Primeiramente agradeço aos meus pais, por trabalharem tanto para que eu e meus irmãos tenhamos todas as oportunidades possíveis.

Um agradecimento a FURG por ter proporcionado o ambiente no qual pude crescer como estudante e pessoa.

Em seguida um muito obrigado a todas as pessoas, e principalmente aos meus amigos, irmão e irmã que me ajudaram ao longo do curso.

E por fim, gostaria de agradecer aos professores do IMEF que sempre me incentivaram. Em especial a dois professores. Ao meu orientador e professor Igor Monteiro que sempre buscou me ensinar o papel de um matemático. Também a ele vai um agradecimento especial pela paciência e pelas incontáveis horas de correção. Ademais, ao professor Mário Retamoso, que me motivou muito durante o curso, não somente com as suas aulas, porém também com a sua amizade.

# Resumo

Na tentativa de explicar a dinâmica da circulação dirigida pelo vento (primeiro quilômetro de profundidade), três trabalhos foram apresentados devido a: Harald Sverdrup (1947), Henry Stommel (1948), Walter Munk (1950) em que, nestes artigos, três modelos, que levam seus respectivos nomes, foram propostos com grande sucesso. No entanto as soluções que resultaram destes modelos foram obtidas para um domínio retangular. O objetivo deste trabalho é implementar estes modelos em diferentes domínios usando o método dos elementos finitos, com o intuito de estudar a influência do domínio nas soluções obtidas. Para isto as formulações variacionais do modelo de Stommel e Munk foram obtidas e discretizadas utilizando elementos finitos. Em sequência foi provada a existência e unicidade das soluções dos modelos discretos de Stommel e Munk. O modelo de Stommel foi implementado no domínio quadrado reproduzindo a solução esperada. Notou-se que a influência da forçante do vento está no noroeste e sudoeste do domínio. Ademais o termo de atrito apresentou a dissipação de energia mais intensa na camada limite da margem oeste onde a corrente também é mais intensa. Em seguida, percebeu-se que, quando estreitamos a região norte do domínio, o giro ficou mais ao sul, e quando estreitamos mais ao sul, o giro ficou mais ao norte. A solução no domínio gerado pela linha de costa da região do Giro subtropical do Atlântico Sul mostrou que o giro ficou mais ao sul como esperávamos tendo os experimentos anteriores como referência. A influência do vento permaneceu mais a noroeste e sudoeste, porém apresentou maior intensidade no sudoeste caracterizando assimetria. Já a influência do termo de atrito mostrou valores mais intensos no centro e próximo a margem oeste onde a corrente é mais forte, mostrando pontos com maior intensidade devido a mudanças mais abruptas na linha de costa. O mesmo se mostrou para o modelo de Munk, onde observou-se que para o modelo de Munk as soluções são mais sensíveis a influência do domínio.

**Palavras-chaves**: Elementos finitos, Modelo de Stommel, Modelo de Munk, Análise numérica, circulação oceânica gerada pelo vento.

## Abstract

In an attempt to explain the dynamics of oceanic surface currents (first kilometer deep), three works were presented due to: Harald Sverdrup (1947), Henry Stommel (1948), Walter Munk (1950) in which, in these articles, three models, that carry their respective names, have been proposed with great success. However, the solutions that resulted from these models were obtained for a rectangular domain. The objective of this work is to implement these models in different domains using the finite element method, in order to study the influence of the domain in the obtained solutions. For this, the variational formulations of the Stommel and Munk model were obtained and discretized using finite elements. The existence and uniqueness of the solutions to the discrete Stommel and Munk model were proved. Stommel's model was implemented in the square domain, reproducing the expected solution. It was noticed that the main influence of the wind force was in the northwest and southwest of the domain. In addition, the friction term showed the most intense energy dissipation in the boundary layer of the west margin where the current is also more intense. Then, it was noticed that, when we narrowed the northern region of the domain, the gyre moves southward, and when the south region is narrowed, the gyre moves northward. The solution in the domain generated by the coastline of the South Atlantic subtropical Gyre region showed that the gyre was further south as we expected using our previous experiments as a reference. The main wind influence remained in the northwest and southwest, however it presented greater intensity in the southwest characterizing asymmetry. The influence of the friction term, on the other hand, showed more intense values in the center and close to the west margin where the current is stronger, showing points with greater intensity due to more abrupt changes in the coastline orientation. The same was shown for the Munk model, where it was observed that for the Munk model the solutions are more sensitive to the domain influence.

**Key-words**: Finite elements, Stommel model, Munk model, Numerical analysis, wind driven oceanic circulation.

# Sumário

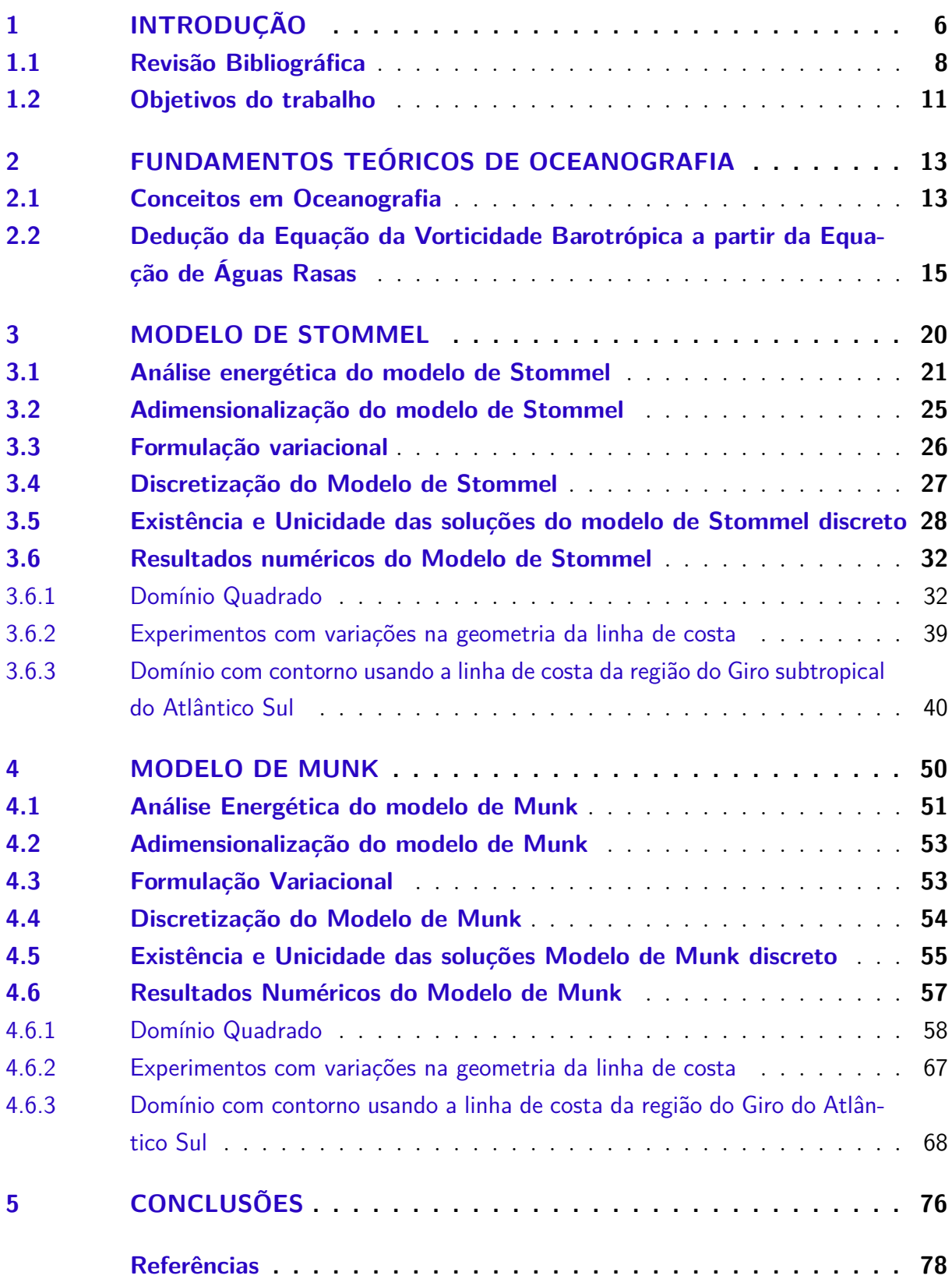

# <span id="page-6-0"></span>1 Introdução

A circulação oceânica superficial (primeiro quilômetro da coluna d'água), é gerada principalmente pelo vento e é chamada de circulação dirigida pelo vento<sup>[1](#page-6-1)</sup>. No instante em que o vento sopra sobre a superfície do oceano ocorre uma transferência de momentum e energia para as camadas de água superficiais, esta transfere para a camada abaixo e assim sucessivamente. Nesse processo surge a circulação dirigida pelo vento que pode ser imaginadas como um rio correndo no interior do oceano sendo influenciado pela rotação da Terra. Em escala global, a circulação dirigida pelo vento apresenta um padrão de grandes giros com correntes muito intensas em seu lado oeste, chamadas de Correntes de Contorno Oeste. Na Figura [1](#page-7-0) temos somente uma representação qualitativa do fluxo real. A maioria das correntes apresentadas é na superfície, porém perto do equador a figura mostra a contra corrente que flui na direção oposta da corrente na superfície [\[20\]](#page-79-0). O interesse deste trabalho está na representação dos giros subtropicais, apresentados de forma esquemática e não quantitativa na Figura [1,](#page-7-0) especificamente no Giro Subtropical do Atlântico Sul - STG:SA (em vermelho).

Os modelos estudados neste trabalho surgiram a partir da questão: O que gera as circulação dirigidas pelo vento? Respostas para essa pergunta foram dadas nos seguintes artigos: primeiro, *Wind-Driven Currents in a Baroclinic Ocean; with Application to the Equatorial Currents of the Eastern Pacific*, foi produzido por Harald Sverdrup no ano de 1947, em 1948 temos *The Westward Intensification of Wind-driven Ocean Currents* de Henry Stommel e no ano de 1950 Walter Munk publicou o artigo *On the Wind-driven Ocean Circulation*. Juntos esses artigos fundaram a teoria moderna da circulação de corrente oceânica superficial [\[18\]](#page-79-1). Os modelos de Sverdrup/Stommel/Munk consistem de uma Equação Diferencial Parcial (EDP) formulada para a função corrente do escoamento e deduzida a partir das equações de conservação de massa e momentum para fluidos influenciado pela rotação da Terra. O sucesso destes modelos está no fato que juntos eles conseguem reproduzir os grandes giros oceânicos e a intensificação da Corrente de Contorno Oeste e a Camada Limite (*Boundary Layer*) nas margens continentais [\[20\]](#page-79-0). Entretanto, provavelmente devido a abordagem analítica na formulação destes modelos e as limitações computacionais a influência do domínio não foi investigada por eles. A título de exemplo, Stommel, em seu modelo, considerou um oceano retangular ver Figura [5](#page-21-1) restrito ao hemisfério norte [\[19\]](#page-79-2), Munk também faz uso do domínio retangular em seu trabalho [\[13\]](#page-79-3).

O Método dos Elementos Finitos (MEF) provém um formalismo para gerar algoritmos (finitos), com o intuito de aproximar soluções de equações diferenciais. Sendo

<span id="page-6-1"></span><sup>1</sup> Ademais, existe a circulação dirigida pelo gradiente de densidade.

<span id="page-7-0"></span>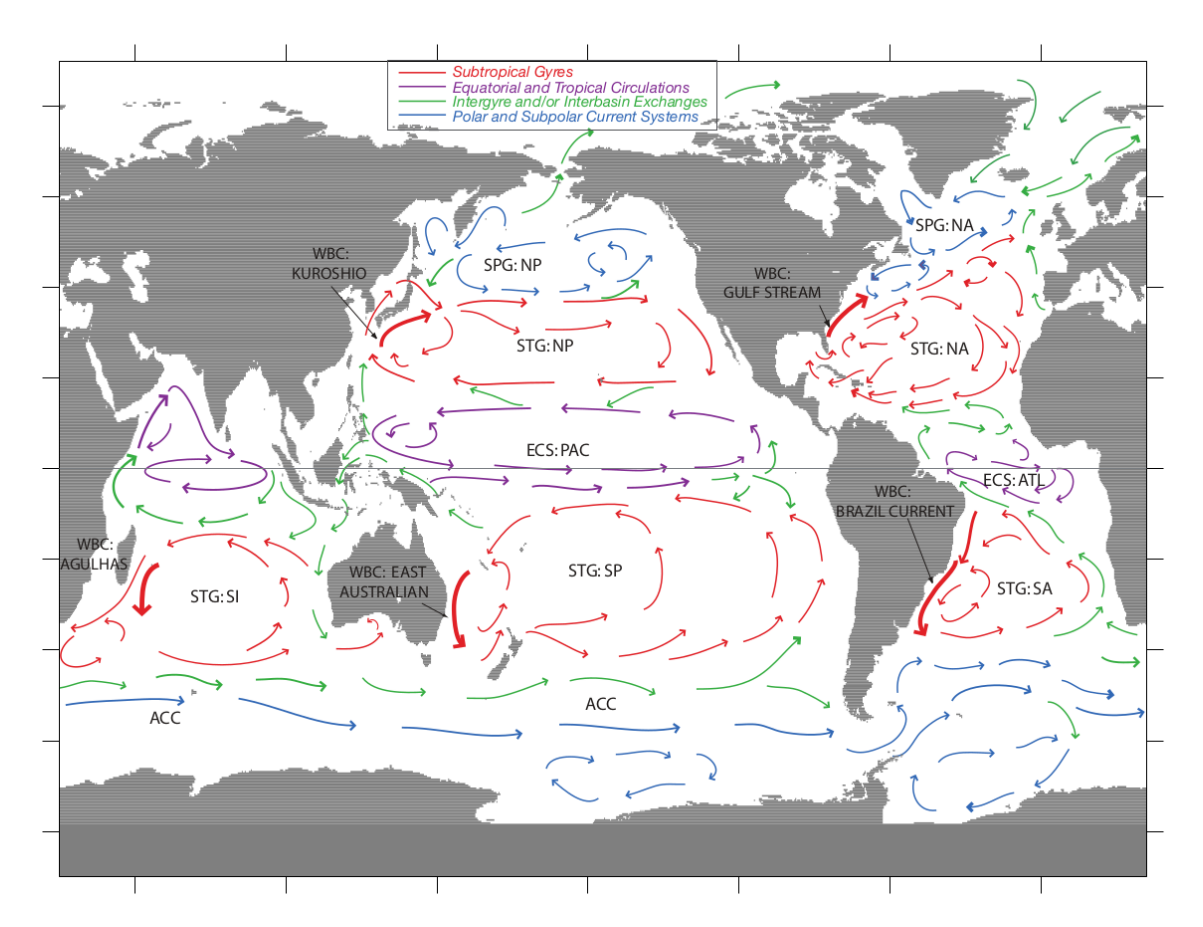

Figura 1 – Figura apresentada em [\[20\]](#page-79-0) mostrando a idealização das principais correntes Oceânicas Mundiais. Legenda: STG - Giro Subtropical; SPG Giro Subpolar; WBC - Corrente de contorno oeste; ECS – Sistema de corrente equatorial; NA - Alântico Norte; SA - Atlântico Sul; NP - Pacífico Norte; SP - Pacífico Sul; SI - Sul Indiano; ACC – Corrente Circumpolar Antártica; ATL - Atlantico; PAC - Pacifico. A maioria das correntes são superficiais, porém próximo ao equador a figura mostra a contra corrente que flui na direção oposta da corrente superficial.

baseado na formulação variacional de problemas de contorno, o MEF fornece um método simples e sistemático para trabalhar com problemas de contorno, basta trocar um espaço de dimensão infinita por um de dimensão finita, com o objetivo de discretizar o modelo em questão [\[2\]](#page-78-1). Além disso, o MEF permite lidar com condições de contorno de forma natural, podendo obter, com relativa facilidade, discretizações em domínios com condições de contorno e geometrias complexas [\[17\]](#page-79-4) [\[2\]](#page-78-1).

Desta forma, a proposta deste trabalho é utilizar as facilidades que o MEF oferece para investigar a influência de diferentes geometrias do domínio sobre as características dos giros obtidos pelo modelos de Stommel e Munk[2](#page-7-1) e comparar com os giros reproduzidos por estes modelos no domínio quadrado analisando a posição do giro, a adaptação do mesmo em relação a geometria do domínio, a simetria do giro, a intensidade da corrente,

<span id="page-7-1"></span><sup>&</sup>lt;sup>2</sup> Neste trabalho o modelo de Sverdrup não será estudado, pois ele não satisfaz as condições de contorno necessárias para a implementação [\[20\]](#page-79-0) [\[3\]](#page-78-2).

a resposta ao atrito. Os modelos que serão estudados dependem da escala do atrito, da forçante do vento e da geometria do contorno. Tem-se que em situações reais as linhas de costa são irregulares. Portanto, a importância deste trabalho existe no fato de entender melhor como os giros resultantes podem ser afetados pela geometria da linha de costa nesse tipo de situação.

#### <span id="page-8-0"></span>1.1 Revisão Bibliográfica

Os fluidos geofísicos, como por exemplo a atmosfera e o oceano são governados pelas leis da Mecânica dos Fluidos, que partem do princípio básico da hipótese do contínuo e das leis da mecânica. Porém, para que um fluido possa ser dito geofísico, ele deve ser influenciado pela rotação terrestre (devido Força de Coriolis ver [2.1](#page-13-1) para mais detalhes) [\[20\]](#page-79-0).

Em 1947 Harald Sverdrup obteve um resultado fundamental no estudo de escoamentos geofísicos. Ele mostrou que em toda a bacia oceânica, exceto na margem oeste, existe um equilíbrio (balanço de Sverdrup) entre o transporte meridional de massa e o rotacional da tensão do vento. A partir deste balanço ele explicou parte dos giros oceânicos exceto na margem oeste [\[20\]](#page-79-0).

No modelo de Henry Stommel, o estresse na superfície do oceano também é devido ao vento. No fundo do oceano, assumindo a ausência de topografia, fundo plano, o estresse pode ser parametrizado por um arrasto linear, ou atrito de Rayleigh [\[20\]](#page-79-0). Pense no mesmo que uma força dissipativa que impede o oceano de acelerar. Esta última suposição caracteriza o modelo de Stommel. Como resultado da consideração desta força dissipativa causada pelo atrito com o fundo, Stommel conseguiu capturar em sua solução o importante fenômeno da intensificação da Corrente de Contorno Oeste, não representado na solução de Sverdrup [\[19\]](#page-79-2). Ela ocorre devido a formação de uma Camada Limite (*Boundary Layer*) no lado oeste onde a vorticidade que é introduzida pela tensão do vento na margem leste da bacia oceânica, no equilíbrio de Sverdrup, é dissipada na camada limite devido a um equilíbrio local entre o efeito beta e o termo de atrito de fundo. O resultado disso é que o giro é fechado, tendo velocidades baixas na maior parte da bacia oceânica, mas formando uma intensa corrente no lado oeste [\[20\]](#page-79-0).

Partindo do argumento de que a circulação oceânica gerada pelo vento não chega ao fundo do oceano, Walter Munk, substituiu o termo de arrasto linear utilizado no artigo de Stommel, por um termo de viscosidade harmônica newtoniana [\[20\]](#page-79-0). Essa variação é conhecida como modelo de Munk. Devido a natureza biharmônica da viscosidade newtoniana na equação da vorticidade barotrópica, Munk teve que introduzir uma condição de contorno adicional em seu modelo em relação ao modelo de Stommel. Assim, enquanto Stommel não impôs condição sobre a velocidade tangencial a borda, Munk usou a condição sem deslizamento (*no-slip*) na fronteira (*⃗*(*∂*Ω) = 0). A solução por ele obtida demonstra as características predominantes dos giros oceânicos em larga escala em uma bacia oceânica [\[18\]](#page-79-1). O modelo mostra uma circulação oceânica similar ao modelo de Sverdrup na parte leste. Ademais, da mesma forma que no modelo de Stommel, mostra a intensificação das correntes na parte oeste [\[18\]](#page-79-1). Entretanto, a solução de Munk apresenta uma camada limite mais realista na margem oeste, atingindo seu máximo com uma distância da linha de costa (ver Figura [2\)](#page-9-0).

<span id="page-9-0"></span>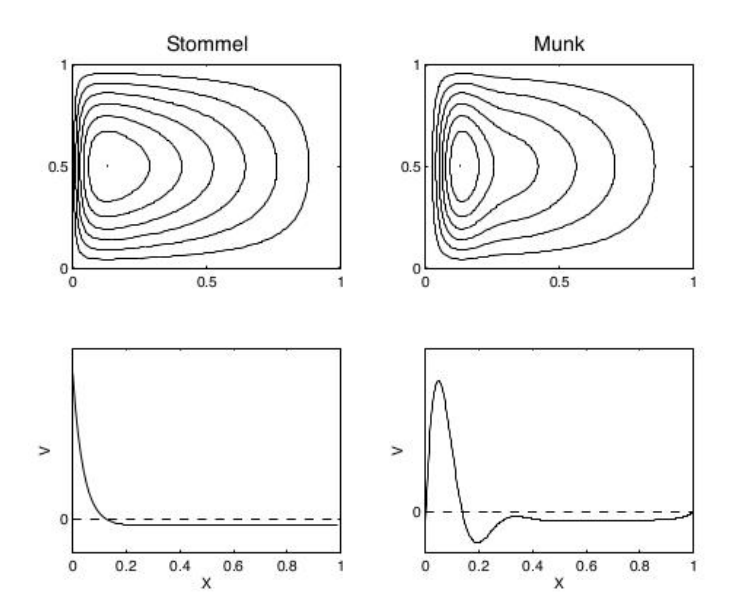

Figura 2 – Solução de Stommel e do Munk. Os painéis de cima são contornos da função corrente no plano  $x - y$ , e o escoamento é horário. As figuras de baixo são imagens da velocidade meridional,  $v$  como função de  $x$ . Imagem retirada do livro [\[20\]](#page-79-0).

O Método dos Elementos Finitos (MEF) foi introduzido no final dos anos 50 e inicio dos anos 60, com o objetivo de encontrar soluções numéricas de Equações Diferenciais Parciais (EDPs) em Engenharia Civil [\[6\]](#page-78-3). A estrutura completa do objeto em questão (uma ponte por exemplo) era dividida em partes menores com comportamento conhecido, os chamados elementos finitos. O cálculo de estresses em uma ponte é um ótimo exemplo do pensamento da época, pois ao invés de avaliar a ponte como um objeto só, dividia-se em partes menores, com comportamento conhecido. De acordo com [\[8\]](#page-78-4), logo percebeu-se o fato de que este método é uma técnica poderosa para soluções numéricas de EDPs com raízes em métodos variacionais. Durante os anos de 60 e 70 este método foi extensivamente desenvolvido, por engenheiros, matemáticos e analistas numéricos, em um método geral para solução de EDPs e equações integrais [\[6\]](#page-78-3). Atualmente é usado em grandes áreas como Engenharia Civil, Eletromagnetismo, condução de calor e na Mecânica dos Fluidos [\[6\]](#page-78-3).

Uma importante peculiaridade do MEF, está no fato do mesmo ser um método

versátil para construção de esquemas, com o intuito de resolver EDP's com poucas restrições sobre a geometria do domínio em qualquer dimensão [\[7\]](#page-78-5). Do ponto de vista prático, ele pode ser pensado como uma caixa preta, onde coloca-se um problema de valor de contorno e a partir do qual encontra-se um algoritmo para aproximar a solução correspondente [\[2\]](#page-78-1). Isto é, ele provém um formalismo para, a partir de um dado modelo, se obter de um esquema discreto [\[2\]](#page-78-1). Ademais, se mostrou bastante adequado para lidar com geometrias complicadas (veja Figura [3\)](#page-10-0). A robustez do método é uma consequência direta da sua forte fundamentação matemática que conecta os princípios físicos do problema as equações discretas geradas pelo MEF para a aproximação de soluções [\[8\]](#page-78-4). A Figura [3](#page-10-0) a seguir mostra um exemplo da divisão em elementos finitos de um domínio complexo. É mostrada uma triangularização dando origem a uma malha que consiste em células conectadas em função dos seus vértices feita no software Gmesh e plotada no Fenics.

<span id="page-10-0"></span>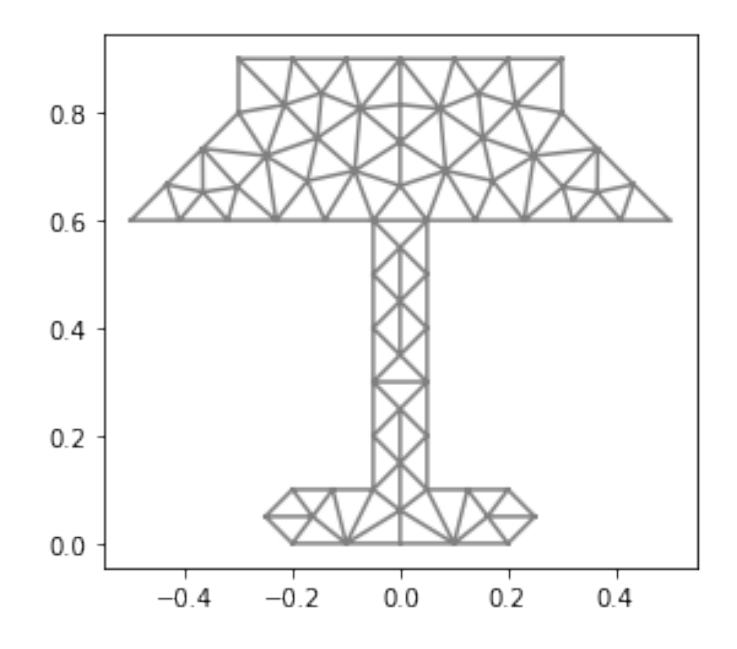

Figura 3 – Esta figura mostra uma geometria de contorno complexa baseado em uma luminária. Imagem feita pelos autores.

Com o aumento do poder computacional ao longo dos anos alguns trabalhos têm estudado os modelos de Stommel e Munk de diferentes formas.

Myers e Weaver (1995), [\[14\]](#page-79-5), aproveitam a facilidade em lidar com domínios complexos para obter uma representação linearizada em elementos finitos, estável, da equação potencial da vorticidade barotrópica. O modelo obtido neste artigo foi usado para produzir soluções para os modelos de Stommel e Munk e para o giro do Atlântico Norte

Foster et al. (2013), [\[5\]](#page-78-6), apresentam uma discretização por elementos finitos da formulação, usando a função corrente, das equações quasi-geostróficas estacionárias que são comumente usadas em Oceanografia. Neste artigo usam uma versão linearizada do modelo para obter a solução do modelo de Stommel.

Boyd et al. (2013) [\[1\]](#page-78-7) estudam os efeitos da rotação da geometria na intensificação de corrente de contorno oeste para o modelo de Stommel, neste artigo também é provado que rotacionando uma linha de costa reta inicialmente paralela ao meridiano torna a camada limite do contorno oeste significativamente mais espessa.

R.M. Ledoux (2015) em [\[9\]](#page-78-8) realiza um estudo analítico de modelos da circulação oceânica, tal como o modelo de Stommel e Munk estudados neste trabalho.

G.K. Vallis (2017) [\[20\]](#page-79-0) estuda com a abordagem perturbativa as soluções dos modelos de Stommel e Munk. No livro, é explicado os diferentes balanços usados por Sverdrup, Stommel e Munk e suas respectivas condições de contorno que influenciam diretamente na camada limite.

#### <span id="page-11-0"></span>1.2 Objetivos do trabalho

O objetivo principal deste trabalho é aplicar o MEF, via formulação variacional com o uso do software Fenics nos modelos de Stommel e de Munk, e obter soluções considerando variações na geometria do domínio incluindo uma representação da linha de costa para analisar e comparar com as soluções dos modelos de Stommel e Munk para o domínio quadrado. Como explicado no artigo [\[1\]](#page-78-7) a maior parte dos trabalhos que revolucionaram a Oceanografia e vários outros modelos numéricos assumiram o oceano retangular. Essa foi uma suposição crucial para a resolução analítica das equações diferenciais parciais. Assumir o oceano retangular também permitia que os modelos numéricos usassem malhas mais simples. A variação no contorno da linha de costa vai nos permitir analisar o comportamento do giro em termos da posição do giro, da adaptação do mesmo em relação a geometria do domínio, a simetria do giro, a intensidade da corrente, a resposta ao atrito.

Para isto faz-se necessário as seguintes etapas: 1. o problema precisa ser rescrito na formulação variacional fraca e o problema discreto resultante analisado com respeito a existência e unicidade de solução; 2. implementar, os modelos discretizados, através do software livre Fenics, que é uma ferramenta para implementação de modelos matemáticos em códigos eficientes de elementos finitos; 3. obtenção de soluções no domínio quadrado. Ademais, faremos experimentos em domínios que buscam mostrar as adaptações do giro em diferentes situações. Por fim em um domínio usando dados da linha de costa do software livre *M\_Map* que é usado para criar mapas no Octave e Matlab; 4. análise dos resultados obtidos nas simulações nos domínios citados anteriormente.

Esse trabalho foi dividido em 5 capítulos, neste capítulo apresenta-se uma introdução geral dos assuntos estudados e referências bibliográficas. No capítulo 2 é apresentado alguns conceitos importantes de oceanografia que nos ajudarão a obter os modelos de Stommel e Munk.

No capítulo 3 um estudo do modelo de Stommel é realizado. Inicialmente o modelo de Stommel é deduzido a partir das equações mostradas nos fundamentos teóricos de oceanografia. Depois de obtida, é elaborado uma análise energética do modelo, adimensionaliza-se a equação de Stommel, com o intuito de fazer a formulação variacional que será responsável por nos dar o modelo de Stommel discretizado. Com o modelo de Stommel discretizado, a existência e unicidade da solução é provada para o mesmo. E por fim implementa-se o modelo discreto e os resultados obtidos são analisados.

No capítulo 4 os mesmos passos realizados com o modelo de Stommel, contando com as devidas mudanças, são feitos para o modelo de Munk. No capítulo 5 são mostradas as conclusões e considerações finais. E por fim apresenta-se as referências bibliográficas usadas neste trabalho.

# <span id="page-13-0"></span>2 Fundamentos teóricos de Oceanografia

#### <span id="page-13-1"></span>2.1 Conceitos em Oceanografia

Nesta subseção é mostrado alguns conceitos de Oceanografia para o melhor entendimento dos modelos. Eles foram retirados dos livros [\[18\]](#page-79-1) e [\[20\]](#page-79-0). Antes porém a tabela [1](#page-13-2) mostra as grandezas físicas usadas no texto e as suas respectivas dimensões.

<span id="page-13-2"></span>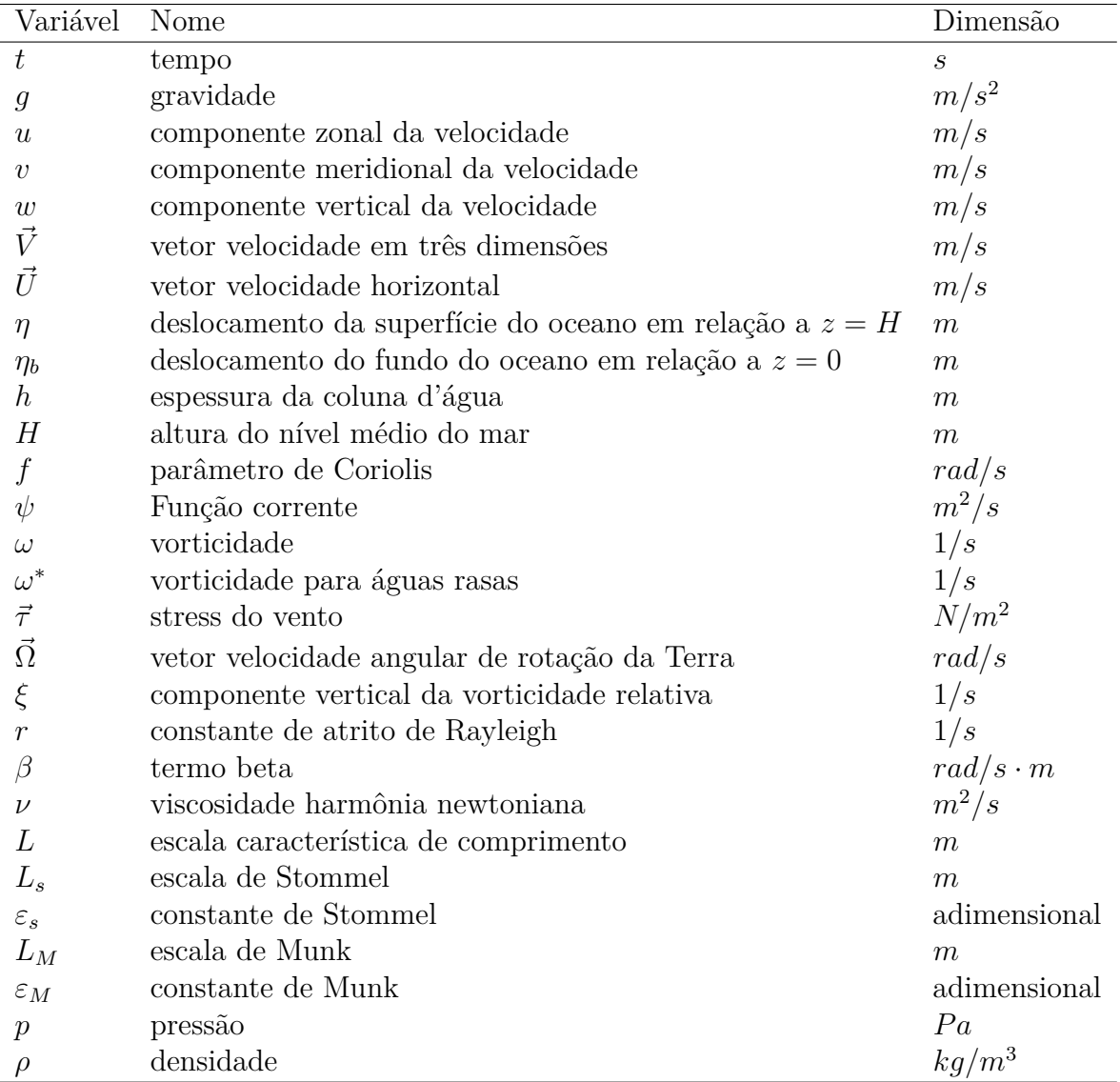

Tabela 1 – Variáveis e suas dimensões.

**Vetor tensão do vento (Wind Stress)**: É a força de superfície devido ao vento passando pela superfície do oceano que arrasta o fluido transferindo momentum e energia para a camada superficial do oceano e esta transfere para a camada abaixo e assim sucessivamente e com isso gerando movimento (das correntes oceânicas) [\[20\]](#page-79-0).

**Derivada Material:** É a taxa de variação com relação ao tempo de uma propriedade  $\chi$  (como a temperatura, por exemplo) de um elemento particular do fluido [\[20\]](#page-79-0). Podemos expressá-la matematicamente como:

$$
\frac{D\chi}{Dt} = \frac{\partial \chi}{\partial t} + (\vec{V} \cdot \vec{\nabla})\chi.
$$

 $\vec{V} = u\vec{i} + v\vec{j} + w\vec{k}$  é a velocidade horizontal, onde  $u\vec{i}$  é a componente zonal da velocidade  $v\vec{j}$  é a componente meridional da velocidade e  $w\vec{k}$  é a componente vertical da velocidade.

**Pseudo-Força:** São forças que aparecem quando estudamos sistemas com referenciais não-inerciais. Portanto, ao usarmos um referencial não-inercial fixo, como a superfície da Terra, devemos considerar as pseudo-forças. Como exemplo a força centrifuga e a força de Coriolis.

**Força de Coriolis:** Esse efeito aparece quando estamos trabalhando com referenciais não inerciais, como a Terra girando em torno do seu eixo, assim influenciando enormemente os modelos que estudamos de corrente superficial oceânica [\[20\]](#page-79-0). A força de Coriolis por unidade de massa é:

$$
\vec{F}_{c0} = -2\vec{\Omega} \times \vec{v}_R. \tag{2.1}
$$

Onde *⃗* <sup>0</sup> é a força de Coriolis por unidade de massa. Já o termo *⃗* é a velocidade relativa do fluido e Ω*⃗* é a velocidade angular da Terra. O parâmetro de Coriolis é definido como  $f = 2\Omega sin(\Theta)$ , onde  $\Omega$  é o vetor de rotação e  $\Theta$  é a latitude.

**Aproximação do plano Beta ou plano :** Apesar da rotação da Terra ser central para muitos fenômenos dinâmicos, alguma vezes a esfericidade da Terra não é. Isto é especialmente verdade para fenômenos em escala de comprimento menores que a do globo, quando o uso de coordenadas esféricas se torna desnecessário, e é mais conveniente usar representações locais em coordenadas cartesianas das equações [\[20\]](#page-79-0). Nestes casos, por meio da aproximação do plano  $\beta$ , representa-se o domínio por um plano mas considera-se ainda o efeito de rotação da Terra. Para isso, utiliza-se uma aproximação de baixa ordem para o parâmetro de Coriolis  $f$ e sua forma funcional é transformada de coordenadas esféricas para cartesianas. Portanto, para pequenas variações na latitude, temos a expressão em série de Taylor em torno da latitude de referência  $\Theta_0$ 

$$
f = 2\Omega \sin(\Theta) \approx 2\Omega \sin(\Theta_0) + 2\Omega(\Theta - \Theta_0)\cos(\Theta_0). \tag{2.2}
$$

<span id="page-14-0"></span>Em um plano tangente a Terra reescrevemos [\(2.2\)](#page-14-0) em coordenadas cartesianas

usando  $y = a(\Theta - \Theta_0)$  e definindo  $f_0 \equiv 2\Omega \sin(\Theta_0)$ , para obter:

$$
f = f_0 + \beta y,\tag{2.3}
$$

onde  $\beta = \frac{\partial f}{\partial y} = \frac{2\Omega cos(\Theta_0)}{a}$  $\frac{s(\Theta_0)}{a}$ , a é o raio da Terra. Os termos  $f_0$  e  $\beta$  são parâmetros constantes que dependem do valor de  $\Theta_0$ .

<span id="page-15-1"></span>**Balanço Hidrostático:** Equilíbrio entre o gradiente de pressão e a força da gravidade. Isto ocorre quando o fluido está em repouso, na forma da seguinte equação [\[20\]](#page-79-0):

$$
\frac{\partial p}{\partial z} = -\rho g,\tag{2.4}
$$

ou pode ser assumido como hipótese em casos de escoamentos em que o movimento vertical é desprezível em comparação com o horizontal, com a gravidade  $g$  em  $m/s^2$  e  $\rho$  é a densidade.

**Rigid Lid (Tampa Rígida):** aproximação que assume que os deslocamentos da superfície são desprezíveis comparados aos do interior do fluido, pense como se a parte superficial do fluido fosse uma tampa rígida [\[20\]](#page-79-0);

**Bacia Oceânica:** são grandes regiões oceânicas (que não contém a margem continental) bastante profundas e com relevo de fundo relativamente plano. As bacias oceânicas compreendem a maior parte do Oceano. E são limitados pela margem continental.

**Giros Oceânicos:** São giros formados por correntes oceânicas superficiais ciclônicas (baixas pressões no centro) ou anticiclônicas (altas pressões no centro) gerados pelo vento e com dimensões do tamanho da bacia oceânica [\[20\]](#page-79-0).

### <span id="page-15-0"></span>2.2 Dedução da Equação da Vorticidade Barotrópica a partir da Equação de Águas Rasas

Nosso objetivo nessa seção é, a partir das equações de Conservação de Massa e Momentum para Águas Rasas, deduzir a Equação de Vorticidade Barotrópica com um termo de forçante  $\mathcal F$  genérico. Por meio de um  $\mathcal F$  particular chega-se aos modelos de Henry Stommel e de Walter Munk. Com algumas modificações, a apresentação do livro [\[20\]](#page-79-0) é seguida, principalmente o capítulo 3 e o 14. Convencionalmente as Equações de Águas Rasas descrevem uma fina camada de um fluido com densidade constante, em balanço hidrostático, rotacionando ou não, limitado abaixo por uma superfície rígida e em cima por uma superfície livre. A densidade constante nas equações de águas rasas faz com que tenhamos um escoamento barotrópico. O fluido barotrópico é um fluido em que a dinâmica não é afetada pelas variações de temperatura e salinidade. O que implica que neste modelo o oceano é considerado verticalmente homogêneo. O nome Águas Rasas é

<span id="page-16-2"></span>dado porque a validade deste conjunto de equações é em domínios em que as dimensões horizontais são várias ordens de magnitude maiores que a dimensão vertical. A título de curiosidade a relação entre as dimensões horizontais e verticais em um oceano é semelhante a relação em uma folha de papel A4. Para um fluido de uma camada, incluindo o termo de Coriolis  $\vec{f} \times \vec{U}$  e o  $\vec{F}$  que são as forças viscosas, as Equações de Águas Rasas são:

$$
\text{Momentum} \quad \frac{D\vec{U}}{Dt} + \vec{f} \times \vec{U} = -g\vec{\nabla}\eta + \vec{F};\tag{2.5}
$$

Conservação de Massa 
$$
\frac{Dh}{Dt} + h\vec{\nabla} \cdot \vec{U} = 0.
$$
 (2.6)

<span id="page-16-3"></span>Como notação temos que  $\vec{V} = u\vec{i} + v\vec{j} + w\vec{k}$  é a velocidade em três dimensões e  $\vec{U} =$  $u\vec{i} + v\vec{j}$ é a velocidade horizontal explicada anteriormente. A espessura da coluna d'água *h* geralmente se expressa como  $h = H + \eta - \eta_b$  (veja a figura [4\)](#page-16-0),  $\eta$  é deslocamento da superfície livre do mar com relação ao nível médio, neste caso tem-se  $z = H$ . Já  $\eta_b$  é a posição do assoalho oceânico também com relação a um referencial, neste caso  $z = 0$ . O termo  $\vec{f} = f\vec{k}$  é o parâmetro de Coriolis, onde  $f = f_0 + \beta y$ .

<span id="page-16-0"></span>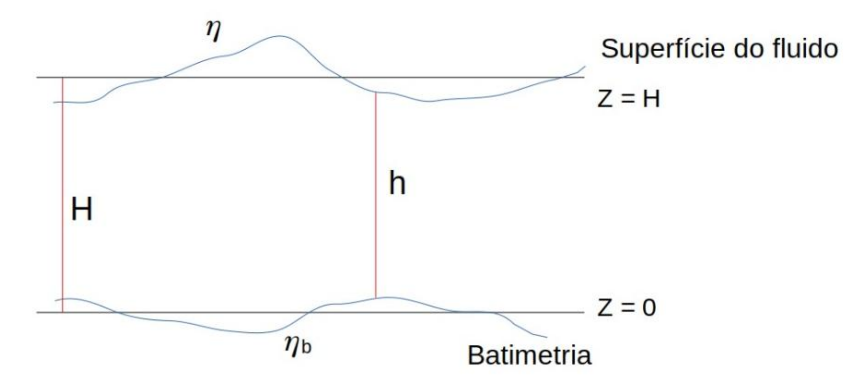

Figura 4 – Ilustração de  $h, \eta$  e  $\eta_b$ , feita pelos autores.

Por enquanto a função genérica  $\vec{F}$ , que representa o atrito nas equações de Momentum e de Conservação de Massa acima, ficará indefinida porque os modelos de Henry Stommel e Walter Munk usam dois tipos diferentes de representação do atrito. Podemos escrever a vorticidade em três dimensões como:

<span id="page-16-1"></span>
$$
\vec{\omega} = \vec{\nabla} \times \vec{V} = \left[ \frac{\partial w}{\partial y} - \frac{\partial v}{\partial z} \right] \vec{i} + \left[ \frac{\partial u}{\partial z} - \frac{\partial w}{\partial x} \right] \vec{j} + \left[ \frac{\partial v}{\partial x} - \frac{\partial u}{\partial y} \right] \vec{k}
$$
(2.7)

A vorticidade denotada por *⃗*, é definida como o rotacional do campo de velocidade  $\vec{V}$ e representa fisicamente a tendência de um fluido girar. Em um oceano homogêneo a vorticidade é aproximadamente vertical. Para ver isso, supondo que o oceano é um fluido homogêneo (onde a ordem das velocidades horizontais é muito maior que a da vertical) obedecendo o equilíbrio geostrófico [\[20\]](#page-79-0), temos que o primeiro e o quarto termo

de [\(2.7\)](#page-16-1) são muito pequenos e que  $\frac{\partial u}{\partial z} = \frac{\partial v}{\partial z} = 0^1$  $\frac{\partial u}{\partial z} = \frac{\partial v}{\partial z} = 0^1$  (Teorema de Taylor-Proudman), logo só a componente vertical de  $\vec{\omega}$  é diferente de zero.

Assim, a vorticidade em águas rasas *⃗* \* é definida como o rotacional da velocidade horizontal  $\vec{U}$  [\[20\]](#page-79-0). Temos, portanto:

$$
\vec{\omega}^* \equiv \vec{\nabla} \times \vec{U}.\tag{2.8}
$$

Logo, assumindo  $\partial u/\partial z = \partial v/\partial z = 0$  tem-se

$$
\vec{\omega}^* = \vec{k} \left( \frac{\partial v}{\partial x} - \frac{\partial u}{\partial y} \right) \equiv \vec{k} \xi.
$$
 (2.9)

<span id="page-17-1"></span>O objetivo agora é encontrar a equação que descreva o comportamento da componente vertical da vorticidade relativa  $\xi$ . Para isso, vamos usar as equações [\(2.5\)](#page-16-2) e [\(2.6\)](#page-16-3) e as identidades vetoriais apresentadas a seguir.

<span id="page-17-3"></span>
$$
(\vec{U} \cdot \vec{\nabla})\vec{U} = \frac{1}{2}\vec{\nabla}(\vec{U} \cdot \vec{U}) - \vec{U} \times (\vec{\nabla} \times \vec{U}).
$$
\n(2.10)

A segunda identidade que será útil no desenvolvimento das contas é:

$$
\vec{\nabla} \times ((\vec{\omega}^* + \vec{f}) \times \vec{U}) = (\vec{U} \cdot \vec{\nabla})(\vec{\omega}^* + \vec{f}) - (\vec{\omega}^* + \vec{f})(\vec{\nabla} \cdot \vec{U}) - \vec{U}\vec{\nabla} \cdot (\vec{\omega}^* + \vec{f})
$$
  
=  $(\vec{U} \cdot \vec{\nabla})(\vec{\omega}^* + \vec{f}) + (\vec{\omega}^* + \vec{f})\vec{\nabla} \cdot \vec{U},$  (2.11)

Fazendo uso de [\(2.10\)](#page-17-1), é possível escrever a equação do momentum [\(2.5\)](#page-16-2) mais o efeito da rotação como:

<span id="page-17-2"></span>
$$
\frac{\partial \vec{U}}{\partial t} + (\vec{\omega}^* + \vec{f}) \times \vec{U} = -\vec{\nabla}(g\eta + \frac{1}{2}|\vec{U}|^2) + \vec{F}.
$$
 (2.12)

Aplicando o rotacional em [\(2.12\)](#page-17-2) resulta em

$$
\vec{\nabla} \times \left( \frac{\partial \vec{U}}{\partial t} + (\vec{\omega}^* + \vec{f}) \times \vec{U} \right) = \vec{\nabla} \times \left( -\vec{\nabla} (g\eta + \frac{1}{2}|\vec{U}|^2) \right) + \vec{\nabla} \times \vec{F}, \tag{2.13}
$$

e obtém-se

$$
\vec{\nabla} \times \left( \frac{\partial \vec{U}}{\partial t} \right) + \vec{\nabla} \times \left( (\vec{\omega}^* + \vec{f}) \times \vec{U} \right) = \vec{\nabla} \times \left( -\vec{\nabla} (g\eta + \frac{1}{2} |\vec{U}|^2) \right) + \vec{\nabla} \times \vec{F}.
$$
 (2.14)

Usando a propriedade vetorial [\(2.11\)](#page-17-3) e usando o fato de que o rotacional de um gradiente é nulo, tem-se

<span id="page-17-0"></span> $1$  A independência da velocidade em relação a coordenada  $z$  pode ser entendida da seguinte forma. Assumindo escoamento geostrófico e hidrostático, é possível expandir o termo da pressão na equação [\(2.4\)](#page-15-1) como  $p = p_H + p_D$  com  $\partial p_H / \partial z = -\rho g$  que implica  $\partial p_D / \partial z = 0$ . Aplicando a derivada em z nas equações geostróficas  $fv = 1/\rho \frac{\partial p_D}{\partial x}$  e em  $-fu = 1/\rho \frac{\partial p_D}{\partial y}$  temos que  $\frac{\partial u}{\partial z} = \frac{\partial v}{\partial z} = 0$ .

$$
\vec{\nabla} \times \left( \frac{\partial \vec{U}}{\partial t} \right) + (\vec{U} \cdot \vec{\nabla})(\vec{\omega}^* + \vec{f}) + (\vec{\omega}^* + \vec{f})\vec{\nabla} \cdot \vec{U} = \vec{\nabla} \times \vec{F}.
$$
 (2.15)

E mudando a ordem de operação

$$
\frac{\partial}{\partial t} \left( \vec{\nabla} \times \vec{U} \right) + (\vec{U} \cdot \vec{\nabla}) (\vec{\omega}^* + \vec{f}) = -(\vec{\omega}^* + \vec{f}) \vec{\nabla} \cdot \vec{U} + \vec{\nabla} \times \vec{F}.
$$
 (2.16)

Lembre-se que  $\vec{\omega} * \equiv \vec{\nabla} \times \vec{U}$ 

$$
\frac{\partial}{\partial t}(\vec{\omega}^*) + (\vec{U} \cdot \vec{\nabla})(\vec{\omega}^* + \vec{f}) = -(\vec{\omega}^* + \vec{f})\vec{\nabla} \cdot \vec{U} + \vec{\nabla} \times \vec{F},\tag{2.17}
$$

 $\text{mas} \, (\vec{\omega}^* + \vec{f}) = (\xi + f)\vec{k},$ 

$$
\frac{\partial}{\partial t}(\vec{k}(\xi)) + (\vec{U} \cdot \vec{\nabla})\vec{k}(\xi + f) = -(\vec{k}(\xi + f))\vec{\nabla} \cdot \vec{U} + \vec{\nabla} \times \vec{F}.
$$
\n(2.18)

Aplicando o produto escalar com o vetor  $\vec{k}$  resultando em:

$$
\frac{\partial \xi}{\partial t} + (\vec{U} \cdot \vec{\nabla})(\xi + f) = -(\xi + f)\vec{\nabla} \cdot \vec{U} + (\vec{\nabla} \times \vec{F}) \cdot \vec{k}.
$$
 (2.19)

Definindo  $\mathcal{F} \equiv (\vec{\nabla} \times \vec{F}) \cdot \vec{k}$ , segue

<span id="page-18-0"></span>
$$
\frac{\partial \xi}{\partial t} + (\vec{U} \cdot \vec{\nabla})(\xi + f) = -(\xi + f)\vec{\nabla} \cdot \vec{U} + \mathcal{F}.
$$
 (2.20)

Por outro lado, multiplicando os dois lados por  $(\xi + f)$  e dividindo por *h*, a Equação de Conservação de Massa [\(2.6\)](#page-16-3) pode ser escrita como

<span id="page-18-1"></span>
$$
-(\xi + f)\vec{\nabla} \cdot \vec{U} = \frac{(\xi + f)}{h} \frac{Dh}{Dt},
$$
\n(2.21)

combinando  $(2.20)$  e  $(2.21)$  tem-se:

$$
\frac{D(\xi + f)}{Dt} = \frac{(\xi + f)}{h} \frac{Dh}{Dt} + \mathcal{F},\tag{2.22}
$$

dividindo por *ℎ*

$$
\frac{1}{h}\frac{D(\xi+f)}{Dt} - \frac{(\xi+f)}{h^2}\frac{Dh}{Dt} = \frac{\mathcal{F}}{h},\tag{2.23}
$$

que se simplifica, usando a regra da divisão para derivadas, transformando-se em

<span id="page-18-2"></span>
$$
\frac{D}{Dt}\left(\frac{\xi+f}{h}\right) = \frac{\mathcal{F}}{h},\tag{2.24}
$$

onde  $\sqrt{2}$  $\mathbf{I}$  $\xi+f$ *ℎ*  $\setminus$ <sup>⎠</sup> é chamado de Vorticidade Potencial. A equação acima expressa a conser-

vação de Vorticidade Potencial  $\xi + f$ *ℎ* . Ademais, é definido

$$
\xi = (\vec{\nabla} \times \vec{U}) \cdot \vec{k} = \left(\frac{\partial v}{\partial x} - \frac{\partial u}{\partial y}\right).
$$
\n(2.25)

<span id="page-19-1"></span>De  $(2.21)$  para  $h = \text{constant}$ e,  $\vec{\nabla} \cdot \vec{u} = 0$  (ou seja  $\vec{u}$  é não divergente), logo  $\vec{u}$  admite uma função corrente  $\psi$  tal que  $u = \frac{-\partial \psi}{\partial y}$  e  $v = \frac{\partial \psi}{\partial x}$ , como em [\[20\]](#page-79-0) página 147. Aplicando em [\(2.25\)](#page-18-2) obtém-se:

$$
\xi = \frac{\partial v}{\partial x} - \frac{\partial u}{\partial y} = \frac{\partial}{\partial x} \left( \frac{\partial \psi}{\partial x} \right) - \frac{\partial}{\partial y} \left( \frac{-\partial \psi}{\partial y} \right),\tag{2.26}
$$

que resulta em

$$
\xi = \frac{\partial^2 \psi}{\partial x^2} + \frac{\partial^2 \psi}{\partial y^2} = \vec{\nabla}^2 \psi,
$$
\n(2.27)

assim  $\vec{\nabla}^2 \psi = \xi$ . Note também que usando a aproximação do plano beta  $f = f_0 + \beta y$ , chega-se em:

$$
\frac{Df}{Dt} = v\frac{\partial f}{\partial y} = \beta \frac{\partial \psi}{\partial x}.\tag{2.28}
$$

Usando este fato em [\(2.20\)](#page-18-0) o resultado é

$$
\begin{cases}\n\frac{D\xi}{Dt} + \beta \frac{\partial \psi}{\partial x} = \mathcal{F} \\
\overline{\nabla^2 \psi} = \xi.\n\end{cases}
$$
\n(2.29)

Expandindo a derivada material

<span id="page-19-0"></span>
$$
\begin{cases} \frac{\partial \xi}{\partial t} + \vec{U} \cdot \vec{\nabla} \xi + \beta \frac{\partial \psi}{\partial x} = \mathcal{F} \\ \vec{\nabla}^2 \psi = \xi, \end{cases}
$$
 (2.30)

que é conhecido como Modelo de Vorticidade Barotrópica. O sistema [\(2.30\)](#page-19-0) fica fechado escrevendo  $\vec{U}$  em termos de  $\psi$ e adotando uma forma para  ${\mathcal F}$  em termos de  $\psi$  ou  $\xi.$ 

## <span id="page-20-0"></span>3 Modelo de Stommel

No ano de 1947 Harald Sverdrup apresentou sua teoria para explicar a circulação oceânica superficial através do balanço de Sverdrup, que é o balanço entre a advecção meridional de vorticidade planetária e a vorticidade associada com o rotacional da tensão de cisalhamento do vento. No entanto, o balanço de Sverdrup, apesar de explicar o escoamento em grande parte da bacia oceânica, não explicava na margem oeste [\[20\]](#page-79-0). Para obter uma solução de giro fechado, portanto, foi necessário incluir um termo dissipativo que dê origem a uma camada limite. Em seu modelo, Stommel, incluiu um termo de arrasto linear (atrito de Rayleigh) devido ao fundo do Oceano, que é uma força oposta ao movimento [\[20\]](#page-79-0). O atrito de Rayleigh, é representado como −*⃗* . Para obter uma representação do atrito de Rayleigh em termos da função corrente  $\psi$ , deve-se aplicar o rotacional em  $-r\vec{U}$ , resultando em, para  $\vec{U} = \vec{f}(x, y)$ ,

$$
-r\vec{\nabla} \times \vec{U} = -r \left(\frac{\partial v}{\partial x} - \frac{\partial u}{\partial y}\right)\vec{k} = -r\xi\vec{k}.
$$
 (3.1)

Lembre-se que,  $u =$ −*∂*  $\frac{\partial \varphi}{\partial y}, \ v =$ *∂ ∂* . Assim, usando a mesma estratégia de [\(2.26\)](#page-19-1), o termo de arrasto −*⃗* fica, na formulação em termos de vorticidade/função corrente,  $-r\xi$  (ou equivalentemente  $-r\vec{\nabla}^2\psi$  segundo (2.[30\)](#page-19-0)). Agora que o termo de arrasto  $r\vec{\nabla}^2\psi$ é conhecido, será apresentado a ℱ utilizada por Stommel. Note que, em (2*.*[30\)](#page-19-0) a ℱ é genérica. Stommel utilizou,  $\mathcal{F} = -\frac{1}{4}$  $\frac{1}{\rho H}(\vec{\nabla}\times\vec{\tau})|_z - r\xi = \frac{1}{\rho H}$  $\frac{1}{\rho H}(\vec{\nabla} \times \vec{\tau})|_z - r\vec{\nabla}^2 \psi$ , onde (∇ × *⃗ ⃗* )| representa a contribuição do vento sobre a superfície do Oceano e o termo  $-r\vec{\nabla}^2\psi$  ou  $-r\xi$ , deduzido anteriormente, representa o arrasto entre o fluido e o fundo. Sabendo disso, a equação [\(2.30\)](#page-19-0) é reescrita para o modelo de Stommel como

<span id="page-20-2"></span><span id="page-20-1"></span>
$$
\begin{cases} \frac{\partial \xi}{\partial t} + \vec{U} \cdot \vec{\nabla} \xi + \beta \frac{\partial \psi}{\partial x} = \frac{1}{\rho H} (\vec{\nabla} \times \vec{\tau})|_{z} - r\xi \\ \vec{\nabla}^{2} \psi = \xi \end{cases}
$$
(3.2)

Para que o sistema acima fique fechado, elimina-se *⃗* na equação [\(3.2\)](#page-20-1) usando a função  $\vec{U}$  =  $\sqrt{ }$  $\left( \frac{-\partial \psi}{\partial y}, \frac{\partial \psi}{\partial x} \right)$ *∂* ⎞ <sup>⎠</sup> obtendo  $\sqrt{ }$  $\int$  $\overline{\mathcal{N}}$ *∂*  $\frac{\partial S}{\partial t} + J(\psi, \xi) + \beta$ *∂*  $\frac{\partial \varphi}{\partial x}$  = 1  $\frac{1}{\rho H}(\vec{\nabla}\times\vec{\tau})|_z - r\xi$  $\vec{\nabla}^2 \psi = \xi,$ (3.3)

onde  $J(\psi, \xi) = \frac{-\partial \psi}{\partial y}$ *∂ ∂* + *∂ ∂ ∂ ∂* . O sistema de equações [\(3.3\)](#page-20-2) é o modelo de Stommel não-estacionário e não-linear.

<span id="page-21-1"></span>O modelo clássico adotado por Stommel no artigo *The Westward Intensification of Wind-driven Ocean Currents* (ver [\[19\]](#page-79-2)) é obtido assumindo estacionariedade, linearidade e combinando as equações em [\(3.3\)](#page-20-2). Fazendo isto temos

<span id="page-21-2"></span>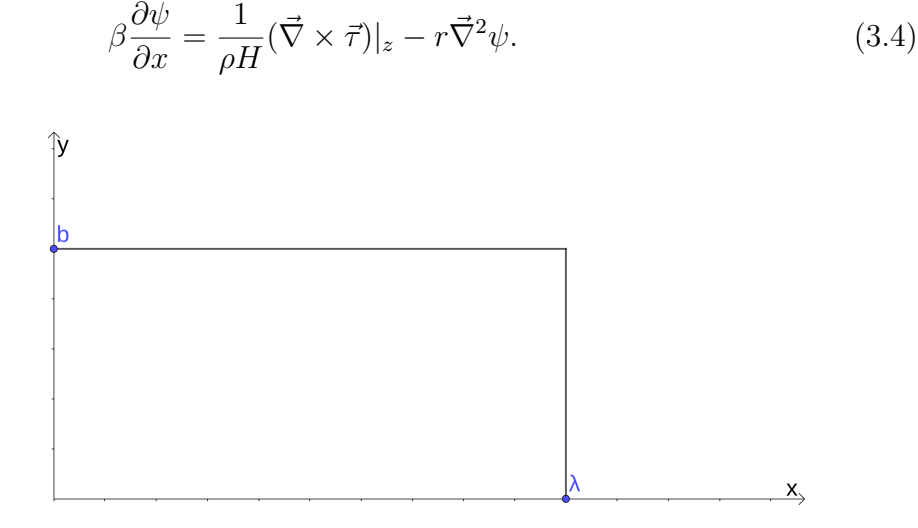

Figura 5 – Aproximação da geometria de linha de costa usada por Stommel. Imagem feita no geogebra pelo autor

A Figura [5](#page-21-1) apresenta o domínio retangular usado por Stommel [\[19\]](#page-79-2), que pode ser descrito matematicamente como  $[0, \lambda] \times [0, b]$ . A condição de contorno para  $\psi$  usada por Stommel é a condição de impenetrabilidade. Ou seja, o fluido não pode entrar nem sair do domínio. Para compreender esta condição de contorno, as contas na borda oeste serão mostradas, representado por Γ<sub>oeste</sub>. Em Γ<sub>oeste</sub> o vetor normal  $\vec{i}$  será ortogonal a esta borda e terá a direção de  $x$  positivo. Na condição de impenetrabilidade a componente da velocidade perpendicular a borda é nula, matematicamente  $\vec{U} \cdot \vec{n} = 0$ , onde  $\vec{n}$  é perpendicular a  $\Gamma_{oeste}.$  Lembre-se que  $\vec{U}$  pode ser escrito em termos da função corrente. Assim,

$$
0 = \vec{U} \cdot \vec{n} = \left(\frac{-\partial \psi}{\partial y}, \frac{\partial \psi}{\partial x}\right) \cdot (\vec{i}) = -\frac{\partial \psi}{\partial y}.
$$
 (3.5)

Feito isso, nota-se que  $\frac{-\partial \psi}{\partial x}$  $\frac{\partial \varphi}{\partial y} = 0$ , logo,  $\psi(\Gamma_{oeste}) = \text{constant}$ e, que escolhe-se 0. Impondo então, a condição de impenetrabilidade em todas as bordas do domínio retangular  $[0, \lambda] \times [0, b]$  tem-se que:

$$
\psi(0, y) = \psi(\lambda, y) = \psi(x, 0) = \psi(x, b) = 0.
$$
\n(3.6)

que é a condição de contorno usada por Stommel.

#### <span id="page-21-0"></span>3.1 Análise energética do modelo de Stommel

Nesta subseção será feito uma análise energética do modelo de Stommel, estudando a conservação da energia e dando uma interpretação para os termos encontrados. O ponto de partida será o sistema de equações de vorticidade barotrópica encontrado anteriormente em [\(3.3\)](#page-20-2). Em seguida, uni-se as duas equações do sistema e assumindo a linearidade, obtém-se uma só equação que será integrada em todo domínio Ω. Feito isso, usando a identidade de Green será analisado os termos de forma individual. Lembre-se que, assumindo a linearidade, o termo  $J(\psi, \xi)$  é descartado e o resultado é:

$$
\begin{cases} \frac{\partial \xi}{\partial t} + \beta \frac{\partial \psi}{\partial x} = \frac{1}{\rho H} (\vec{\nabla} \times \vec{\tau})|_z - r\xi \\ \vec{\nabla}^2 \psi = \xi \end{cases}
$$
(3.7)

Substitui-se  $\vec{\nabla}^2 \psi$  por  $\xi$  na derivada temporal e também no termo  $-r\xi$ . Ademais, multiplicando os dois lados por  $\psi$  obtém-se:

$$
\frac{\partial(\vec{\nabla}^2\psi)}{\partial t}\psi + \beta \frac{\partial\psi}{\partial x}\psi = -r\vec{\nabla}^2\psi\psi + \frac{1}{\rho H}(\vec{\nabla}\times\vec{\tau})|_z\psi,\tag{3.8}
$$

<span id="page-22-0"></span>integrando em Ω

$$
\int_{\Omega} \frac{\partial(\vec{\nabla}^2 \psi)}{\partial t} \psi dx + \int_{\Omega} \beta \frac{\partial \psi}{\partial x} \psi dx = -r \int_{\Omega} \vec{\nabla}^2 \psi \psi dx + \frac{1}{\rho H} \int_{\Omega} (\vec{\nabla} \times \vec{\tau})|_{z} \psi dx. \tag{3.9}
$$

Agora será feito a análise termo a termo. Focando em $\int_{\Omega}$  $\partial$ ( $\vec{\nabla}$ <sup>2</sup> $\psi$ )  $\frac{\partial}{\partial t} \psi dx$ , e usando a identidade de Green fica

$$
\int_{\Omega} \frac{\partial(\vec{\nabla}^2 \psi)}{\partial t} \psi dx = \int_{\Omega} \vec{\nabla}^2 \left( \frac{\partial \psi}{\partial t} \right) \psi dx
$$

$$
= \int_{\partial \Omega} \frac{\partial}{\partial n} \left( \frac{\partial \psi}{\partial t} \right) \psi ds - \int_{\Omega} \vec{\nabla} \psi \cdot \vec{\nabla} \left( \frac{\partial \psi}{\partial t} \right) dx.
$$

O termo ∫︀ *∂*Ω *∂ ∂*  $\sqrt{ }$  $\mathbf{I}$ *∂ ∂* ⎞ <sup>⎠</sup> se anula devido a condição de contorno (*∂*Ω) ≡ 0. Portanto reescreve-se como

$$
\int_{\Omega} \frac{\partial(\vec{\nabla}^2 \psi)}{\partial t} \psi dx = -\int_{\Omega} \vec{\nabla} \psi \cdot \vec{\nabla} \left(\frac{\partial \psi}{\partial t}\right) dx
$$

$$
= -\int_{\Omega} \frac{\partial \vec{\nabla} \psi}{\partial t} \cdot \vec{\nabla} \psi dx
$$

Para explicitarmos a interpretação física  $-\int_{\Omega}$ *∂*∇*⃗*  $\frac{\nabla \psi}{\partial t} \cdot \vec{\nabla} \psi dx$  será reescrito. Com esse objetivo em mente será mostrado que

<span id="page-22-1"></span>
$$
-\int_{\Omega} \frac{\partial \vec{\nabla} \psi}{\partial t} \cdot \vec{\nabla} \psi dx = -\int_{\Omega} \frac{1}{2} \frac{\partial}{\partial t} |\vec{\nabla} \psi|^2 dx. \tag{3.10}
$$

De fato:

$$
\frac{\partial}{\partial t} |\vec{\nabla}\psi|^2 = \frac{\partial}{\partial t} \left[ \left( \sqrt{\frac{\partial \psi^2}{\partial x} + \frac{\partial \psi^2}{\partial y}} \right)^2 \right]
$$

$$
= \frac{\partial}{\partial t} \left[ \frac{\partial \psi^2}{\partial x} + \frac{\partial \psi^2}{\partial y} \right]
$$

$$
= 2 \frac{\partial \psi}{\partial x} \frac{\partial}{\partial t} \frac{\partial \psi}{\partial x} + 2 \frac{\partial \psi}{\partial y} \frac{\partial}{\partial t} \frac{\partial \psi}{\partial y}
$$

$$
= 2 \frac{\partial \vec{\nabla}\psi}{\partial t} \cdot \vec{\nabla}\psi.
$$

Portando

$$
\frac{\partial}{\partial t} |\vec{\nabla}\psi|^2 = 2 \frac{\partial \vec{\nabla}\psi}{\partial t} \cdot \vec{\nabla}\psi,
$$
\n
$$
\frac{1}{2} \frac{\partial}{\partial t} |\vec{\nabla}\psi|^2 = \frac{\partial \vec{\nabla}\psi}{\partial t} \cdot \vec{\nabla}\psi.
$$
\n(3.11)

que, por fim, fica

Ainda é possível reescrever o termo  $-r \int_{\Omega} \vec{\nabla}^2 \psi \psi dx$  da equação [\(3.9\)](#page-22-0) usando a identidade de Green. Recorde-se que o termo da fronteira que surge devido a identidade de Green é nulo devido a condição de contorno (*∂*Ω) ≡ 0. Resultando em

<span id="page-23-1"></span><span id="page-23-0"></span>
$$
-r\int_{\Omega} \vec{\nabla}^2 \psi \psi dx = r \int_{\Omega} |\vec{\nabla} \psi|^2 dx.
$$
 (3.12)

Finalmente junta-se os termos que foram analisados de forma individual em [\(3.10\)](#page-22-1) e [\(3.12\)](#page-23-0) e substitui-se na equação [\(3.9\)](#page-22-0) chegando em

$$
-\int_{\Omega} \frac{\partial}{\partial t} \left(\frac{1}{2} |\vec{\nabla}\psi|^2\right) dx + \int_{\Omega} \beta \frac{\partial \psi}{\partial x} \psi dx = r \int_{\Omega} |\vec{\nabla}\psi|^2 dx + \frac{1}{\rho H} \int_{\Omega} (\vec{\nabla} \times \vec{\tau})|_{z} \psi dx. \tag{3.13}
$$

Com o objetivo de escrever [\(3.13\)](#page-23-1) em termos da velocidade, será demonstrado que

<span id="page-23-4"></span>
$$
|\vec{U}|^2 = |\vec{\nabla}\psi|^2. \tag{3.14}
$$

Lembre-se que  $\vec{U} = u\vec{i} + v\vec{j}$ . Além disso, pela definição de função corrente, sabe-se que

$$
u = -\frac{\partial \psi}{\partial y}; \quad v = \frac{\partial \psi}{\partial x}.
$$

<span id="page-23-3"></span>E as duas equações são levadas ao quadrado

<span id="page-23-2"></span>
$$
u^2 = \left(-\frac{\partial \psi}{\partial y}\right)^2,\tag{3.15}
$$

$$
v^2 = \left(\frac{\partial \psi}{\partial x}\right)^2.
$$
\n(3.16)

Somando [\(3.15\)](#page-23-2) e [\(3.16\)](#page-23-3) obtem-se

$$
u^{2} + v^{2} = \left(-\frac{\partial \psi}{\partial y}\right)^{2} + \left(\frac{\partial \psi}{\partial x}\right)^{2},
$$

que resulta em

$$
u^{2} + v^{2} = \frac{\partial \psi^{2}}{\partial y} + \frac{\partial \psi^{2}}{\partial x},
$$

tirando a raiz e elevando ao quadrado os dois lados

$$
\left(\sqrt{u^2 + v^2}\right)^2 = \left(\sqrt{\frac{\partial \psi^2}{\partial y} + \frac{\partial \psi^2}{\partial x}}\right)^2,\tag{3.17}
$$

onde nota-se que é possível reescrever a última equação como [\(3.14\)](#page-23-4). Assim pode-se escrever a equação  $(3.13)$  em termos da velocidade  $\vec{U}$ . Ademais, a derivada temporal é colocada para fora da integral [\[20\]](#page-79-0). Em seguida esse termo é isolado no lado esquerdo da equação para obter

$$
\frac{d}{dt} \int_{\Omega} \left( \frac{1}{2} |\vec{U}|^2 \right) dx = - \int_{\Omega} \beta \frac{\partial \psi}{\partial x} \psi dx - r \int_{\Omega} |\vec{\nabla} \psi|^2 dx - \frac{1}{\rho H} \int_{\Omega} (\vec{\nabla} \times \vec{\tau})|_z \psi dx, \tag{3.18}
$$

será mostrado que o termo  $\beta \frac{\partial \psi}{\partial x} \psi$  tem influência nula quando estamos lidando com todo o domínio. Já  $(\vec{\nabla} \times \vec{\tau})_z \psi$  fornece a taxa temporal de transferência de energia pela tensão do vento na superfície. E finalmente  $r|\vec{U}|^2 = r|\vec{\nabla}\psi|^2$  fornece a taxa temporal de transferência de energia por atrito com o fundo. Esta é a equação da conservação de energia cinética total no domínio. Além disso, o termo de Coriolis pode ser desconsiderado, isso é mostrado a seguir. De fato pela identidade de Green tem-se

$$
\int_{\Omega} \beta \frac{\partial \psi}{\partial x} \psi dx = \int_{\partial \Omega} \beta \frac{\partial \psi}{\partial x} n \psi ds - \int_{\Omega} \beta \frac{\partial \psi}{\partial x} \psi dx.
$$
\n(3.19)

Como (*∂*Ω) ≡ 0 devido a condição de impenetrabilidade é obtido que

<span id="page-24-1"></span>
$$
\int_{\Omega} \beta \frac{\partial \psi}{\partial x} \psi dx = -\int_{\Omega} \beta \frac{\partial \psi}{\partial x} \psi dx, \tag{3.20}
$$

o que mostra o fato de que o termo de Coriolis é nulo quando a integral é feita em todo o domínio<sup>[1](#page-24-0)</sup>. Finalmente o resultado é:

$$
\frac{d}{dt} \int_{\Omega} \frac{1}{2} |\vec{U}|^2 dx = -\frac{1}{\rho H} \int_{\Omega} (\vec{\nabla} \times \vec{\tau})|_z \psi dx - r \int_{\Omega} |\vec{\nabla} \psi|^2 dx.
$$
 (3.21)

Nota-se que temos o seguinte balanço de energia: taxa de variação (derivada) da Energia Cinética total = potência total da força do vento + potência total da força de atrito. A partir desta equação pode-ser analisar o que cada termo representa, a sua influência e a conservação de energia do sistema. Como o modelo de Stommel é estacionário,

<span id="page-24-0"></span> $\overline{1}$  Tem-se aqui que se  $A = -A \rightarrow A = 0$ .

o termo  $\overline{d}$  $dt$  $\int_{\Omega}$ 1 2  $|\vec{U}|^2 dx$  é nulo e a energia cinética é conservada. Ficam então os dois outros termos da equação

<span id="page-25-1"></span>
$$
\frac{1}{\rho H} \int_{\Omega} (\vec{\nabla} \times \vec{\tau})|_{z} \psi dx + r \int_{\Omega} |\vec{\nabla} \psi|^{2} dx = 0,
$$
\n(3.22)

representando o balanço de energia no modelo de Stommel. Ainda é possível reescrever o termo  $\int_{\Omega} (\vec{\nabla} \times \vec{\tau})|_{z} \psi dx$  para auxiliar na nossa interpretação. Esse termo é desenvolvido com o objetivo de obter as variações espaciais de transferência de energia devido ao vento. O termo devido ao vento em [\(3.22\)](#page-25-1) pode ser reescrito como

$$
\frac{1}{\rho H} \int_{\Omega} (\vec{\nabla} \times \vec{\tau})|_{z} \psi dx = \frac{1}{\rho H} \int_{\Omega} \left( \frac{\partial \tau_{y}}{\partial x} - \frac{\partial \tau_{x}}{\partial y} \right) \psi dx
$$

$$
= \frac{1}{\rho H} \int_{\Omega} \left( -\tau_{y} \frac{\partial \psi}{\partial x} + \tau_{x} \frac{\partial \psi}{\partial y} \right) dx
$$

$$
= \frac{1}{\rho H} \int_{\Omega} (-\tau_{y} v + \tau_{x}(-u)) dx
$$

$$
= -\frac{1}{\rho H} \int_{\Omega} (\tau_{x}, \tau_{y})(u, v) dx
$$

$$
= -\frac{1}{\rho H} \int_{\Omega} \vec{\tau} \cdot \vec{U} dx.
$$

O termo  $\vec{\tau}\cdot\vec{U}$ é a potência em que a energia é transferida pela tensão do vento na superfície. Portanto

$$
r \int_{\Omega} |\vec{\nabla}\psi|^2 dx - \frac{1}{\rho H} \int_{\Omega} \vec{\tau} \cdot \vec{U} dx = 0.
$$
 (3.23)

Este é o balanço de energia do modelo de Stommel entre o stress superficial do vento e o arrasto no fundo do oceano.

#### <span id="page-25-0"></span>3.2 Adimensionalização do modelo de Stommel

Nesta seção a equação [\(3.4\)](#page-21-2) é obtida em sua forma adimensional que será usada nas simulações. Iremos adimensionalizar o modelo de Stommel para entender o comportamento do giro em função de um único parâmetro. Essa versão adimensionalizada também será de uso para a obtenção da formulação variacional do modelo de Stommel. Partindo de

$$
\beta \frac{\partial \psi}{\partial x} = -r \vec{\nabla}^2 \psi + \frac{1}{\rho H} (\vec{\nabla} \times \vec{\tau})|_z,\tag{3.24}
$$

<span id="page-25-3"></span>definiremos os termos adimensionais da seguinte forma  $\psi = \phi \hat{\psi}$ ,  $x = L\hat{x}$ ,  $y = L\hat{y}$  e  $\vec{\tau} = \hat{\vec{\tau}} \tau$ . Onde  $\phi$  é a escala característica da função corrente.  $L$  é a escala característica de distância<sup>[2](#page-25-2)</sup>. O termo  $\tau$  é a escala característica da tensão do vento. Estas são as

<span id="page-25-2"></span>Para exemplificar a escala de distância  $L$  aproximada de um continente a outro na parte mais larga para a região do giro subtropical do Atlântico Sul é de 7.000km. Para a mesma região, temos para a tensão do vento  $\tau = 0.1 N/m^2$  [\[16\]](#page-79-6). No artigo [\[14\]](#page-79-5) a densidade usada é  $\rho = 1023 kg/m^3$ . Para H temos no artigo de Stommel [\[19\]](#page-79-2)  $H = 200m$ . Para o termo  $\beta$  temos como exemplo  $\beta = 1.977 \times 10^{-11} rad/s \cdot m$ , que foi calculado com  $\Theta_0 = -30^\circ$ ,  $\Omega = 2\pi/T$  onde T é o período de um dia em segundos.

magnitudes aproximadas das variáveis [\[20\]](#page-79-0). Então a equação [\(3.24\)](#page-25-3) fica

$$
\frac{\beta \phi}{L} \frac{\partial \hat{\psi}}{\partial \hat{x}} = \frac{-r\phi}{L^2} \vec{\nabla}^2 \hat{\psi} + \frac{\tau}{\rho H L} (\vec{\nabla} \times \hat{\vec{\tau}})|_z,
$$

$$
\frac{\partial \hat{\psi}}{\partial \hat{x}} = \frac{\tau}{\beta \phi \rho H} (\vec{\nabla} \times \hat{\vec{\tau}})|_z - \frac{r}{\beta L} \vec{\nabla}^2 \hat{\psi}.
$$

faz-se  $\phi = \tau/(\beta \rho H)$  resultando em

$$
\frac{\partial \hat{\psi}}{\partial \hat{x}} = (\vec{\hat{\nabla}} \times \hat{\vec{\tau}})|_z - \frac{r}{\beta L} \vec{\hat{\nabla}}^2 \hat{\psi},\tag{3.25}
$$

definindo

$$
L_s = \frac{r}{\beta},\tag{3.26}
$$

$$
\varepsilon_s = \frac{L_s}{L},\tag{3.27}
$$

onde  $L_s$  é chamada de escala de Stommel, esse termo vai influenciar onde vai ocorrer a dissipação pelo atrito, como será mostrado nas implementações numéricas. Somente quando a escala do escoamento estiver na ordem da escala de comprimento de Stommel  $L_s$  é que o termo de atrito começa a influenciar perceptivelmente o escoamento. Já  $\varepsilon_s$  é uma constante escrita em função da escala de Stommel que representa a razão entre a escala em que o atrito vai influenciar e a escala dimensional  $L$  do domínio. Resultando em

$$
\frac{\partial \hat{\psi}}{\partial \hat{x}} = (\vec{\hat{\nabla}} \times \hat{\vec{\tau}})|_z - \varepsilon_s \vec{\hat{\nabla}}^2 \hat{\psi},\tag{3.28}
$$

<span id="page-26-1"></span>que é a forma adimensional do modelo de Stommel. A partir de agora as equações relacionadas ao modelo de Stommel serão consideradas adimensionalizadas e o símbolo^ não será mais usado. O trabalho será feito usando as equações adimensionais, pois será possível usar somente um parâmetro  $(\varepsilon_s)$ , facilitando a comparação entre resultados e identificando as mudanças que ocorrem no giro devido a alterações no valor do parâmetro.

Para voltar ao modelo dimensional é preciso fazer as substituições onde  $\psi = \hat{\psi}\phi$ ,  $x = \hat{x}L, y = \hat{y}L, \vec{\tau} = \hat{\vec{\tau}}\tau$  e  $\tau = \beta \phi \rho H$  para recuperar as dimensões do problema original. Utilizando valores reais para  $\vec{\tau}$ , usa-se a escala características do stress do vento  $\tau$ , com o intuito de obter  $\phi$ , visto que  $\phi = \tau/\beta \rho H$  e  $\beta$ ,  $\rho$  e H são constantes. Em seguida obtémse a função corrente já que  $\psi = \phi \hat{\psi}$ . Para obter as componentes da velocidade  $u \in v$ usa-se a regra da cadeia para reescrever  $u = -\partial \psi / \partial y = -(\phi/L) \partial \hat{\psi} / \partial \hat{y}$  e  $v = \partial \psi / \partial x =$  $(\phi/L)\partial \hat{\psi}/\partial \hat{x}$ .

#### <span id="page-26-0"></span>3.3 Formulação variacional

Nesta subseção a formulação variacional do problema de Stommel com a condição de contorno (*∂*Ω) = 0 é obtida. Para isso o espaço estudado é especificado. Seguindo

o Johnson [\[6\]](#page-78-3), seja  $L^2(\Omega) = \{v : v \in \text{definido em } \Omega \text{ e } \int_{\Omega} v^2 dx < \infty \},\,$ o espaço das funções quadrado integráveis. Também será usado o espaço  $H^1(\Omega) = \{v \in L^2(\Omega),\}$ *∂ ∂* <sup>∈</sup>  $L^2(\Omega)$ ,  $i = 1, 2$ .}, trabalha-se no subespaço de  $H^1$  das funções que se anulam no contorno, ou seja, no espaço  $V = H_0^1(\Omega) = \{v \in H^1 : v \in (\partial \Omega) = 0\}$ . Dito isso, uma função teste v em  $V = H_0^1$  é tomada. Em seguida, multiplica-se [\(3.28\)](#page-26-1) por uma função teste  $v \in V$  e integra-se no domínio Ω para obter,

$$
\int_{\Omega} \frac{\partial \psi}{\partial x} v dx + \varepsilon_s \int_{\Omega} \vec{\nabla}^2 \psi v dx = \int_{\Omega} (\vec{\nabla} \times \vec{\tau})|_z v dx.
$$
 (3.29)

Usando a identidade de Green

$$
\int_{\Omega} \vec{\nabla} v \vec{\nabla} w = \int_{\partial \Omega} \frac{\partial \psi}{\partial n} ds - \int_{\Omega} v \vec{\nabla}^2 w dx, \tag{3.30}
$$

obtém-se

$$
\int_{\Omega} \frac{\partial \psi}{\partial x} v dx + \varepsilon_s \left( \int_{\partial \Omega} \frac{\partial \psi}{\partial n} v ds - \int_{\Omega} \vec{\nabla} v \cdot \vec{\nabla} \psi dx \right) = \int_{\Omega} (\vec{\nabla} \times \vec{\tau})|_z v dx. \tag{3.31}
$$

É fato, que, devido a condição de que  $v = 0$  no contorno, o termo  $\int_{\partial \Omega}$ *∂*  $\frac{\partial \varphi}{\partial n} v ds = 0$ , logo

$$
\int_{\Omega} \frac{\partial \psi}{\partial x} v dx - \varepsilon_s \int_{\Omega} \vec{\nabla} v \cdot \vec{\nabla} \psi dx = \int_{\Omega} (\vec{\nabla} \times \vec{\tau})|_z v dx.
$$
 (3.32)

A equação acima motiva a seguinte formulação variacional para o problema de Stommel: encontre  $\psi \in V$  tal que  $a(\psi, v) = L(v)$  para todo o  $v \in V$  onde

$$
a(\psi, v) = -\varepsilon_s \int_{\Omega} \vec{\nabla}\psi \cdot \vec{\nabla}v dx + \int_{\Omega} \frac{\partial \psi}{\partial x} v dx, \tag{3.33}
$$

$$
L(v) = \int_{\Omega} (\vec{\nabla} \times \vec{\tau})|_{z} v dx, \qquad (3.34)
$$

A partir da formulação variacional acima o modelo de Stommel discreto é obtido em elementos finitos para a realização das simulações numéricas.

#### <span id="page-27-0"></span>3.4 Discretização do Modelo de Stommel

Até o presente instante o objeto de estudo era a versão contínua do modelo de Stommel. A função teste  $v$ que pertencia ao espaço de Sobolev $V=H_0^1$ que é subespaço de  $H^1$  com contorno nulo. Agora será feita a discretização passando do espaço V para um espaço discreto de elementos finitos com a finalidade de obter uma solução numérica e provar a existência e unicidade do modelo discreto. Para isto um subespaço de dimensão finita  $V_h$  de  $V$  é construído, a abordagem de [\[6\]](#page-78-3), seção 1.4, e de [\[12\]](#page-78-9) é seguida. Seja  $\Omega \subset \mathbb{R}^2$ um domínio poliédrico. Por meio de uma triangularização subdividi-se Ω em um conjunto  $T_h = \{K_1, ..., K_m\}$  de triângulos que não se sobrepõem, de tal forma que nenhum vértice fique em cima da aresta de outro triângulo. Então

$$
\Omega = \bigcup_{i \in T_h} K_i = K_1 \cup K_2 \cup \ldots \cup K_m
$$

Assim, *<sup>ℎ</sup>* é definido como

 $V_h=\{v: v\in \mathrm{contínuo em }\, \Omega, v|_K \in \mathrm{um}$  polinômio de grau $k$ em cada  $\,K\in T_h\, \mathrm{e}\, v=0\, \mathrm{em}\, \partial \Omega\}$ 

Nota-se também que  $V_h \subset V$  devido a sua construção.  $V_h$  é o espaço de elementos finitos contínuos com polinômios de grau k em cada elemento de triangulação  $T<sub>h</sub>$ . Teremos que a solução aproximada pelo método dos elementos finitos é obtida resolvendo o seguinte problema variacional.

<span id="page-28-1"></span>**Problema 1.** Encontre  $\psi_h \in V_h$  tal que  $a(\psi_h, v) = L(v)$ ,  $\forall v \in V_h$  onde

$$
a(\psi_h, v) = -\varepsilon_s \int_{\Omega} \vec{\nabla} v \cdot \vec{\nabla} \psi_h dx + \int_{\Omega} \frac{\partial \psi_h}{\partial x} v dx, \tag{3.35}
$$

<span id="page-28-2"></span>
$$
L(v) = \int_{\Omega} (\vec{\nabla} \times \vec{\tau})|_{z} v dx.
$$
 (3.36)

A partir do modelo discreto acima as simulações numéricas são feitas.

### <span id="page-28-0"></span>3.5 Existência e Unicidade das soluções do modelo de Stommel discreto

Nesta seção é demonstrado que o modelo de Stommel discreto que foi proposto no Prolema [\(1\)](#page-28-1) possui uma solução, e ela é única. Para provar a existência e unicidade as definições do capítulo 2 de [\[8\]](#page-78-4) serão seguidas, fazendo uso do teorema 6. Também faremos uso da estratégia usada em [\[6\]](#page-78-3), capítulo 2. Antes de anunciar o teorema, porém, é definido o que são formas lineares e bilineares. Segue-se, portanto as definições que serão usadas:

**Definição 3.5.1.** (Forma Linear). L é uma forma linear em  $V$  se  $L: V \to \mathbb{R}$ , i.e,  $L(g) \in \mathbb{R}$  para  $g \in V$  e  $L$  é linear, isto é, para todo  $g, h \in V$  e  $\eta, \alpha \in \mathbb{R}$  tem-se que

<span id="page-28-3"></span>
$$
L(\eta g + \alpha h) = \eta L(g) + \alpha L(h) \qquad (3.37)
$$

<span id="page-28-4"></span>**Definição 3.5.2.** (Forma bilinear). O mapeamento  $a(.,.) : V \times V \to \mathbb{R}$  é bilinear se para todo  $f, g, h \in V$  e todo  $\alpha, \eta \in \mathbb{R}$  tem-se.

$$
a(f, \eta g + \alpha h) = \eta a(f, g) + \alpha a(f, h). \tag{3.38}
$$

$$
a(\eta f + \alpha g, h) = \eta a(f, h) + \alpha a(g, h), \qquad (3.39)
$$

**Teorema 3.5.1. (Desigualdade de Poincaré–Friedrichs, [\[8\]](#page-78-4)**  $\mathbf{0}$ . Seja  $\Gamma_0 \in \partial\Omega$  com medida positiva. Deixe

$$
X := \{ v \in L^2(\Omega) : \vec{\nabla} v \in L^2(\Omega) \text{ e } v = 0 \in \Gamma_0 \}.
$$

Então, existe uma constante positiva ${\cal C} = {\cal C}_{PF} > 0$ tal que

$$
||v|| \le C_{PF} ||\vec{\nabla}v|| \quad \forall v \in X. \tag{3.40}
$$

Portanto,  $||\vec{\nabla}v||$  e  $||v||_X$  são normas equivalentes em X.

Em seguida o teorema de Lax-Milgram é apresentado. Este teorema é usado para mostrar a existência e unicidade do Problema 1.

**Teorema 3.5.2. (Teorema de Lax-Milgram, [\[8\]](#page-78-4)**). Seja  $a(.,.) : X \times X \rightarrow \mathbb{R}$  uma forma bilinear que satisfaz:

<span id="page-29-1"></span>(Continuidade): 
$$
a(u, v) \le a_1 ||u||_X ||v||_X \forall u, v \in X,
$$
 (3.41)

(Coercitividade): 
$$
a(u, u) \ge a_0 ||u||_X^2 \ \forall u \in X
$$
 (3.42)

<span id="page-29-0"></span>para constantes positivas  $a_0, a_1$ . Seja  $L : X \to \mathbb{R}$  um funcional linear que é

(**Contínuo**):  $L(v) \leq C||v||_X \forall v \in X,$  (3.43)

Então existe, uma solução única  $u \in X$  satisfazendo

<span id="page-29-2"></span>
$$
a(u, v) = L(v) \,\forall v \in X. \tag{3.44}
$$

Ademais,  $||u||_X \leq C/a_0$ .

Para fazer uso do teorema acima é necessário provar que a forma bilinear  $a(f, g)$ e a forma linear  $L(q)$  do nosso problema satisfazem as hipóteses do teorema acima. A saber, é provado que  $a(f, g)$  é uma forma bilinear e que  $L(g)$  é uma forma linear no espaço . Após isso ser provado, algumas propriedades como continuidade e a coercitividade de  $a(f, g)$ , bem como a continuidade de  $L(g)$  saõ mostradas. Por fim, após provar todas as hipóteses necessárias, é possível fazer uso do teorema. Dito isso, inicialmente, será provado que  $a(f, g)$  é uma forma bilinear. Seja  $\eta, \alpha \in \mathbb{R}^2$ ,  $f, g, h \in V = H_0^1$  e  $a: V \times V \to \mathbb{R}$  em [\(3.35\)](#page-28-2), é preciso provar [\(3.38\)](#page-28-3) e [\(3.39\)](#page-28-4). De fato,

$$
a(f, \eta g + \alpha h) = -\varepsilon_s \int_{\Omega} \vec{\nabla} f \cdot \vec{\nabla} (\eta g + \alpha h) dx + \int_{\Omega} \frac{\partial f}{\partial x} (\eta g + \alpha h) dx
$$
  
\n
$$
= -\varepsilon_s \int_{\Omega} \vec{\nabla} f \cdot (\vec{\nabla} \eta g + \vec{\nabla} \alpha h) dx + \int_{\Omega} \left( \frac{\partial f}{\partial x} \eta g + \frac{\partial f}{\partial x} \alpha h \right) dx
$$
  
\n
$$
= -\varepsilon_s \eta \int_{\Omega} \vec{\nabla} f \cdot \vec{\nabla} g dx - \varepsilon_s \alpha \int_{\Omega} \vec{\nabla} f \cdot \vec{\nabla} h dx + \int_{\Omega} \frac{\partial f}{\partial x} \eta g dx + \int_{\Omega} \frac{\partial f}{\partial x} \alpha h dx
$$
  
\n
$$
= \eta \left( -\varepsilon_s \int_{\Omega} \vec{\nabla} f \cdot \vec{\nabla} g dx + \int_{\Omega} \frac{\partial f}{\partial x} g dx \right) + \alpha \left( -\varepsilon_s \int_{\Omega} \vec{\nabla} f \cdot \vec{\nabla} h dx + \int_{\Omega} \frac{\partial f}{\partial x} dx \right)
$$
  
\n
$$
= \eta a(f, g) + \alpha a(f, h).
$$

Em seguida [\(3.39\)](#page-28-4) é provado,

$$
a(\eta f + \alpha g, h) = -\varepsilon_s \int_{\Omega} \vec{\nabla} (\eta f + \alpha g) \cdot \vec{\nabla} h dx + \int_{\Omega} \frac{\partial (\eta f + \alpha g)}{\partial x} h dx
$$
  
\n
$$
= -\varepsilon_s \int_{\Omega} \vec{\nabla} \eta f \cdot \vec{\nabla} h dx + \int_{\Omega} \frac{\partial \eta f}{\partial x} h dx - \varepsilon_s \int_{\Omega} \vec{\nabla} \alpha g \cdot \vec{\nabla} h dx + \int_{\Omega} \frac{\partial \alpha g}{\partial x} h dx
$$
  
\n
$$
= -\varepsilon_s \eta \int_{\Omega} \vec{\nabla} f \cdot \vec{\nabla} h dx + \eta \int_{\Omega} \frac{\partial f}{\partial x} h dx - \varepsilon_s \alpha \int_{\Omega} \vec{\nabla} g \cdot \vec{\nabla} h dx + \alpha \int_{\Omega} \frac{\partial g}{\partial x} h dx
$$
  
\n
$$
= \eta \left( -\varepsilon_s \int_{\Omega} \vec{\nabla} f \cdot \vec{\nabla} h dx + \int_{\Omega} \frac{\partial f}{\partial x} h dx \right) + \alpha \left( -\varepsilon_s \int_{\Omega} \vec{\nabla} g \cdot \vec{\nabla} h dx + \int_{\Omega} \frac{\partial g}{\partial x} h dx \right)
$$
  
\n
$$
= \eta a(f, h) + \alpha a(g, h).
$$

Portanto foi provado  $(3.38)$  e  $(3.39)$ . Então  $a(f, g)$  é uma forma bilinear. Em seguida é provado que  $L(g)$  é uma forma linear. De fato

$$
L(\eta g + \alpha h) = \int_{\Omega} (\vec{\nabla} \times \vec{\tau})|_{z} (\eta g + \alpha h) dx
$$
  
= 
$$
\int_{\Omega} (\vec{\nabla} \times \vec{\tau})|_{z} \eta g dx + \int_{\Omega} (\vec{\nabla} \times \vec{\tau})|_{z} \alpha h dx
$$
  
= 
$$
\eta L(g) + \alpha L(h).
$$

Agora é feito a prova da continuidade e coercitividade de  $a(.,.)$ . Começando pela coercitividade [\(3.42\)](#page-29-0) de  $a(.,.)$ . É necessário mostrar que  $a(f, f) \ge a_0||f||$ . Seja  $f \in V_h$ , tem-se

$$
a(f, f) = \int_{\Omega} |\vec{\nabla} f|^2 dx + \int_{\Omega} \frac{\partial f}{\partial x} f dx.
$$
 (3.45)

Primeiramente é verdade que

$$
\int_{\Omega} \frac{\partial f}{\partial x} f dx = 0 \tag{3.46}
$$

De fato

$$
\int_{\Omega} \frac{\partial f}{\partial x} f dx = \int_{\partial \Omega} \frac{\partial f}{\partial n} n f ds - \int_{\Omega} \frac{\partial f}{\partial x} dx
$$

Sabe-se, devido ao espaço  $V_h$ , que  $f$  é nula no contorno. Dito isso, é fácil notar que, assim como fizemos para [\(3.20\)](#page-24-1), a integral é nula. Então

<span id="page-30-0"></span>
$$
a(f, f) = \int_{\Omega} |\vec{\nabla} f|^2 dx \tag{3.47}
$$

Usando [\(3.47\)](#page-30-0) a coercitividade é provada. De fato,

$$
||f||_V^2 = ||f||^2 + ||\vec{\nabla}f||^2
$$
\n(3.48)

Segue-se, usando a desigualdade de Poincaré que,

$$
||f||^2 \le C||\vec{\nabla}f||^2. \tag{3.49}
$$

Portanto

$$
||f||_V^2 \le C||\vec{\nabla}f||^2 + ||\vec{\nabla}f||^2
$$

$$
||f||_V^2 \le (C+1)||\vec{\nabla}f||^2
$$
  

$$
a(f, f) \ge \frac{||f||_V^2}{(C+1)},
$$

onde  $a_0 =$ 1  $C + 1$ *.* Com isto [\(3.42\)](#page-29-0) foi provada.

Em seguida, desigualdade de Cauchy é usada para provar a continuidade [\(3.41\)](#page-29-1) de  $a(f, g) \leq a_1 ||f||_V ||g||_V \,\forall f, g \in V.$  Seja

$$
|a(f,g)| = \left| \int_{\Omega} \vec{\nabla} f \cdot \vec{\nabla} g dx + \int_{\Omega} \frac{\partial f}{\partial x} g dx \right|
$$
  
\n
$$
\leq \left| \int_{\Omega} \vec{\nabla} f \cdot \vec{\nabla} g dx \right| + \left| \int_{\Omega} \frac{\partial f}{\partial x} g dx \right|
$$
  
\n
$$
\leq ||\vec{\nabla} f|| ||\vec{\nabla} g|| + \left| \left| \frac{\partial f}{\partial x} \right| \right| ||g||
$$
  
\n
$$
\leq ||\vec{\nabla} f|| ||\vec{\nabla} g|| + ||\vec{\nabla} f|| ||g||
$$
  
\n
$$
\leq ||\vec{\nabla} f|| ||\vec{\nabla} g|| + C_{PF} ||\vec{\nabla} g||
$$
  
\n
$$
= (1 + C_{PF}) ||\vec{\nabla} f|| ||\vec{\nabla} g||
$$
  
\n
$$
\leq (1 + C_{PF}) ||f||_V ||g||_V
$$

Portanto está provado a continuidade com  $a_1 = (1 + C_{PF})$ . Em seguida será mostrado que  $L$  é contínuo [\(3.44\)](#page-29-2) usando a desigualdade de Cauchy. De fato,

$$
|L(v)| = \left| \int_{\Omega} (\vec{\nabla} \times \vec{\tau})|_{z} v dx \right|
$$
  
\n
$$
\leq ||(\vec{\nabla} \times \vec{\tau})|_{z}||_{L^{2}} ||v||_{L^{2}}
$$
  
\n
$$
\leq ||(\vec{\nabla} \times \vec{\tau})|_{z}||_{L^{2}} ||v||_{V}
$$

Tem-se portanto que  $||(\vec{\nabla} \times \vec{\tau})||_z||_{L^2} = C$ . Assim sendo todas as exigências feitas foram provadas. Logo, será feito uso do teorema de Lax-Milgram, uma vez que  $a(f, g)$  é bilinear, coercitiva e contínua e  $L(v)$  é linear e continua. Portanto, a formulação em elementos finitos de Stommel em questão tem uma única solução.

#### <span id="page-32-0"></span>3.6 Resultados numéricos do Modelo de Stommel

Nesta subseção será resolvido numericamente o problema variacional gerado pelo modelo de Stommel. Inicialmente será aplicado no domínio quadrado. Em seguida alguns testes com variações simples no contorno serão feitos, mudando alguns poucos pontos a partir do domínio quadrado. Por fim, será aplicado em um domínio criado a partir de dados da linha de costa obtidos no pacote *M\_Map*. O código [\(3.1\)](#page-32-2) é a implementação da versão discreta da formulação variacional do modelo de Stommel no Problema [1.](#page-28-1) Essa implementação foi feita no software Fenics, um pacote para solução de EDP's na linguagem Python.

Assim como foi feito por Stommel em [\[19\]](#page-79-2), vamos usar como forçante do stress do vento  $\tau_x = -\cos(\pi y), \tau_y = 0$  que representa um padrão de vento geralmente uniforme com ventos mais intensos de leste em  $y = 0$ , representando os ventos alísios (*trade winds*), e ventos mais intensos de oeste em  $y = 1$ , representando os ventos de oeste (*Preveiling*) *Westerlies*) [\[19\]](#page-79-2).

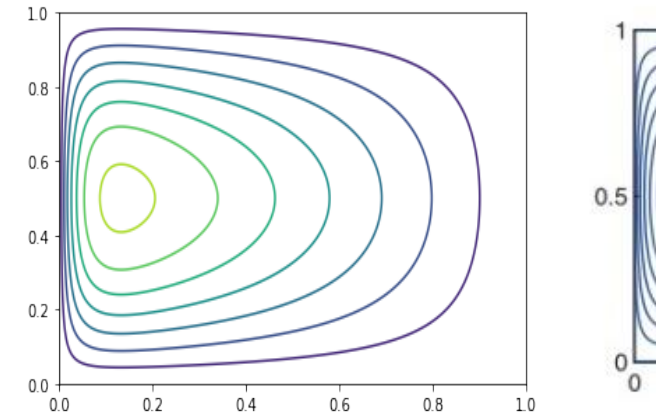

(a) Solução da função corrente obtida pela implementação em elementos finitos.

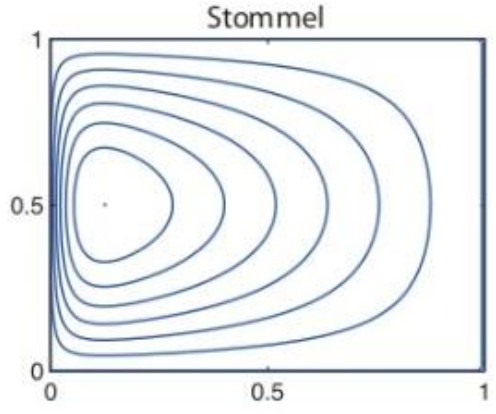

(b) Solução da função corrente do modelo de Stommel apresentada em [\[20\]](#page-79-0).

Figura 6 – Na esquerda a solução apresentando as linhas de corrente do modelo de Stommel em elementos finitos. Na direita a solução apresentando as linhas de corrente do modelo de Stommel apresentada em  $|20|$  para o mesmo  $L_s$ .

#### <span id="page-32-1"></span>3.6.1 Domínio Quadrado

```
\frac{1}{2} from fenics import * # importamos o pacote Fenics
2 import mat plotlib . py plot as plt # Esse pacote vai nos permitir plotar os gr
     á f i c o s
3 from math import * # Esse pacote no permite usar funções matemáticas como
     seno e cosseno
4
5 \# Inicialmente a malha ou domínio é escolhido como sendo um quadrado
6 \text{ mesh} = \text{RectangleMesh}(\text{Point}(0,0), \text{Point}(1,1), 250, 250)
```

```
7
8 # Defini-se o espaço de funções de primeira ordem
9 \# \text{CG} significa continuous Galerkin
10\vert V = FunctionSpace (mesh, 'CG', 1)
11
12 \# O contorno é definido
13 def boundary (x, \text{ on boundary}) :
14 return on boundary
15
16 \# E finalmente o problema variacional é apresentado
17 \vert bc = Dirichlet BC(V, Constant(0), boundary)18 E_s = 0.04
19|u = TrialFunction(V)20 \vert v = \text{TestFunction}(V)21 f = Expression ("-pi*sin(pix[1])", degree = 3)22 | a = -E s * ( dot ( grad ( u ), grad ( v ) ) *dx ) + ( dot ( u . dx ( 0 ) , v ) *dx )
23 \mid L = \text{dot}(f, v) * dx24
25
26 \# Usando o solver do pacote
27|u = \text{Function}(V)28 \, \text{solve} \, (a == L , u , bc)29
30 # Plota-se a figura
31 plt. figure
32 |u_p| = plot (u, title='função corrente')
33 plt.colorbar (u_plot)
34 plt.show()
35
36 \# A solução é gravada
37 \mid \text{file} = \text{File}('Stommel.pydd')
```
Código 3.1 – Código usado para simular o modelo de Stommel em um quadrado unitário usando o pacote Fenics

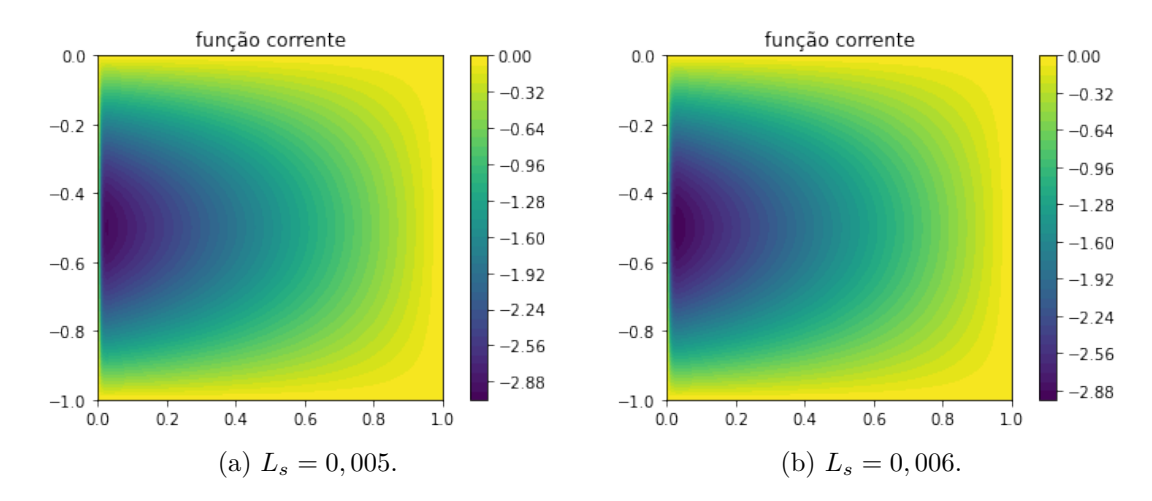

Figura 7 – A figura acima mostra a função corrente do problema de Stommel apresentado em [1](#page-28-1) para a  $L_s = 0,005$  na esquerda. Na direita  $L_s = 0,006$ .

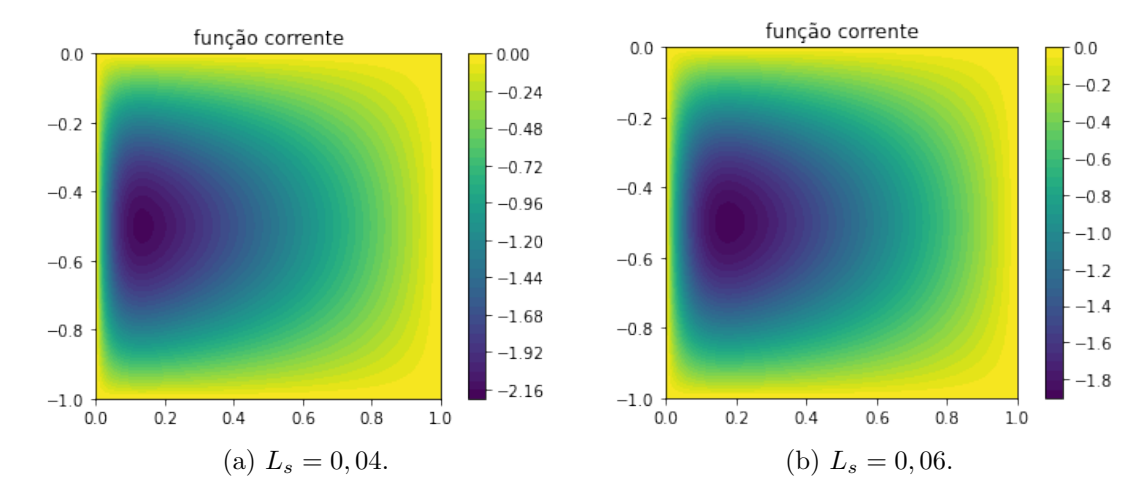

Figura 8 – A figura acima mostra a função corrente do problema de Stommel apresentado em [1](#page-28-1) para o valor  $L_s = 0,04$  no lado esquerdo e  $L_s = 0,06$  no lado direito.

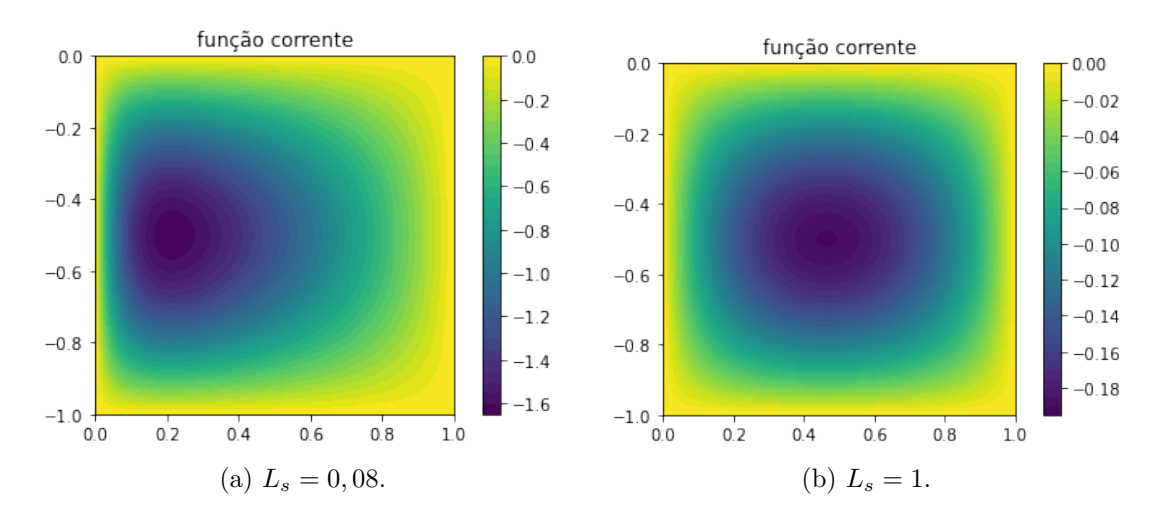

Figura 9 – A figura acima mostra a função corrente do problema de Stommel apresentado em [1](#page-28-1) para  $L_s = 0,08$  no lado esquerdo e  $L_s = 1$  no lado direito.

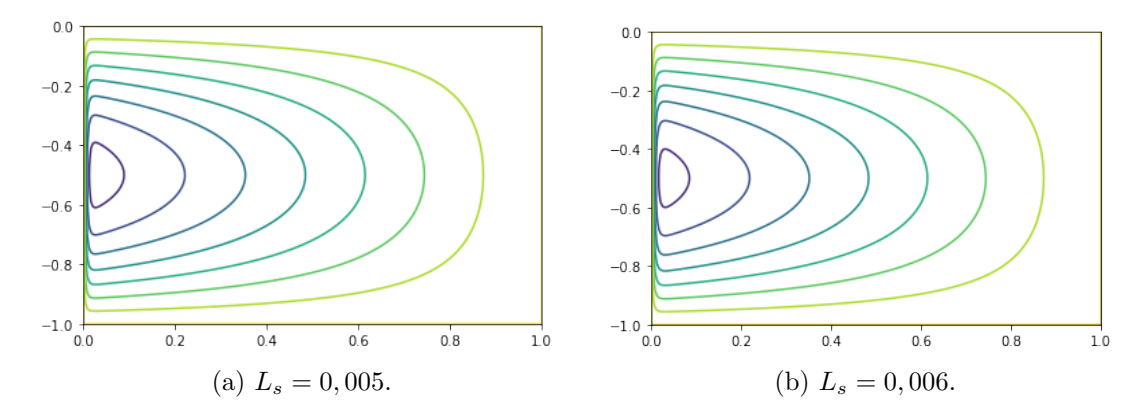

Figura 10 – Figura apresentando somente as linhas de correntes para os valores  $L_s$  =  $0,005$  na esquerda e  $L_s = 0,006$  na direita.

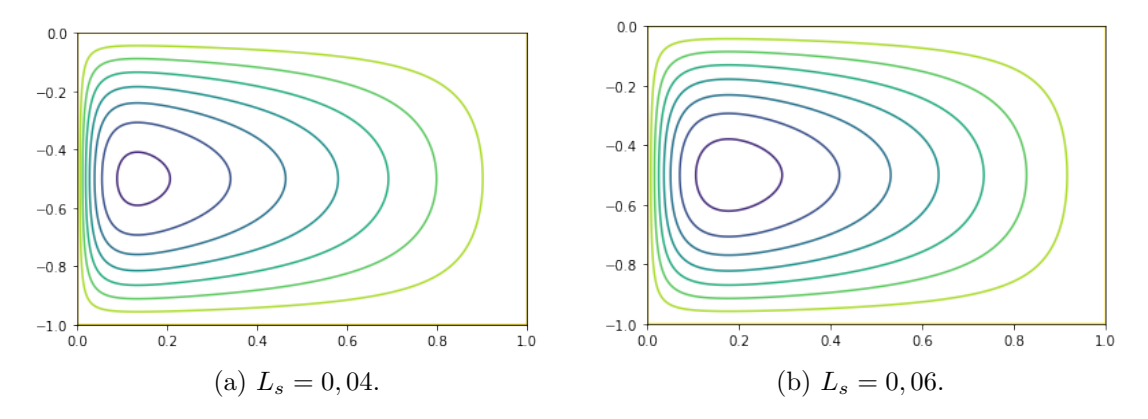

Figura 11 – Figura apresentando somente as linhas de correntes para os valores  $L_s = 0.04$ no lado esquerdo e $L_s=0,06$ no lado direito.

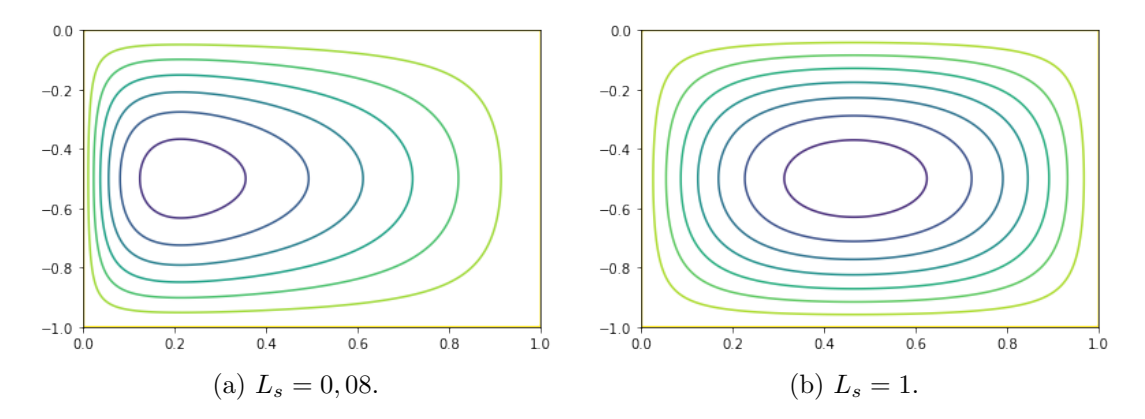

Figura 12 – Figura apresentando somente as linhas de correntes para os valores  $L_s = 0.08$ no lado esquerdo e $\mathcal{L}_s=1$ no lado direito.
Na figura [6a,](#page-32-0) temos a solução da função corrente no domínio  $[0, 1] \times [0, 1]$  obtida para  $L_s = 0,04$  e forçante do stress do vento  $\tau_x = -cos(\pi y), \tau_y = 0$  a partir da implementação do Problema [1](#page-28-0) em elementos finitos no software Fenics. Já na direita [6b](#page-32-1) tem-se a solução da função corrente para o mesmo  $L<sub>s</sub>$  e mesma forçante do vento retirada de [\[20\]](#page-79-0) o que mostra que a nossa solução em elementos finitos reproduziu a solução da função corrente esperada para o modelo de Stommel.

Nas figuras [7,](#page-34-0) [8,](#page-34-1) [9,](#page-34-2) são mostrados as soluções da função corrente em elementos finitos do modelo de Stommel no domínio  $[0, 1] \times [-1, 0]$  para  $\varepsilon_s = 0, 005; 0, 006; 0, 04; 0, 06;$ 0,08; 1, com a forçante do vento sendo  $\vec{\tau} = (-\cos(\pi y), 0)$  que resulta em  $(\vec{\nabla} \times \hat{\vec{\tau}})|_z =$  $-\pi sen(\pi y)$  com o intuito de mostrar o efeito de  $\varepsilon_s$  sobre o padrão de escoamento produzido com o modelo de Stommel. Nas figuras [10,](#page-35-0) [11,](#page-35-1) [12,](#page-35-2) são apresentadas as linhas de corrente para  $\varepsilon_s = 0,005; 0,006; 0,04; 0,06; 0,08; 1$ . Interessante notar que no caso em que  $L_s = 1$  temos que o termo  $\beta$  perde a sua influência e é necessário a variação latitudinal no termo de Coriolis para que a intensificação de corrente de contorno oeste aconteça o que corresponde ao caso em que  $\beta = 0$  no artigo de Stommel, ver [\[19\]](#page-79-1). Adimensionalizando o modelo de Stommel foi obtido  $\varepsilon_s =$  $L_s$  $\frac{ds}{L}$  onde  $L_s$  é a escala de comprimento de Stommel no escoamento, ver [\(3.27\)](#page-26-0). Somente quando a escala do escoamento fica da ordem da escala de Stommel  $L<sub>s</sub>$  é que o termo de atrito começa a influenciar significativamente o escoamento. Logo se o valor de  $\varepsilon_s$  for diminuído a escala de Stommel também o é e consequentemente as linhas de corrente se comprimem para chegar na escala em que o atrito é efetivo.

Analisa-se agora a conservação da energia no domínio. Multiplicando [\(3.28\)](#page-26-1) por e integra-se em Ω = [0*,* 1] × [−1*,* 0]. Isso é feito para plotar a influência dos termos de atrito e da forçante do vento, pois sabe-se que o termo *∂*  $\frac{\partial \varphi}{\partial x} \psi$  quando integrado é nulo. Multiplica-se por  $\psi$  e integrando

$$
\int_{\Omega} \frac{\partial \psi}{\partial x} \psi dx - \int_{\Omega} (\vec{\nabla} \times \vec{\tau})|_{z} \psi dx + \int_{\Omega} \varepsilon_{s} \vec{\nabla}^{2} \psi \psi dx = 0.
$$
 (3.50)

Como mencionado e provado anteriormente, o primeiro termo no lado esquerdo da igualdade é nulo. Rescrevendo o termo do vento temos,

$$
\int_{\Omega} (\vec{\nabla} \times \vec{\tau})|_{z} \psi dx = -\int_{\Omega} \vec{\tau} \cdot \vec{U} dx
$$
  
=  $-\int_{\Omega} \tau_{x} u dx$   
=  $-\int_{\Omega} (-\cos(\pi y)) \left( -\frac{\partial \psi}{\partial y} \right) dx$   
=  $-\int_{\Omega} \cos(\pi y) \frac{\partial \psi}{\partial y} dx.$ 

<span id="page-36-0"></span>logo,

$$
\int_{\Omega} (\vec{\nabla} \times \vec{\tau})|_{z} \psi dx = -\int_{\Omega} \cos(\pi y) \frac{\partial \psi}{\partial y} dx.
$$
\n(3.51)

No código [3.2](#page-37-0) é plotado as variações espaciais da transferência de energia adimensional devido ao vento de acordo com [\(3.51\)](#page-36-0). O resultado é mostrado na figura [13.](#page-37-1) Percebe-se que os máximos de transferência de energia ocorrem no noroeste e sudoeste, devido ao termo  $cos(\pi y)$ , pois esses máximos aparecem próximos de quando  $y = 0$ , ou seja,  $cos(0) = 1$  e de quando  $y = -1$ , com  $cos(-\pi) = -1$ , fisicamente isso se deve ao vento oeste que aumenta próximo do equador (no modelo em questão esta na altura  $y = 0$ ) e vai diminuindo até voltar a crescer com os ventos lestes quando se aproxima de  $y = -1$ .

```
T = Expression ("cos(pix[1])", degree = 3)
C = dot(T, u. dx(1))C plot = plot (C)plt.colorbar(C_plot)plt.show()
```
<span id="page-37-1"></span>Código 3.2 – Código usado para plotar as variações espaciais de transferência de energia devido ao vento

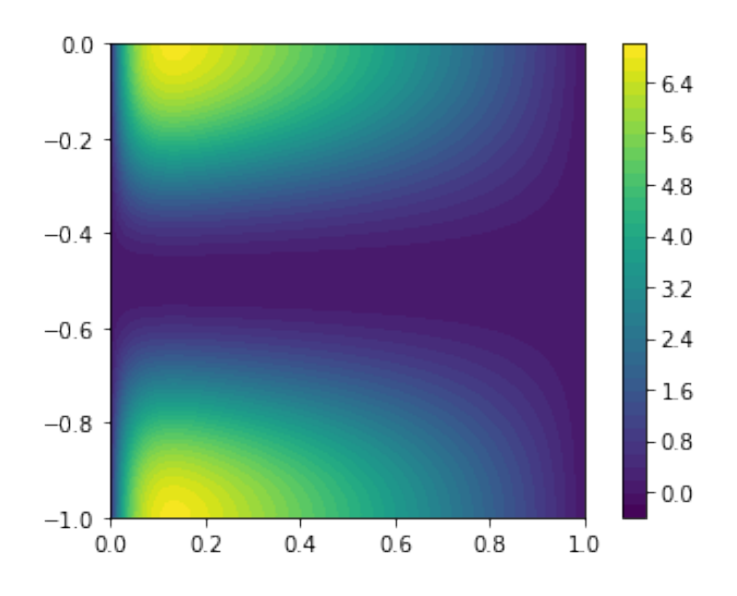

Figura 13 – Distribuição espacial de transferência de energia devido a ação do vento sobre a superfície.

Agora as distribuições espaciais de transferência de energia adimensional devido ao atrito serão analisadas. A figura [14](#page-38-0) apresenta as variações espaciais de transferência de energia pelo atrito obtidas pelo termo  $\varepsilon_s \vec{\nabla} \psi \cdot \vec{\nabla} \psi$  de [\(3.21\)](#page-24-0) implementado no código [3.8.](#page-48-0) É possível ver a dissipação de energia na camada limite da margem oeste onde a corrente é mais intensa.

```
B = E_s * (dot (grad (u), grad (u)))2 \vert B \vert plot = plot (B)
3 plt.colorbar (B_plot)
  plt.show()
```
<span id="page-38-0"></span>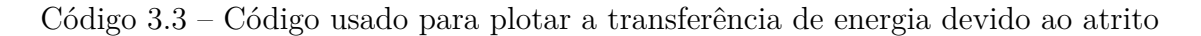

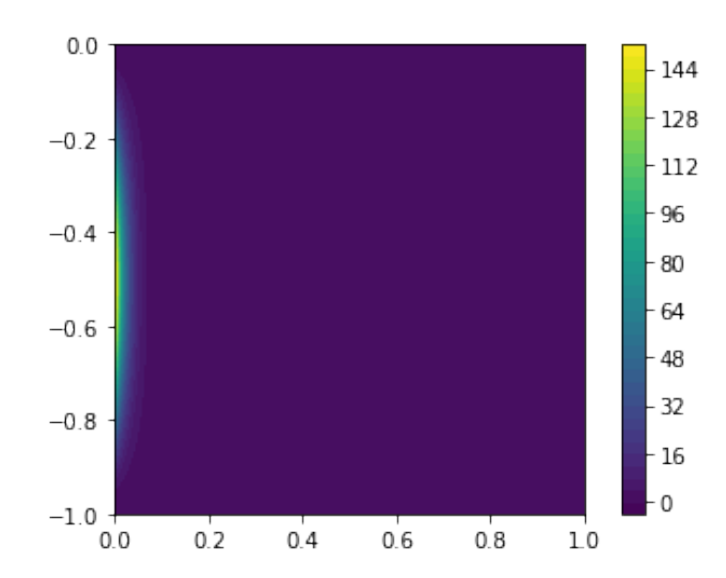

Figura 14 – Variações espaciais de transferência de energia pelo termo de atrito  $\varepsilon_s \vec{\nabla} \psi \cdot \vec{\nabla} \psi$ .

A conclusão de Stommel foi que a variação da força de coriolis em função da latitude é determinante e que a intensificação da corrente se dá no lado oeste. É bastante instrutivo analisar este fenômeno da perspectiva da conservação da energia. Tem-se que a energia entra no escoamento pela ação do vento. A força de Coriolis, por outro lado, não afeta a energia como provado em [\(3.20\)](#page-24-1). O atrito, por sua vez, pode dissipar a energia mas só atua em escalas pequenas (escala de stommel  $L_s$ ). Então o escoamento se afunila na margem oeste para atingir a escala de stommel e dissipar a energia. Em seguida a conservação de energia em todo o domínio no modelo de Stommel é apresentada. Para isso usa-se a equação [\(3.28\)](#page-26-1).

$$
\int_{\Omega} \cos(\pi y) \frac{\partial \psi}{\partial y} dx - \varepsilon_s \int_{\Omega} |\vec{\nabla} \psi|^2 dx = 0.
$$
 (3.52)

Tem-se portanto que

$$
A = \int_{\Omega} \cos(\pi y) \frac{\partial \psi}{\partial y} dx \tag{3.53}
$$

$$
B = -\varepsilon_s \int_{\Omega} |\vec{\nabla}\psi|^2 dx,\tag{3.54}
$$

Basta, para que seja possível provar a conservação de energia, ter que  $A + B = 0$ . Usando a solução produzida pelo Fenics para  $\varepsilon_s = 0, 04$ , os resultados são os seguintes.

```
# for çante do vente
2 \vert A = \text{assemble}(\text{inner} (T, u. dx(1)) * dx)3 print (A)
4 \neq atrito
5|B = assemble (-E_s * (dot(grad(u), grad(u)) * dx))print(B)7 J = A + B
  print(J)
```
Código 3.4 – Código usado para calcular os termos do vento e do atrito na equação energética

$$
A = 1.984559605260735,\tag{3.55}
$$

$$
B = -1.9845596052605816.\t(3.56)
$$

Fazendo  $A + B$  a resposta é 1.5343282200319663 $e^{-13}$  que é aproximadamente zero devido ao erro numérico.

#### 3.6.2 Experimentos com variações na geometria da linha de costa

Nesta subseção são apresentados mais alguns domínios testados com o intuito de analisar como a intensificação de corrente no contorno oeste é afetada quanto a linha de costa varia na margem oeste. Uma das consequências de usar o MEF é essa facilidade em lidar com domínios diferentes sem muitas complicações. Na figura [15,](#page-40-0) são testados dois domínios na forma de trapézio alargando o domínio para o sul, ver figura [15a,](#page-40-1) e alargando o norte, ver figura [15b.](#page-40-2) Pode-se notar que o escoamento acompanha a linha de costa, também percebe-se que há um deslocamento vertical do giro para o sul quando o domínio no norte é diminuído e há um deslocamento vertical do giro para o norte quando o domínio no sul é diminuído. Na figura [16](#page-40-3) abaixo tem-se dois degraus, com uma mudança mais brusca. Na figura [16a](#page-40-4) foi criado um degrau alargando o contorno sul e na imagem [16b](#page-40-5) foi criado um degrau alargando o contorno norte. Nota-se novamente que o escoamento acompanha a linha de costa e há um deslocamento mais acentuado do giro para a região mais larga. No caso quando a região norte é menor que a região sul o giro desloca para o sul e quando a região é mais larga no norte do que no sul o giro desloca para o norte.

<span id="page-40-1"></span><span id="page-40-0"></span>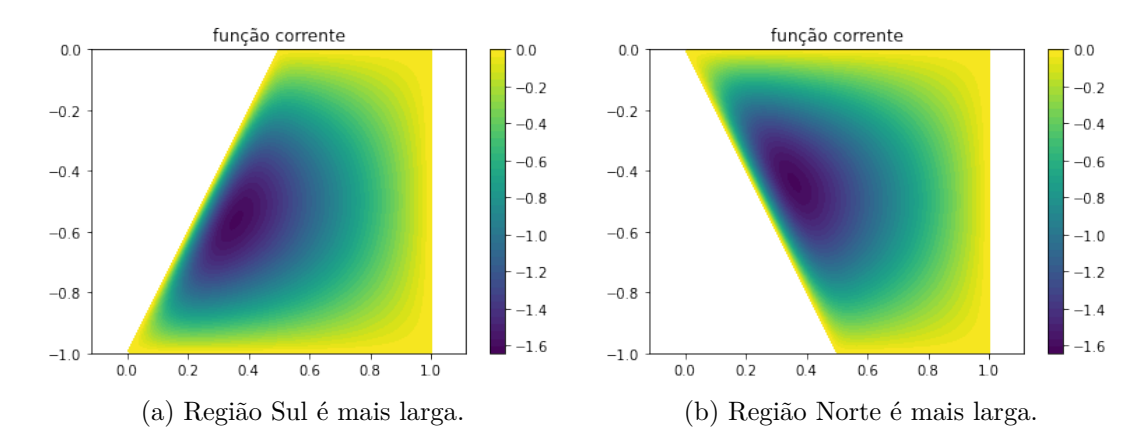

<span id="page-40-2"></span>Figura 15 – Solução da função corrente  $\psi$  para diferentes domínios (em forma de rampa), com  $L_s = 0,04$  no modelo de Stommel.

<span id="page-40-4"></span><span id="page-40-3"></span>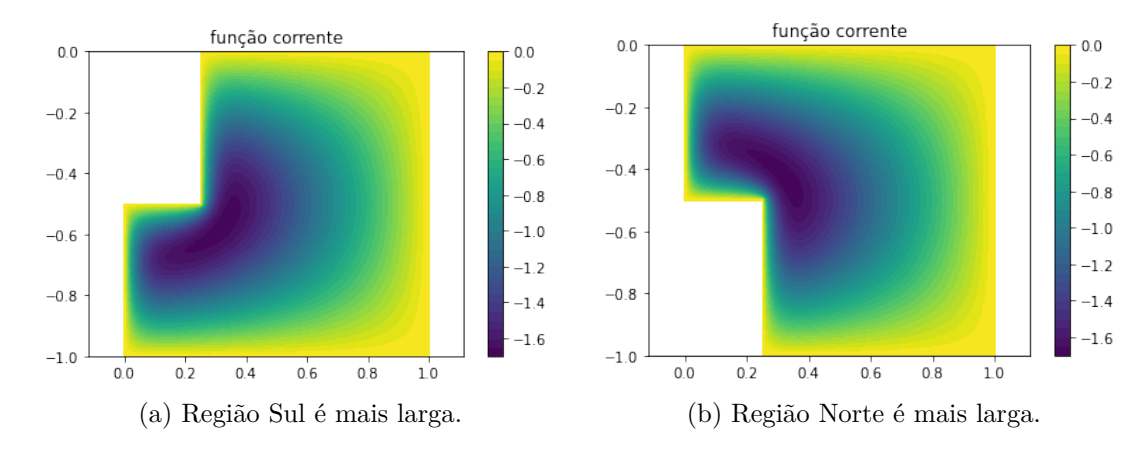

<span id="page-40-5"></span>Figura 16 – Solução, com mudança brusca na geometria do domínio, da função corrente  $\psi$  para diferentes domínios, com  $L_s = 0,04$  no modelo de Stommel.

## 3.6.3 Domínio com contorno usando a linha de costa da região do Giro subtropical do Atlântico Sul

Nesta seção a mesma implementação em elementos finitos do modelo de Stommel é usada, porém ao invés de trabalhar no domínio quadrado, o intuito é avaliar o resultado do modelo em um domínio gerado a partir de uma linha de costa real . Usou-se a linha de costa da parte da América do Sul (em azul) até a costa oeste da África (em vermelho), ou seja, a região de giro subtropical do oceano Atlântico Sul, veja a figura [17.](#page-41-0) Esse processo todo foi feito da seguinte forma: inicialmente a partir do pacote *M\_Map* para Matlab e Octave extraiu-se as coordenadas da linha de costa entre as longitudes −70 e 20 e entre as latitudes −42 (região da confluência Brasil-Malvinas [\[10\]](#page-78-0)) e −8 (região de formação da Corrente do Brasil [\[4\]](#page-78-1)) usando o código [\(3.5\)](#page-41-1). Estes limites englobam aproximadamente a região do giro subtropical do Atlântico Sul.

<span id="page-41-0"></span>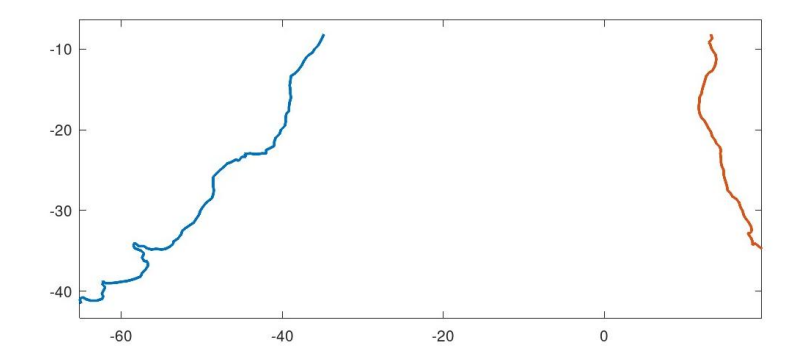

Figura 17 – Linha de costa entre as latitudes -42, -8 e longitudes -70, 20 extraídos do pacote *M\_Map* com o código para a geração da malha do domínio utilizando a linha de costa da região do giro subtropical do Atlântico Sul. [\(3.5\)](#page-41-1).

O pacote *M\_Map* permite extrair dados da linha de costa com resolução espacial de  $\frac{1}{4}$  de grau e foi feito para o Matlab ou Octave. A extração de dados da linha de costa do *M\_Map* foi feita de acordo com o seguinte código.

```
% Extraimos a linha de costa
2 | [lon, lat ] = my extract constline (-70, 20, -42, -8);
3\% Salvamos os dados em formato ascii com o intuito de facilitar a próxima
       etapa no Gmsh
4\% Aqui adimensionalizamos as coordenadas para o quadrado [0,1] \setminus [-1,0]5 \vert \ln a = (\ln - (-70)) / (20 - (-70));
6 \mid \text{lat}\,\text{a} = (\text{lat}\,\text{-}(-8)) / (( -8 ) - (-40));
7 %Plotamos
\left\vert s\right\vert plot (lona, lata)
9 | axis ( "equal")10 coordenadas = [lona, lata];
11 save −ascii coordenadas coordenadas
```
Código 3.5 – Código usado para obter dados da linha de costa que será usada como domínio na resolução do modelo de Stommel.

<span id="page-41-2"></span>Os dados da linha de costa foram extraídos para a região de interesse pela função *myextractcoastline* informando os limites desejados. Em seguida os dados são normalizados para o domínio [0*,* 1] × [−1*,* 0], para serem gravados no arquivo coordenadas. Importante notar que são introduzidas distorções no domínio em relação a realidade devido ao uso do plano cartesiano beta de dados que estão em coordenadas esféricas de longitude e latitude. Feito isso um arquivo texto chamado de "coordenadas"foi obtido, esse arquivo contém os dados da linha de costa que queremos. Com estas coordenadas em formato *ascii* um arquivo .geo é feito, que é usado pelo software gmsh para gerar a malha de elementos finitos para a região de giro subtropical do Atlântico Sul que então é usado no código [\(3.6\)](#page-41-2).

```
1
2 # Inicialmente importa-se alguns pacotes
3
4 from fenics import * # Importa-se o pacote Fenics para resolver o problema
      v a r i a c i o n a l
5 import mat plotlib pyplot as plt # O mat plotlib será usado para plotar os gr
      á f i c o s
6 from math import * # pacote math para usar funções matemática como seno e
      c o s s e n o
7 import numpy as np \# Esse pacote permite lidar com matrizes e arrays
8 import os # importa−se o uso do sistema operacional pela ide do python
 9
10 \# Aqui as coordenadas .geo obtidas a partir do pacote M Map no Octave e
      converte-se para .xml.
11
12 \cos s system ("gmsh -2 coordenadas real . geo -format msh2") # converter do
      formato .geo para o formato msh
13 \cos s system ("dolfin –convert coordenadas real . msh coordenadas real . xml") #
      converte-se de .msh para .xml
14 mesh = Mesh ("coordenadas real .xml"); # Aqui é a nossa mesh
15
16 \# Em seguida o espaço de funções é declarado. "CG" significa Continuous
      Galerkin
17
18 V = FunctionSpace (mesh, 'CG', 1)
19
|20|\# Essa função define o contorno
21
22 def boundary (x, \text{on\_boundary}):
|23| return on boundary
24
25 \# Aqui é definido a condição de contorno de Dirichlet em V como sendo nula
      no contorno
26
27 \vert bc = Dirichlet BC(V, Constant(0), boundary)28
29 # Agora é definido a constante de Stommel. Além disso defini-se o problema
      variacional
30
31 \text{ E } \text{s} = 0.0432 | u = TrialFunction(V)33 \vert v = \text{TestFunction}(V)34 \mid f = Expression ("+pi * sin(pix[1])", degree = 3)35 \mid a = -E s * ( dot ( grad ( u ), grad ( v ) ) * dx ) + ( dot ( u . dx ( 0 ) , v ) * dx )
36 \vert L = \text{dot} (f, v) * d x37|u = \text{Function}(V)38
```

```
39 # Aplica–se o solver
40 \, \text{solve} (a = L, u, bc)
41
42 \# A figura é plotada
43 plt. figure
44 |u| plot = plot (u, title=' função corrente')
45 plt.colorbar (u_plot)
_{46} plt . axis ('equal')
47 plt . show ()
48
49 # Nessa sub-rotina os dados resultantes são recolhidos e a partir deles
      cria-se uma matriz, para que seja possível colocar de volta os dados no
      Octave com o intuito de fazer um plot melhor.
50 \text{ stepx} = 0.000551 stepy = 0.001
52 \mid \text{inix} = 053 iniv = -154 endx = 1+stepx
55 endy = 0+stepy
56 output file = open ('output', 'w')
57 for x in np. arange (inix, endx, stepx):
58 for y in np. arange (iniy, endy, stepy):
59 try:
\begin{bmatrix} 60 \\ \end{bmatrix} val = u([x,y])
61 except:
62 \quad \text{val} = \text{nan}63 output file write (\sqrt[8]{g}\t\sqrt[8]{g}\t\sqrt[8]{g}\t\sqrt[8]{g}\t\sqrt[8]{x}, y, val)64
65 \neq Salvamos
66 file = File ('Stommel.pvd')
```
Código 3.6 – Código fonte em Python da implementação do modelo de Stommel em elementos finitos para o domínio usando a linha de costa da região do giro subtropical do Atlântico Sul.

A Figura [20](#page-46-0) mostra a malha usada para resolver o problema de Stommel na esquerda (ver figura [20a\)](#page-46-1) e na direita (ver figura [20b\)](#page-46-2) tem-se uma ampliação na imagem da esquerda, mais especificamente no retângulo [0*.*1*,* 0*.*40*,* −0*.*96*,* −0*.*5] as duas primeiras coordenadas indicam o  $x_{min}$  e o  $x_{max}$ , respectivamente e as duas últimas o  $y_{min}$  e o  $y_{max}$ , respectivamente. Esta ampliação permite enxergar a malha usada mostrando a triangulação feita. A malha em questão têm 17.683 vértices e 35.533 elementos. A função corrente obtida com o modelo de Stommel para o domínio usando os dados da linha de costa da região do giro subtropical do Atlântico Sul é apresentado na figura [21.](#page-46-3) Nessa figura notase que a função corrente se ajusta a linha de costa. Como percebeu-se na seção anterior com os experimentos em outros domínios, foi visto que há um pequeno deslocamento do

centro do giro para o sul devido ao alargamento da parte de baixo do domínio. Além disso, notou-se que o escoamento se intensifica com a proximidade da margem oeste. E porque a intensificação é na margem oeste no Giro Subtropical do Atlântico Sul? Seguindo [\[3\]](#page-78-2) vamos explicar o porque da intensificação de corrente ocorre no contorno oeste. Para isso, vamos nos limitar a nossa analise para um giro subtropical localizado no hemisfério sul. Temos que o padrão de ventos na região subtropical apresenta ventos de leste próximos ao equador e ventos de oeste em maiores latitudes. O transporte de Sverdrup é em direção ao equador devido ao sinal do stress do vento. Para que haja conservação de massa é preciso balancear a dinâmica de Sverdrup por um fluxo em direção ao pólo. Esse fluxo deve vir de um outro balanço, por isso é necessário uma fina camada limite resultante de uma corrente junto a alguma das bordas laterais, já que um fluxo em direção ao pólo violaria o balanço de Sverdrup. Existem duas possibilidades: a primeira em uma camada limite com uma corrente em direção ao polo no lado leste e a segunda uma camada limite com uma corrente em direção ao polo no lado oeste. A primeira opção é a borda leste, quando o fluxo em direção ao polo se junta ao fluxo de Sverdrup que vai em direção ao equador temos como resultado uma vorticidade relativa que é calculada por:

$$
\xi = \left(\frac{\partial v}{\partial x} - \frac{\partial u}{\partial y}\right)
$$

Para ver isto, na figura [18](#page-45-0) quando o fluxo para o sul segue pela parede de contorno leste a derivada parcial fica  $\partial v/\partial x$  < 0. A velocidade precisa ser suficientemente grande para compensar o fluxo de Sverdrup para o equador resultando em um valor grande para *∂v/∂x*. No entanto, a outra derivada parcial *∂u/∂y* é pequena implicando em  $\xi$  < 0 para o fluxo pela camada limite leste.

Por outro lado, vamos analisar agora a camada limite ao longo da parede oeste como mostra a figura [19.](#page-45-1) Da mesma forma que anteriormente, teremos uma vorticidade relativa. O fluxo para o sul, na camada de limite oeste, gera *∂/∂ >* 0 (que é um valor grande como foi explicado) e como *∂/∂* ainda é desprezível temos que  *>* 0 nesta situação.

Agora, deve-se analisar qual dos dois fluxos de retorno é fisicamente possível. O retorno da água do oceano em direção a altas latitudes faz com que o termo f (vorticidade planetária) diminua e a equação de conservação de vorticidade potencial [\(2.24\)](#page-18-0) exige que,  $\xi$ , *h* ou ambos variem de acordo. A diminuição em *f* deve ser acompanhado por um aumento em  $\xi$ , para conservar a vorticidade potencial. Portanto, o termo  $\xi$  precisa aumentar de um valor próximo a zero para um valor positivo. Com isso, vemos que a camada limite oeste é fisicamente possível, pois conserva a vorticidade potencial, enquanto a camada limite leste não, pois não conserva.

<span id="page-45-0"></span>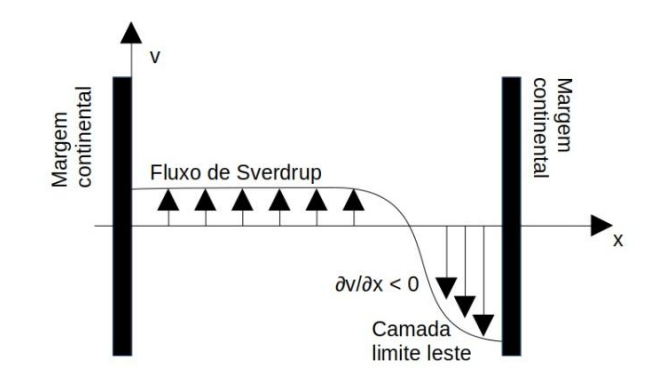

<span id="page-45-1"></span>Figura 18 – Figura representando uma corrente de contorno na margem leste.

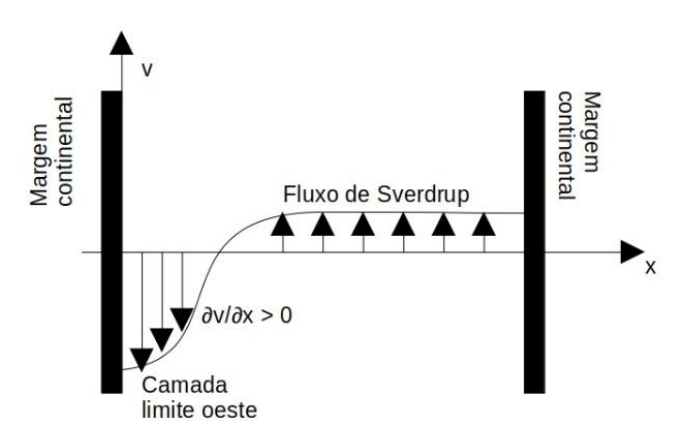

Figura 19 – Figura representando uma corrente de contorno na margem oeste.

Na figura [22](#page-46-4) é apresentado somente as linhas de corrente para o domínio usando as linha de costa. É possível notar como as isolinhas da função corrente se aglomeram na costa oeste, e vão se afastando a medida que nos afastamos da margem oeste. A ausência da condição de contorno *no-slip* na malha de Stommel faz com que a corrente seja intensa junto a linha de costa, ao contrário do modelo de Munk. Como comentado para o domínio quadrado isso deve-se a escala de escoamento ficar da ordem da escala de Stommel  $L_s$  na margem oeste, nesta região, o atrito começa a influenciar significativamente o escoamento dissipando a energia. Em seguida os dados produzidos no fenics são importados com o intuito de plota-lo em longitude e latitude. O resultado está na figura [23](#page-47-0) onde é apresentada a função corrente em coordenadas de longitude e latitude, a título de ilustração uma vez que o modelo usa coordenadas cartesianas.

<span id="page-46-1"></span><span id="page-46-0"></span>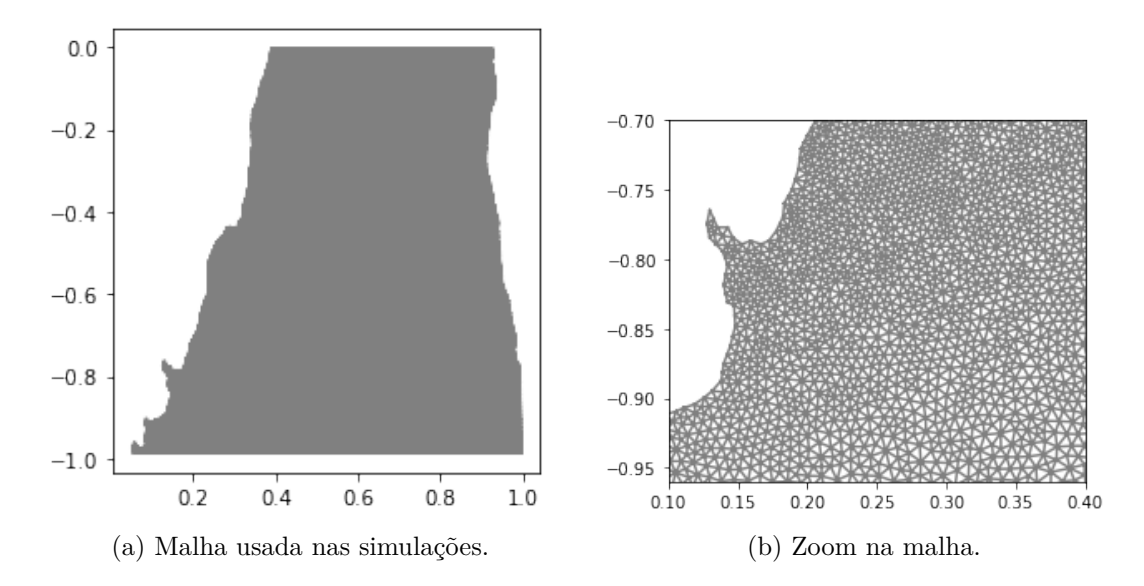

<span id="page-46-3"></span>Figura 20 – A esquerda temos a malha usada para resolver o problema de Munk no domínio de giro subtropical do Atlântico Sul. Já na figura a direita temos o zoom para que seja possível perceber a triangulação feita na discretização.

<span id="page-46-2"></span>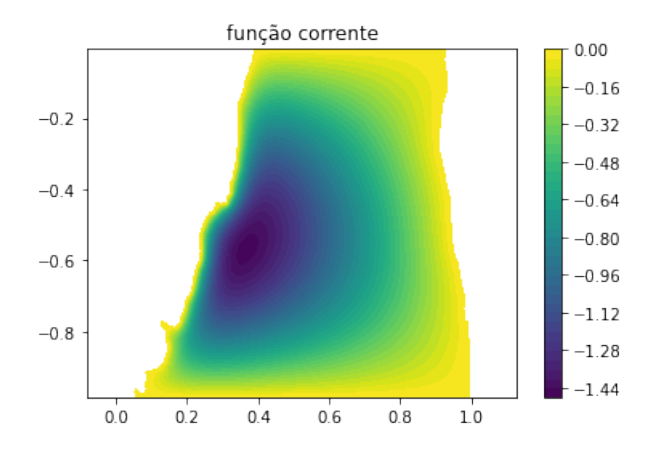

<span id="page-46-4"></span>Figura 21 – Função corrente obtida com o modelo de Stommel no domínio usando os dados de linha de costa da região de giro subtropical do Atlântico Sul com  $\varepsilon_s = 0, 04.$ 

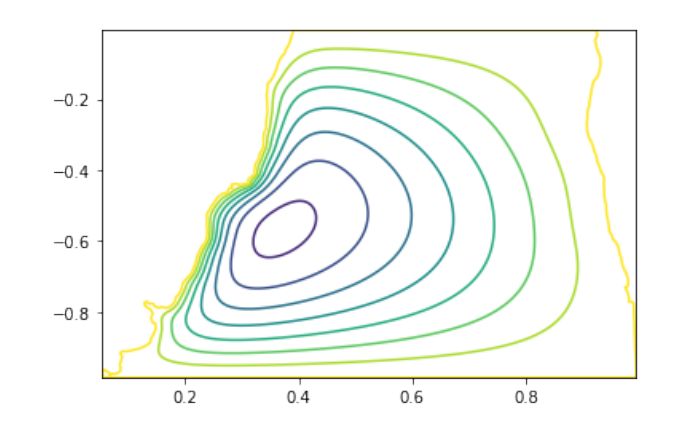

Figura 22 – Linhas de corrente obtidas com o modelo de Stommel para o domínio usando a linha de costa da região de giro subtropical do Atlântico Sul com  $L_s = 0, 04$ .

<span id="page-47-0"></span>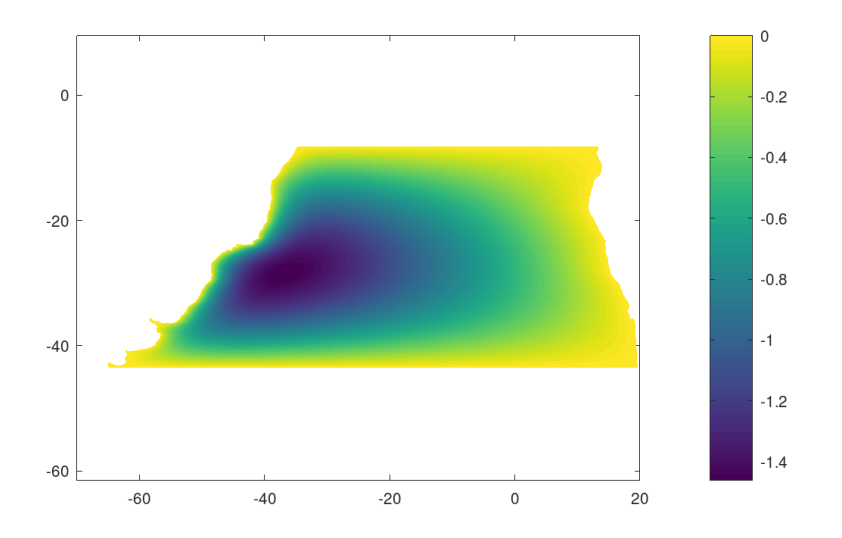

Figura 23 – Função corrente obtida com o modelo de Stommel em coordenadas de longitude e latitude.

Agora serão analisadas as variações espaciais da contribuição do vento e do atrito para a transferência de energia adimensional usando  $L_s = 0.04$ . Na figura [24,](#page-48-1) onde analisou-se as transferências de energia adimensionais devido ao vento na superfície, percebeu-se que existem picos de transferência de energia no noroeste e sudoeste do domínio que é a região onde coincide do vento ser mais intenso e a corrente também. Além disso notou-se uma assimetria com valores mais intensos no sul. Já na figura [25](#page-48-2) que mostra a transferência de energia adimensional devido ao atrito percebeu-se os valores mais intensos no centro e próximo a margem oeste onde a corrente é mais forte. Bem como, maiores valores são observados onde há variações mais abruptas da linha de costa.

```
T = Expression ("cos(pix[1])", degree = 3)
2 | AR = dot(T, u. dx(1))3 AR_plot = plot (AR)
 plt.colorbar (AR_plot)
 plt . show()
```
Código 3.7 – Código usado para calcular as variações de transferência de energia devido ao vento

<span id="page-48-1"></span>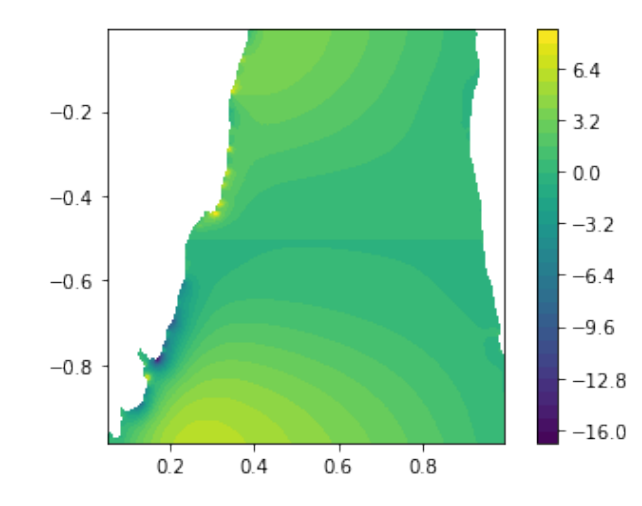

Figura 24 – Transferência de energia devido a ação do vento sobre a superfície no modelo de Stommel com  $L_s = 0,04$ 

<span id="page-48-0"></span> $B = -E_s * (dot(grad(u), grad(u)))$  $2 \vert B \vert$  plot = plot (B)  $3$  plt.colorbar (B\_plot)  $plt.show()$ 

<span id="page-48-2"></span>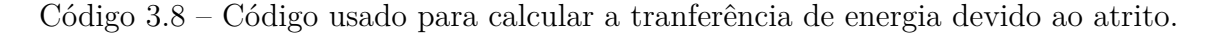

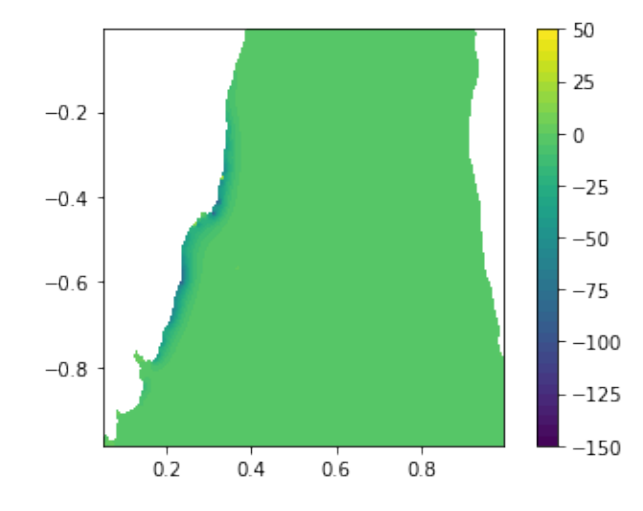

Figura 25 – Transferência de energia devido ao atrito no modelo de Stommel com  ${\cal L}_s$  = 0*,* 04.

Nesta seção realizou-se um experimento em um domínio criado a partir de dados reais de linha de costa da região do giro subtropical do Atlântico Sul. Viu-se que a função corrente se ajustou a linha de costa do contorno oeste. Notou-se que o giro ficou localizado mais ao sul e mais ao centro do domínio, visto que a parte sul do domínio era a mais larga. Percebeu-se que a força do vento tem picos de transferência de energia no noroeste e sudoeste do domínio, com valores mais intensos ao sul caracterizando assimetria. Já a transferência de energia devido ao atrito tem maior intensidade onde a corrente é mais intensa e demonstrou maiores valores de intensidade no centro e próximo a costa oeste onde haviam variações acentuadas no contorno. Os resultados obtidos devem ser considerados com cautela, com respeito a circulação sul do giro do Atlântico Sul, pois além das simplificações físicas do modelo de Stommel, é utilizado uma representação bastante simplificada do campo da forçante do vento e foram introduzidas distorções ao representar a linha de costa em coordenadas cartesianas.

# 4 Modelo De Munk

Munk, diferentemente de Stommel, representou em seu modelo as forças dissipativas por uma viscosidade harmônica newtoniana,  $\nu \vec{\nabla}^2 \vec{U}$ , em vez do termo de arrasto  $-r\vec{U}$  usada por Stommel, onde  $\nu$  é a viscosidade cinemática turbulenta<sup>[1](#page-50-0)</sup> (viscosidade divida pela densidade -  $\frac{\mu}{2}$  $\rho$ ). Ele usou o argumento de que circulação gerada pelo vento não alcança o fundo do oceano, então o arrasto usado por Stommel não seria apropriado. Munk considerou mais apropriado usar a viscosidade turbulenta interna do oceano [\[20\]](#page-79-0). Aplicando o rotacional  $\vec{\nabla} \times$  em  $\vec{\nabla}^2 \vec{U}$  tem-se  $\nu \vec{\nabla}^2 \vec{\nabla} \times \vec{U}$  cuja componente vertical é  $\nu \vec{\nabla}^2 (\vec{\nabla} \times \vec{U}) \cdot \vec{k} = \nu \vec{\nabla}^2 \xi$ . Assim a viscosidade harmônica fica, em termos de vorticidade/função corrente, representada por  $\nu \vec{\nabla}^2 \xi$  ou  $\nu \vec{\nabla}^4 \psi$  (usando  $\xi = \vec{\nabla}^2 \psi$ ). Consequentemente a  $\mathcal F$  utilizada por Munk é  $\mathcal F=\frac{1}{\mathcal F}$  $\frac{1}{\rho H}(\vec{\nabla}\times\vec{\tau})|_z + \nu \vec{\nabla}^2 \xi$ . Com esta mudança feita por Munk o sistema de equações fica

<span id="page-50-1"></span>
$$
\begin{cases}\n\frac{D\xi}{Dt} + \beta \frac{\partial \psi}{\partial x} = \frac{1}{\rho H} (\vec{\nabla} \times \vec{\tau})|_z + \nu \vec{\nabla}^4 \psi \\
\xi = \vec{\nabla}^2 \psi,\n\end{cases} (4.1)
$$

este é o modelo de Munk não estacionário e não linear, como visto em [\[20\]](#page-79-0). Assumindo estacionariedade, linearidade e combinando as equações em [\(4.1\)](#page-50-1) temos,

<span id="page-50-2"></span>
$$
\beta \frac{\partial \psi}{\partial x} = \frac{1}{\rho H} (\vec{\nabla} \times \vec{\tau})|_z + \nu \vec{\nabla}^4 \psi \tag{4.2}
$$

que é o modelo clássico de Munk, ver [\[20\]](#page-79-0) página 594. O termo ∇*⃗* <sup>4</sup> é o operador biharmônico dado por:

$$
\vec{\nabla}^4 = \frac{\partial^4}{\partial x^4} + \frac{2\partial^4}{\partial x^2 \partial y^2} + \frac{\partial^4}{\partial y^4}.
$$

Uma grande diferença nos modelos é que o modelo de Munk necessita de duas condições de contorno para resolver o problema unicamente. Uma delas é a condição de impenetrabilidade  $\psi_{contorno} = 0$  já usada por Stommel, para a segunda condição de contorno temos duas possibilidades.

i) A primeira possibilidade e a condição de que não pode haver escoamento tangencial ao contorno (esta é a condição *no-slip*), isto é,  $(\vec{U} \cdot \vec{t}) = 0$ , onde  $\vec{t}$  é tangente ao contorno. Para explicar essa condição usaremos a mesma ideia usada em [\(3.5\)](#page-21-0), porém, agora será usado um vetor tangente ao contorno, seja *⃗* tangente a borda oeste,

$$
0 = \vec{U} \cdot \vec{t} = \left(\frac{-\partial \psi}{\partial y}, \frac{\partial \psi}{\partial x}\right) \cdot (\vec{t}) = \left(\frac{-\partial \psi}{\partial y}, \frac{\partial \psi}{\partial x}\right) \cdot (\vec{i}) = \frac{\partial \psi}{\partial x},
$$

<span id="page-50-0"></span><sup>&</sup>lt;sup>1</sup> Munk usou, para a viscosidade turbulenta, o valor de 5000 $m^2/s$ . Outros valores possíveis para a viscosidade, que variam geralmente entre  $10^2$  e  $10^5$  turbulenta podem ser encontrados em [\[11\]](#page-78-3).

de onde segue que *∂ ∂* = 0. Isto é, a derivada direcional na direção perpendicular a borda  $\Gamma_{oeste}$  é nula. Em geral tem-se

$$
\frac{\partial \psi}{\partial n} = 0,
$$

onde  $n$  é a normal ao contorno. Matematicamente falando Munk impõe em seu contorno condições homogêneas de Dirichlet e Neumann. Já do ponto de vista físico ele impõe impenetrabilidade e não deslizamento.

ii) A segunda possibilidade é a condição em que a vorticidade é nula, ou seja,  $\xi = 0$ . Esta condição é conhecida como condição *free-slip*. Nesta condição não há imposição sobre a velocidade tangencial ao contorno.

### 4.1 Análise Energética do modelo de Munk

A estratégia usada para que a análise energética do modelo de Munk seja feita é a mesma usada no modelo de Stommel. O ponto de partida é a equação de vorticidade barotrópica. Com isso o termo com a derivada temporal é encontrado e chega-se na equação de balanço de energia. Partindo de [\(3.3\)](#page-20-0) e assumindo a linearidade temos

$$
\begin{cases} \frac{\partial \xi}{\partial t} + \beta \frac{\partial \psi}{\partial x} = \frac{1}{\rho H} (\vec{\nabla} \times \vec{\tau})|_z + \nu \vec{\nabla}^2 \xi \\ \vec{\nabla}^2 \psi = \xi. \end{cases} (4.3)
$$

Substituindo  $\xi$  por  $\vec{\nabla}^2 \psi$  em  $\frac{\partial \xi}{\partial t}$  $\frac{\partial \mathbf{S}}{\partial t}$  é obtido

$$
\begin{cases} \frac{\partial \vec{\nabla}^2 \psi}{\partial t} + \beta \frac{\partial \psi}{\partial x} = \frac{1}{\rho H} (\vec{\nabla} \times \vec{\tau})|_z + \nu \vec{\nabla}^2 \xi \\ \vec{\nabla}^2 \psi = \xi, \end{cases}
$$
(4.4)

multiplicando por  $\psi$  e unindo as duas equações do sistema teremos

<span id="page-51-0"></span>
$$
\frac{\partial \vec{\nabla}^2 \psi}{\partial t} \psi + \beta \frac{\partial \psi}{\partial x} \psi = \frac{1}{\rho H} (\vec{\nabla} \times \vec{\tau})|_z \psi + \nu \vec{\nabla}^2 \xi \psi,
$$
\n(4.5)

integrando em Ω

$$
\int_{\Omega} \frac{\partial \vec{\nabla}^2 \psi}{\partial t} \psi dx + \int_{\Omega} \beta \frac{\partial \psi}{\partial x} \psi dx = \frac{1}{\rho H} \int_{\Omega} (\vec{\nabla} \times \vec{\tau})|_{z} \psi dx + \nu \int_{\Omega} \vec{\nabla}^2 \xi \psi dx.
$$
 (4.6)

Os termos da equação acima são reescritos com o intuito de tornar mais claro que é uma equação de conservação de energia. Isso será feito termo a termo usando a mesma ideia que foi usada no modelo de Stommel. Inicialmente lembre-se de [\(3.10\)](#page-22-0), sabe-se que a integral com a derivada temporal pode, escrevendo o módulo em função da raiz e usando as propriedades do produto escalar, ser reescrita como

$$
\int_{\Omega} \frac{\partial \vec{\nabla}^2 \psi}{\partial t} \psi dx = -\int_{\Omega} \frac{1}{2} \frac{\partial}{\partial t} |\vec{\nabla} \psi|^2 dx. \tag{4.7}
$$

Além disso por meio de  $(3.14)$  é fato que  $|\vec{U}|^2 = |\vec{\nabla}\psi|^2$ . Portanto reescrevendo, o resultado é

$$
-\int_{\Omega}\frac{1}{2}\frac{\partial}{\partial t}|\vec{\nabla}\psi|^2dx=-\int_{\Omega}\frac{1}{2}\frac{\partial}{\partial t}|\vec{U}|^2dx.
$$

Ainda, o termo da derivada é colocado para fora da integral [\[20\]](#page-79-0) obtendo

<span id="page-52-1"></span><span id="page-52-0"></span>
$$
-\int_{\Omega} \frac{1}{2} \frac{\partial}{\partial t} |\vec{U}|^2 dx = -\frac{d}{dt} \int_{\Omega} \frac{1}{2} |\vec{U}|^2 dx. \tag{4.8}
$$

Agora, usando [\(4.8\)](#page-52-0) a equação [\(4.6\)](#page-51-0) é reescrita como

$$
-\frac{d}{dt}\int_{\Omega}\frac{1}{2}|\vec{U}|^2dx + \int_{\Omega}\beta\frac{\partial\psi}{\partial x}\psi dx = \frac{1}{\rho H}\int_{\Omega}(\vec{\nabla}\times\vec{\tau})|_z\psi dx + \nu\int_{\Omega}\vec{\nabla}^2\xi\psi dx.
$$
 (4.9)

No instante em que a equação acima é reorganizada, ou seja, colocou-se o termo da derivada para fora, o resultado é a integral da energia cinética total, visto que a integral é no domínio todo. Portanto [\(4.9\)](#page-52-1) é a equação da conservação de energia para o modelo de Munk. A partir dela será possível analisar a conservação de energia e a influência total de cada termo no modelo. O termo  $\int_{\Omega}\beta$ *∂ ov*  $\frac{\partial \varphi}{\partial x}$  tem influência nula quando analisa-se todo o domínio como provado em [\(3.20\)](#page-24-1). O termo  $\int_{\Omega} (\vec{\nabla} \times \vec{\tau})|_{z} \psi dx$  fornece a taxa temporal de transferência de energia por stress do vento. E finalmente  $\int_{\Omega} \vec{\nabla}^2 \xi \psi dx$  fornece a taxa temporal de transferência de energia pelas forças viscosas.

O balanço de energia será analisado agora. Como feito em [\(3.20\)](#page-24-1) sabe-se que

<span id="page-52-3"></span><span id="page-52-2"></span>
$$
\int_{\Omega} \beta \frac{\partial \psi}{\partial x} \psi dx = 0. \tag{4.10}
$$

Aplicando a identidade de Green em  $\int_{\Omega} \nu \vec{\nabla}^2 \xi \psi dx$ . De fato tem-se que

$$
\nu \int_{\Omega} \vec{\nabla}^2 \xi \psi dx = -\nu \int_{\Omega} \vec{\nabla} \xi \cdot \vec{\nabla} \psi dx + \nu \int_{\partial \Omega} \frac{\partial \xi}{\partial n} \psi ds \tag{4.11}
$$

$$
= -\nu \int_{\Omega} \vec{\nabla} \xi \cdot \vec{\nabla} \psi dx, \tag{4.12}
$$

pela condição de impenetrabilidade sabe-se que  $\psi(\partial\Omega) \equiv 0$ . Portanto *∫*<sub>∂Ω</sub> *∂*  $\frac{\partial \mathbf{S}}{\partial n} \psi ds = 0.$ Por fim reescreve-se [\(4.9\)](#page-52-1), juntando os resultados de [\(4.10\)](#page-52-2) e de [\(4.12\)](#page-52-3) obtém-se

$$
-\frac{d}{dt}\int_{\Omega}\frac{1}{2}|\vec{U}|^2dx = \frac{1}{\rho H}\int_{\Omega}(\vec{\nabla}\times\vec{\tau})|_z\psi dx - \nu\int_{\Omega}\vec{\nabla}\xi\cdot\vec{\nabla}\psi dx.
$$
 (4.13)

Na equação acima os termos que detém a variação de energia cinética total são apresentados. Como o modelo em questão é estacionário, qualquer derivada com respeito ao tempo é nula, ou seja,  $-\frac{d}{d}$  $dt$  $\int_{\Omega}$ 1 2  $|\vec{U}|^2 dx = 0$ . Consequentemente, isto nos dá que os termos do vento e do atrito estão em balanço energético, como colocado abaixo.

$$
\frac{1}{\rho H} \int_{\Omega} (\vec{\nabla} \times \vec{\tau})|_{z} \psi dx - \nu \int_{\Omega} \vec{\nabla} \xi \cdot \vec{\nabla} \psi dx = 0.
$$

### 4.2 Adimensionalização do modelo de Munk

A equação [\(3.3\)](#page-20-0) é uma equação ainda não adimensionalizada, e foi usada com o intuito de mostrar a conservação de energia. Dito isso, agora será usado [\(4.2\)](#page-50-2) para termos uma versão adimensional e a partir disso fazer as simulações necessárias com o intuito de obter o giro de Munk em função de uma única constante. Para adimensionalizar o modelo de Munk inicia-se pela equação

$$
\beta \frac{\partial \psi}{\partial x} = \nu \vec{\nabla}^4 \psi + \frac{1}{\rho H} (\vec{\nabla} \times \vec{\tau})|_z,\tag{4.14}
$$

Em seguida, definiremos os termos adimensionais da seguinte forma  $\psi = \phi \hat{\psi}$ ,  $x = L\hat{x}, y = L\hat{y}$  e  $\vec{\tau} = \hat{\vec{\tau}}\tau$ . Onde  $\phi$  é a escala característica da função corrente. L é a escala característica do comprimento. O termo  $\tau$  é a escala característica da tensão do vento.

$$
\frac{\beta \phi}{L} \frac{\partial \hat{\psi}}{\partial \hat{x}} = \frac{\nu \phi}{L^4} \vec{\nabla}^4 \hat{\psi} + \frac{\tau}{\rho H L} (\vec{\nabla} \times \hat{\vec{\tau}})|_z, \n\frac{\partial \hat{\psi}}{\partial \hat{x}} = \frac{\nu \vec{\nabla}^4 \hat{\psi}}{L^3 \beta} + \frac{\tau}{\beta \phi \rho H} (\vec{\nabla} \times \hat{\vec{\tau}})|_z.
$$

Faz-se  $\phi = \tau/(\beta \rho H)$  e definindo a escala característica de Munk  $L_M =$  $\sqrt{2}$  $\mathsf{l}$  $\overline{\nu}$  $\beta$  $\setminus$  $\vert$ 1*/*3 , tem-se

<span id="page-53-0"></span>
$$
\frac{\partial \hat{\psi}}{\partial \hat{x}} = (\vec{\nabla} \times \vec{\tau})|_{z} + \varepsilon_{M} \vec{\nabla}^{4} \hat{\psi}.
$$
\n(4.15)

Onde  $\varepsilon_M =$  $\sqrt{ }$  $\sqrt{2}$  $L_M$  $\overline{L}$ ⎞  $\overline{I}$ 3 é a constante escrita em função de  ${\cal L}_M$  representando a razão entre a escala característica de comprimento e  $L$  que é a escala dimensional do comprimento do domínio. O termo  $L_M$  vai determinar a escala onde vai ocorrer a dissipação pelo atrito. A equação [\(4.15\)](#page-53-0) é a forma adimensional do modelo de Munk [\(4.6\)](#page-51-0). A partir de agora será considerado as equações adimensionalizadas, com isso o símbolo ^ será retirado das equações adiante. Para obter a forma dimensional utiliza-se a mesma estratégia descrita para o modelo de Stommel.

### 4.3 Formulação Variacional

A formulação variacional será deduzida para a condição de contorno *no-slip*, essa foi a mesma condição usada por Munk. Assim sendo não haverá uma condição de contorno sobre a vorticidade e sim duas condições de contorno na função corrente. A primeira condição é que  $\psi = 0$  e a segunda é a de que  $\frac{\partial \psi}{\partial \psi}$  $\frac{\partial \phi}{\partial n} = 0$ . O ponto de partida será o modelo de Munk em sua versão diferencial.

$$
\begin{cases}\n-\varepsilon_M \vec{\nabla}^2 \xi + \frac{\partial \psi}{\partial x} = (\vec{\nabla} \times \vec{\tau})|_z \\
\xi = \vec{\nabla}^2 \psi.\n\end{cases}
$$
\n(4.16)

Multiplica-se pelas funções teste  $g \in H_0^1$  e  $h \in H^1$  e integra-se no domínio  $\Omega$  [\[15\]](#page-79-2). Além disso a identidade de Green é utilizada para a formulação mista desse problema, ou seja, ao invés de trabalhar com o termo bi-harmônico ∇*⃗* <sup>4</sup> é substituído por ∇*⃗* <sup>2</sup> [\[6\]](#page-78-4).

$$
\begin{cases}\n-\varepsilon_M \int_{\Omega} \vec{\nabla}^2 \xi g dx + \int_{\Omega} \frac{\partial \psi}{\partial x} g dx = \int_{\Omega} (\vec{\nabla} \times \vec{\tau})|_z g dx \\
\int_{\Omega} \xi h dx = \int_{\Omega} \vec{\nabla}^2 \psi h dx.\n\end{cases}
$$

Usando a identidade de Green nas seguintes integrais  $\int_{\Omega} \vec{\nabla}^2 \xi g dx$  e  $\int_{\Omega} \vec{\nabla}^2 \psi h dx$ .

<span id="page-54-1"></span>
$$
\int_{\Omega} \vec{\nabla}^2 \xi g dx = -\int_{\Omega} \vec{\nabla} \xi \cdot \vec{\nabla} g dx + \int_{\partial \Omega} g \frac{\partial \xi}{\partial n} ds,\tag{4.17}
$$

<span id="page-54-0"></span>e

$$
\int_{\Omega} \vec{\nabla}^2 \psi h dx = -\int_{\Omega} \vec{\nabla} \psi \cdot \vec{\nabla} h dx + \int_{\partial \Omega} h \frac{\partial \psi}{\partial n} ds.
$$
\n(4.18)

Colocando os resultados no sistema, notando que  $\int_{\partial\Omega} h$ *∂*  $\frac{\partial \varphi}{\partial n} ds = 0$  em [\(4.18\)](#page-54-0) graças ao fato de que *∂*  $\frac{\partial \varphi}{\partial n} = 0$  pelas condições de contorno e percebendo também que  $\int_{\partial \Omega} g$ *∂*  $\frac{\partial s}{\partial n}ds =$ 0 em [\(4.17\)](#page-54-1) pela função teste  $g$  pertencer a  $H_0^1$  que significa que ela tem valor nulo na borda, tem-se

$$
\begin{cases}\n-\varepsilon_M(-\int_{\Omega} \vec{\nabla}\xi \cdot \vec{\nabla}g dx) + \int_{\Omega} \frac{\partial \psi}{\partial x} g dx = \int_{\Omega} (\vec{\nabla} \times \vec{\tau})|_{z} g dx \\
-\int_{\Omega} \vec{\nabla} \psi \cdot \vec{\nabla}h dx = \int_{\Omega} \xi h dx.\n\end{cases} (4.19)
$$

Deste sistema é possível apresentar o problema variacional. Simplesmente juntase as duas equações do sistema e todos os termos, exceto o termo  $\int_{\Omega} (\vec{\nabla} \times \vec{\tau})|_z g dx$  que é a forçante do vento, é passado para o lado esquerdo. O problema variacional obtido é portanto: encontre  $\psi \in H_0^1$  e  $\xi \in H^1$  tal que  $a(\psi, \xi, g, h) = L(g)$ ,  $\forall g \in H_0^1$  e  $h \in H^1$ .

$$
a(\psi, \xi, g, h) = \varepsilon_M \int_{\Omega} \vec{\nabla} \xi \cdot \vec{\nabla} g dx + \int_{\Omega} \frac{\partial \psi}{\partial x} g dx + \int_{\Omega} \xi h dx + \int_{\Omega} \vec{\nabla} \psi \cdot \vec{\nabla} h dx \tag{4.20}
$$

$$
L(g) = \int_{\Omega} (\vec{\nabla} \times \vec{\tau})|_{z} g dx \tag{4.21}
$$

Esta é a formulação que da origem a formulação em elementos finitos que será implementado.

## 4.4 Discretização do Modelo de Munk

A formulação variacional foi feita usando o problema contínuo. Lembre-se que foi trabalhado nos espaços de Sobolev $Y=H^1,\,V=H^1_0$ que é subespaço de  $H^1$ com o domínio zero. Agora a discretização do modelo será feito. Subespaços de dimensão finita  $Y_h$  de  $Y$  e  $V_h$  de  $V$  serão constrídos seguindo a abordagem de [\[6\]](#page-78-4), seção 1.4. Seja  $\Omega \subset \mathbb{R}^2$ 

um domínio poliédrico. Fazendo uma triangulação de Ω, subdividindo Ω em um conjunto  $T_h = \{K_1, ..., K_m\}$  de triângulos que não se sobrepõem, de tal forma que nenhum vértice fique em cima da aresta de outro triângulo.

$$
\Omega = \bigcup_{k \in T_h} K = K_1 \cup K_2 \cup \ldots \cup K_m.
$$

Portanto defini-se *<sup>ℎ</sup>* e *<sup>ℎ</sup>* como

 $Y_h = \{v : v \text{ é contínuo em } \Omega, v|_K \text{ tem grau k para } K \in T_h\}$ 

 $V_h = \{v : v \in \text{contínuo em } \Omega, v|_K \text{ tem grau k para } K \in T_h, v = 0 \in \partial \Omega \}.$ 

Os espaços  $Y_h \subset Y$  e  $V_h \subset V$  foram definidos. Assim $Y_h$  e  $V_h$ são os espaços de elementos finitos contínuos com polinômios de grau  $k$  em cada elemento de triangulação *ℎ*. A solução aproximada pelo método dos elementos finitos é obtida resolvendo o seguinte problema variacional:

<span id="page-55-0"></span>**Problema 2.** Encontre  $\psi_h \in V_h$  e  $\xi_h \in Y_h$  tal que  $a(\psi_h, \xi_h, g, h) = L(g) \ \ \forall g \in V_h$  e  $h \in Y_h$ onde:

$$
a(\psi_h, \xi_h, g, h) = \varepsilon_M \int_{\Omega} \vec{\nabla} \xi_h \cdot \vec{\nabla} g dx + \int_{\Omega} \frac{\partial \psi_h}{\partial x} g dx + \int_{\Omega} \xi_h h dx + \int_{\Omega} \vec{\nabla} \psi_h \cdot \vec{\nabla} h dx, \quad (4.22)
$$

$$
L(g) = \int_{\Omega} (\vec{\nabla} \times \vec{\tau})|_{z} g dx.
$$
 (4.23)

A partir do modelo discreto as simulações numéricas em elementos finitos serão feitas.

#### 4.5 Existência e Unicidade das soluções Modelo de Munk discreto

Nesta subseção a existência e unicidade das soluções do modelo de Munk sera provada. Porém, será usado uma abordagem diferente do que fizemos com o modelo de Stommel visto que será feito uma formulação variacional de forma mista no modelo de Munk. Seguindo [\[8\]](#page-78-5), o objetivo é mostrar que existe,  $(\psi_h, \xi_h)$  em  $V_h \times Y_h$  tal que  $a(\psi_h, \xi_h, g, h) = L(g, h) \,\forall g, h \in V_h \times Y_h$ . Introduzindo uma base para  $V_h \times Y_h$ , o Problema [2](#page-55-0) reduz-se a um sistema linear para coeficientes indeterminados. Sendo assim, a existência é implicada pela unicidade. Para a prova de unicidade, suponha  $(\psi_h^a, \xi_h^a)$  e  $(\psi_h^b, \xi_h^b)$  duas soluções tais que

<span id="page-55-2"></span>
$$
a(\psi_h^a, \xi_h^a, g, h) = L(g, h), \ \forall \ g, h \in V_h \times Y_h,
$$
\n
$$
(4.24)
$$

$$
a(\psi_h^b, \xi_h^b, g, h) = L(g, h), \ \forall \ g, h \in V_h \times Y_h.
$$
 (4.25)

<span id="page-55-1"></span>Subtraindo [\(4.25\)](#page-55-1) de [\(4.24\)](#page-55-2) tem-se

$$
a(\psi_h^a - \psi_h^b, \xi_h^a - \xi_h^b, g, h) = 0.
$$

Sendo a função teste  $g = \psi_h^a - \psi_h^b$  e  $h = -\varepsilon_M(\xi_h^a - \xi_h^b)$ , tem-se que

<span id="page-56-0"></span>
$$
a(\psi_h^a - \psi_h^b, \xi_h^a - \xi_h^b, \psi_h^a - \psi_h^b, -\varepsilon_M(\xi_h^a - \xi_h^b)) = 0,
$$

na forma integral

$$
a(\psi_h^a - \psi_h^b, \xi_h^a - \xi_h^b, \psi_h^a - \psi_h^b, -\varepsilon_M(\xi_h^a - \xi_h^b)) = \varepsilon_M \int_{\Omega} \vec{\nabla}(\xi_h^a - \xi_h^b) \cdot \vec{\nabla}(\psi_h^a - \psi_h^b) dx + \int_{\Omega} \frac{\partial(\psi_h^a - \psi_h^b)}{\partial x} (\psi_h^a - \psi_h^b) dx - \varepsilon_M \int_{\Omega} (\xi_h^a - \xi_h^b)(\xi_h^a - \xi_h^b) dx - \varepsilon_M \int_{\Omega} \vec{\nabla}(\psi_h^a - \psi_h^b) \cdot \vec{\nabla}(\xi_h^a - \xi_h^b) dx.
$$
\n(4.26)

Analisando termo a termo:

$$
-\varepsilon_M \int_{\Omega} (\xi_h^a - \xi_h^b)(\xi_h^a - \xi_h^b) dx = -\varepsilon_M ||\xi_h^a - \xi_h^b||^2.
$$
 (4.27)

Para o termo de Coriolis obtém-se

$$
\int_{\Omega} \frac{\partial (\psi_h^a - \psi_h^b)}{\partial x} (\psi_h^a - \psi_h^b) dx = 0, \tag{4.28}
$$

como em [\(3.20\)](#page-24-1). Agora que todos os termos foram analisados, restam em [\(4.26\)](#page-56-0)

$$
-\varepsilon_M ||\xi_h^a - \xi_h^b||^2 = 0.
$$
\n(4.29)

Dividindo os dois lados por  $-\varepsilon_M$  tem-se que  $||\xi_h^a - \xi_h^b||^2 = 0$ , logo  $\xi_h^a - \xi_h^b = 0$  e  $\xi_h^a = \xi_h^b$ .

Por fim, a mesma estratégia é usada, porém com  $g = \xi_h^a - \xi_h^b$  e  $h = \psi_h^a - \psi_h^b$ , obtendo-se

$$
a(\psi_h^a - \psi_h^b, \xi_h^a - \xi_h^b, \xi_h^a - \xi_h^b, \psi_h^a - \psi_h^b) = \varepsilon \int_{\Omega} \vec{\nabla} (\xi_h^a - \xi_h^b) \cdot \vec{\nabla} (\xi_h^a - \xi_h^b) + \int_{\Omega} \frac{\partial (\psi_h^a - \psi_h^b)}{\partial x} (\xi_h^a - \xi_h^b) dx + \int_{\Omega} (\xi_h^a - \xi_h^b) (\psi_h^a - \psi_h^b) dx + \int_{\Omega} \vec{\nabla} (\psi_h^a - \psi_h^b) \cdot \vec{\nabla} (\psi_h^a - \psi_h^b) dx = 0.
$$
\n(4.30)

Nota-se que  $(\xi_h^a - \xi_h^b) = 0$ , logo

$$
\int_{\Omega} \vec{\nabla}(\psi_h^a - \psi_h^b) \cdot \vec{\nabla}(\psi_h^a - \psi_h^b) dx = ||\vec{\nabla}(\psi_h^a - \psi_h^b)||^2 = 0.
$$
\n(4.31)

Resultando em

$$
\vec{\nabla}(\psi_h^a - \psi_h^b) = \vec{\nabla}\psi_h^a - \vec{\nabla}\psi_h^b = 0.
$$

Logo,  $\vec{\nabla}\psi^a_h = \vec{\nabla}\psi^b_h$ . Como  $\psi^a_h(\partial\Omega) = \psi^b_h(\partial\Omega) = 0$  tem-se  $\psi^a_h = \psi^b_h$ . Provado a unicidade da solução, tem-se a existência também.

#### 4.6 Resultados Numéricos do Modelo de Munk

Nesta seção os resultados numéricos do modelo de Munk serão implementados e analisados. A partir do problema variacional apresentado no Problema [2](#page-55-0) será possível obter soluções em elementos finitos para o problema de Munk para diferentes geometrias de domínios. Bem como também fazer uma análise da equação de energia, obtendo um melhor entendimento da influência das trocas de energia por forças viscosas e pela forçante do vento e confirmar numericamente a conservação de energia. Na subseção abaixo será plotado as soluções no domínio retangular [0*,* 1] × [0*,* 1] clássico e em seguida no domínio [0*,* 1] × [−1*,* 0] representado o hemisfério sul. Na subseção seguinte será feito uma análise de como o giro e a intensificação da corrente no contorno oeste responde para diferentes geometrias de domínios. Por fim na subseção seguinte serão analisados os resultados no domínio em que a borda foi prescrita com dados da linha de costa da região do giro subtropical do Atlântico Sul obtidos com o pacote *M\_Map*, como explicado anteriormente ao fazer para o modelo de Stommel.

O código abaixo mostra a implementação em elementos finitos do modelo de Munk (Problema [2\)](#page-55-0) para o domínio quadrado, com  $L_M = 0.04$  e mesma forçante do vento  $\tau_x = -cos(\pi y), \tau_y = 0$  utilizada para o modelo de Stommel.

<span id="page-57-0"></span>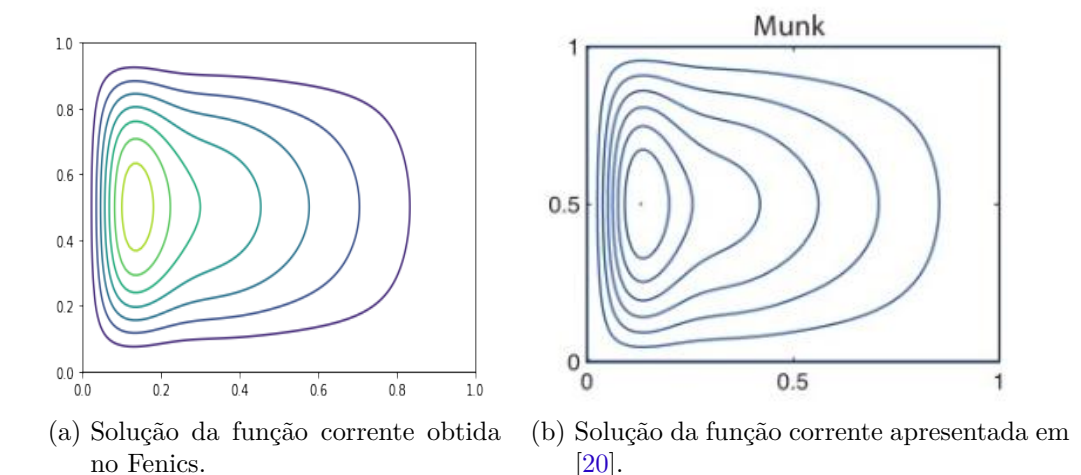

<span id="page-57-1"></span>Figura 26 – Linhas de corrente do modelo de Munk em elementos finitos para  $L_M = 0.04$ na esquerda. Na direita a solução do modelo de Munk apresentada em [\[20\]](#page-79-0) para o mesmo  $L_M$ .

1

#### 4.6.1 Domínio Quadrado

```
2 from fenics import * # importamos o Fenics
3 import mat plotlib py plot as plt # importa−se o mat plotlib para plotar as
       figuras
4 from math import * # importa funções matemáticas como seno e cosseno
5
6 \neqAqui a malha como um retângulo que vai de 0 a 1 é construida
 7
|8| mesh = RectangleMesh (Point (0,0), Point (1,1), 250, 250)
9
10^{10} "
11 Nesta parte tem−se o espaço de funções de elementos finitos, neste caso o
12 espaço são os polinômios de 1 ordem
13 " " "14 |X = Finite Element ('CG', mesh. ufl_c ell (), 1)
15|Q = \text{FiniteElement}(\text{'}CG', \text{mesh. } ufl\_cell(), 1)16 W = FunctionSpace (mesh, X*Q)
17
18
19 # Defini-se a condição de contorno de Dirichlet, como sendo 0 em todo o
       contorno
2021 def boundary (x, \text{ on\_boundary}):
|22| return on boundary
23
24 p_bc = Expression ((20'), degree=0)
25 \vert bc2 = Dirichlet BC(W. sub(0), pbc, boundary)26 \mid \text{bcs} = [\text{bc2}]27
28 \nparallel A seguir a constante de Munk
29
30 \text{ L} \text{ M} = 0.0431 \, \mathrm{E} \, \mathrm{M} = \mathrm{L} \, \mathrm{M} * 332
33 \# Finalmente defini –se o problema variacional
34
35 | (u, x) = TrialFunction (W)36 | (g, h) = TestFunction(W)37 \vert f = Expression ("-pi\sin(\pi x[1])", degree = 3)
38 \mid a = \text{E} M* (\text{dot}(\text{grad}(x), \text{grad}(g)) * d x) + (\text{dot}(x, h) * d x) + (\text{dot}(u \cdot dx(0), g) * d x) +(\text{dot}(\text{grad}(\textbf{u}), \text{grad}(\textbf{h})) * d\textbf{x})39 \vert L = \text{dot}(f, g) * d\mathbf{x}40
41 \# Por fim a solução é calculada e o gráfico é plotado
42
43 \vert w = Function (W)
```

```
44 \text{ solve (a = L, w, bcs)}45
46 \vert u, x = w. s p l i t ()
47
48
49 plt. figure
50 \vert x_{\text{plot}} = \text{plot}(x, \text{title} = \text{'fungão vorticidade'})51 \vert u_{pl} \right) = plot (u, title='função corrente')
52 plt.colorbar (u_plot)
53
54 plt . show
55
56 \mid \text{file} = \text{File('Munk-no\_slip.pvd')}57 file \lt u
```
Código 4.1 – Código fonte em Python usando o pacote Fenics para implementação em elementos finitos do modelo de Munk.

<span id="page-60-0"></span>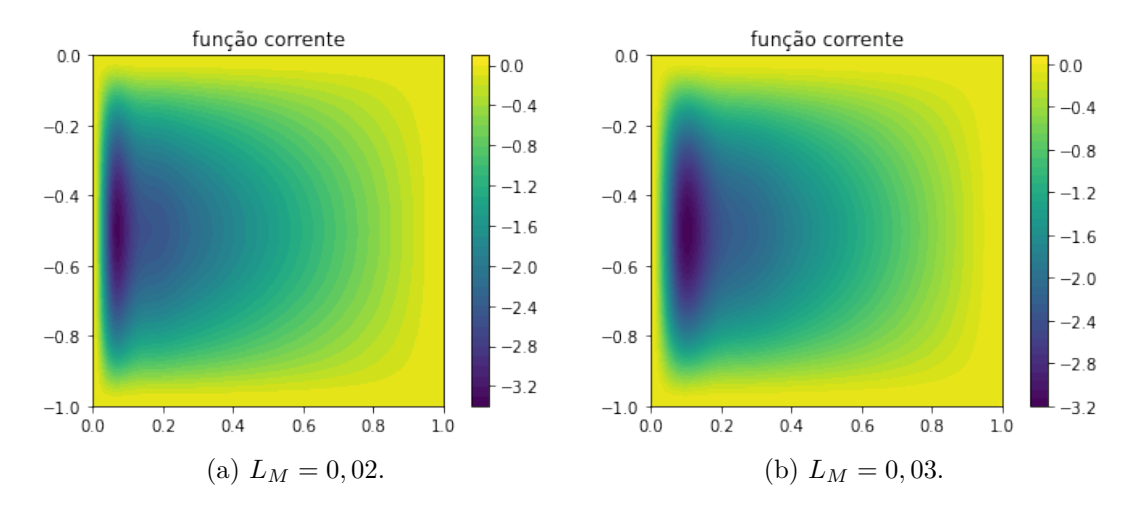

Figura 27 – Solução em elementos finitos do modelo de Munk para a função corrente. A esquerda tem-se  $L_M = 0,02$ . Na direita tem-se  $L_M = 0,03$ .

<span id="page-60-1"></span>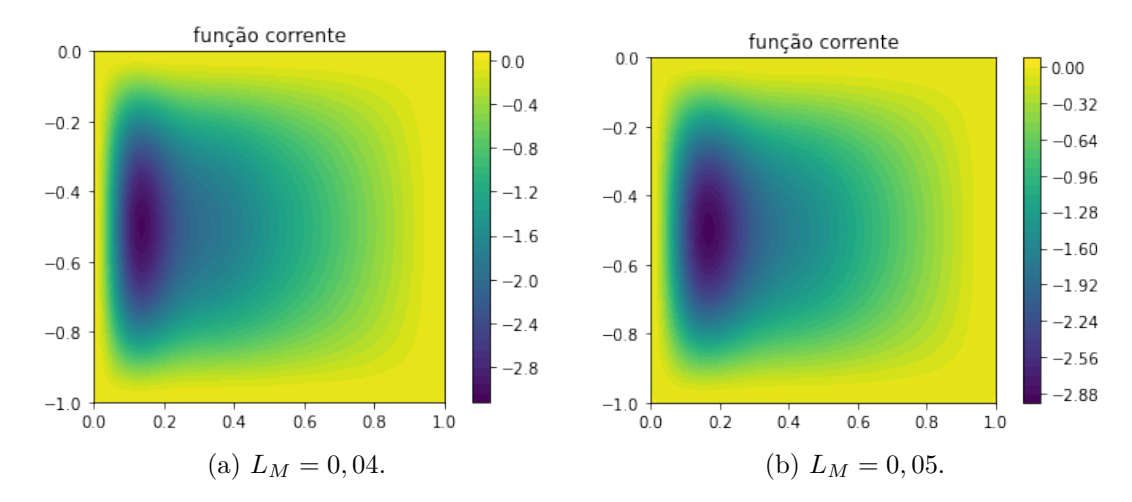

Figura 28 – Solução do modelo de Munk para a função corrente. Para  $L_M = 0,04$  no lado esquerdo e  $L_M = 0,05$  no lado direito.

<span id="page-60-2"></span>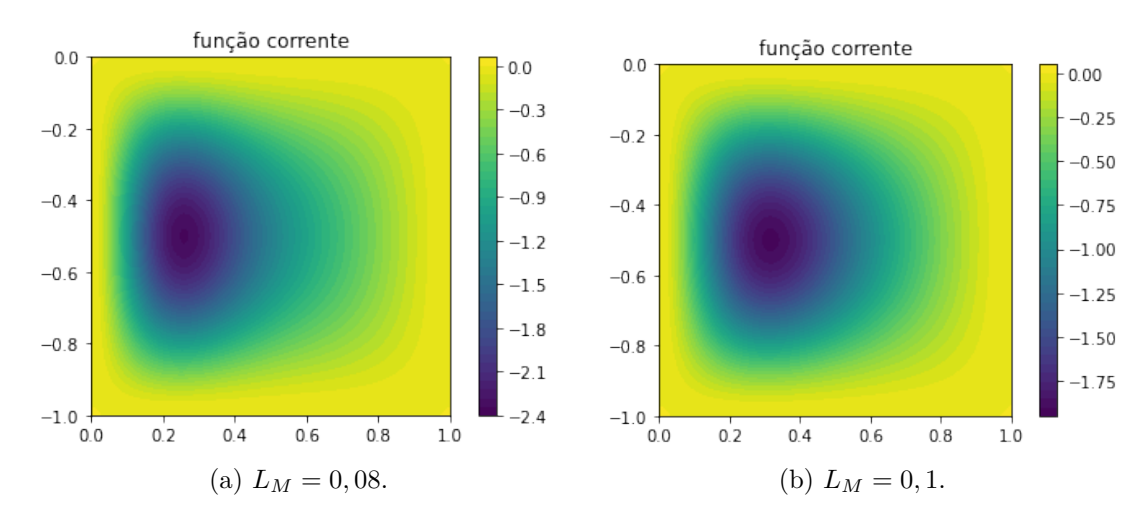

Figura 29 – Solução do modelo de Munk para a função corrente. Tem-se  $L_M = 0,08$ , no lado esquerdo e  $L_M = 0, 1$  no lado direito.

Primeiramente, na Figura [26a](#page-57-0) é apresentada a solução do modelo de Munk para  $L_M = 0,04$  e na figura [26b](#page-57-1) a solução apresentada em [\[20\]](#page-79-0) onde nota-se que a implementação em elementos finitos reproduziu a solução esperada para o modelo de Munk.

Após isto, foi testado como a solução é afetada por variações na escala de Munk  $L_M$ . As Figuras [27,](#page-60-0) [28,](#page-60-1) [29,](#page-60-2) mostram as soluções do modelo de Munk para vários valores de  $L_M$ , onde a forçante do vento é a mesma do problema do Stommel, sendo  $\vec{\tau} = (-\cos(\pi y), 0)$  que dá  $(\vec{\nabla} \times \hat{\vec{\tau}})|_z = -\pi \sin(\pi y)$ . Nas figuras [30,](#page-62-0) [31,](#page-62-1) [32,](#page-62-2) é apresentada as linhas de corrente, como feito para o modelo de Stommel, para vários valores de  ${\cal L}_M$  $0,02;0,03;0,04;0,05;0,08$  e 0, 1. Percebeu-se que quando o valor de  $L_M$  foi diminuído as linhas de corrente são comprimidas mais pra esquerda. Ao passo que, se aumentado o valor de  $L_M$ , as linhas de corrente ficam menos comprimidas e a solução se torna mais circular (por exemplo, no valor  $L_M = 0.1$  percebe-se isso com clareza). É importante notar que quando a adimensionalização do modelo de Munk foi feita obteve-se que  $\varepsilon_M$  é a razão entre o comprimento de Munk  $L_M$  e a escala de comprimento no escoamento, ver  $(4.15)$ . Somente quando a escala do escoamento fica da ordem da escala de Munk  $L_M$ é que o termo de viscosidade se torna efetivo. Portanto quando o valor de  $L_M$  diminui, diminui-se a escala de Munk. Consequentemente as linhas de escoamento se comprimem para chegar na escala de comprimento em que a viscosidade é efetiva. Assim é fechado o balanço de energia. Energia entra pelo vento e é dissipada pela viscosidade na região onde as linhas de corrente atingem a escala de Munk.

Uma outra diferença que o modelo de Munk trás é mostrar a retroflexão da corrente[2](#page-61-0) . Esse fenômeno aparece quando a corrente passa um pouco da latitude em que deveria estar e volta fazendo um meandro sobre si mesmo. A retroflexão é mostrada na Figura [33,](#page-63-0) quando diminuímos o número de linhas de corrente e diminuímos  $L_M$  para  $L_M = 0.008$ .

<span id="page-61-0"></span><sup>2</sup> As simulações apresentadas anteriormente não conseguiram captar de forma satisfatória o efeito da retroflexão. O efeito aparece quando diminui-se o número de isolinhas e o valor de  $L_M$ .

<span id="page-62-0"></span>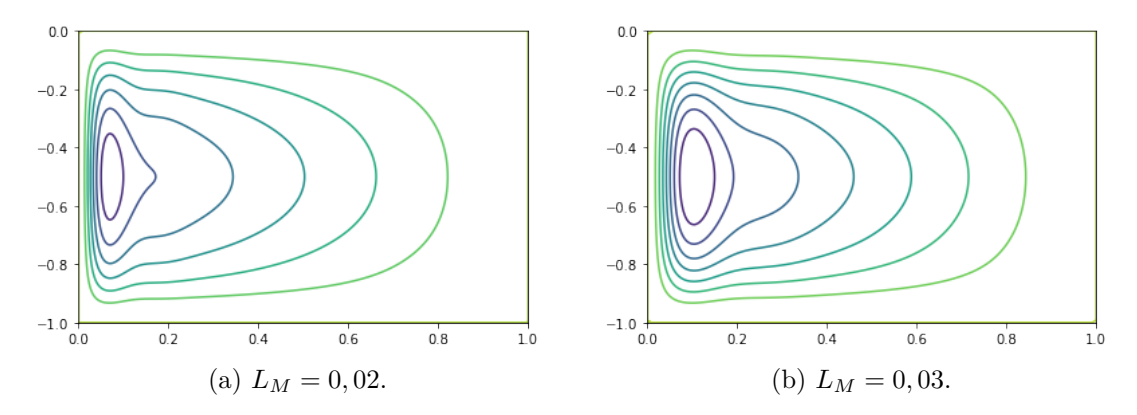

Figura 30 – Linhas de corrente do modelo de Munk. A esquerda tem-se  $L_M = 0,02$ , na direita tem-se  $L_M = 0,03$ .

<span id="page-62-1"></span>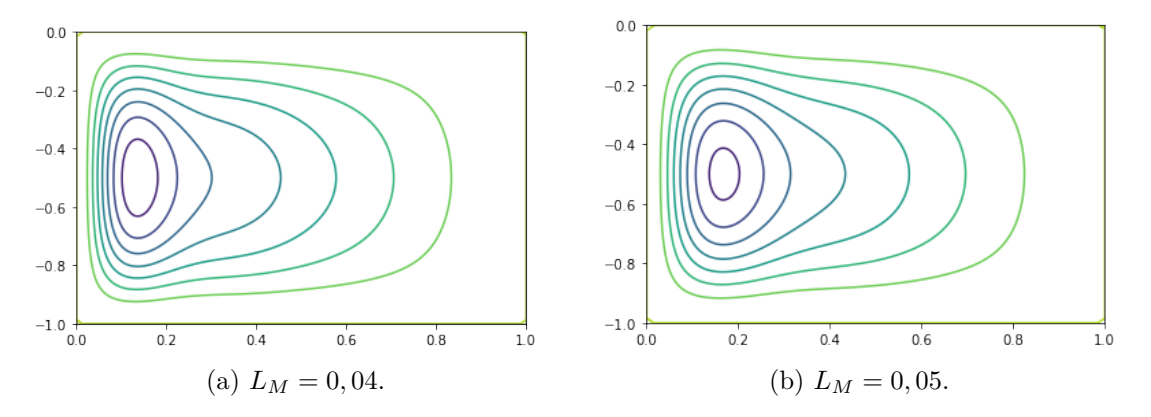

Figura 31 – Linhas de corrente do modelo de Munk para  ${\cal L}_{M}=0,04$ no lado esquerdo e  $L_M = 0,05~{\rm no}$ lado direito.

<span id="page-62-2"></span>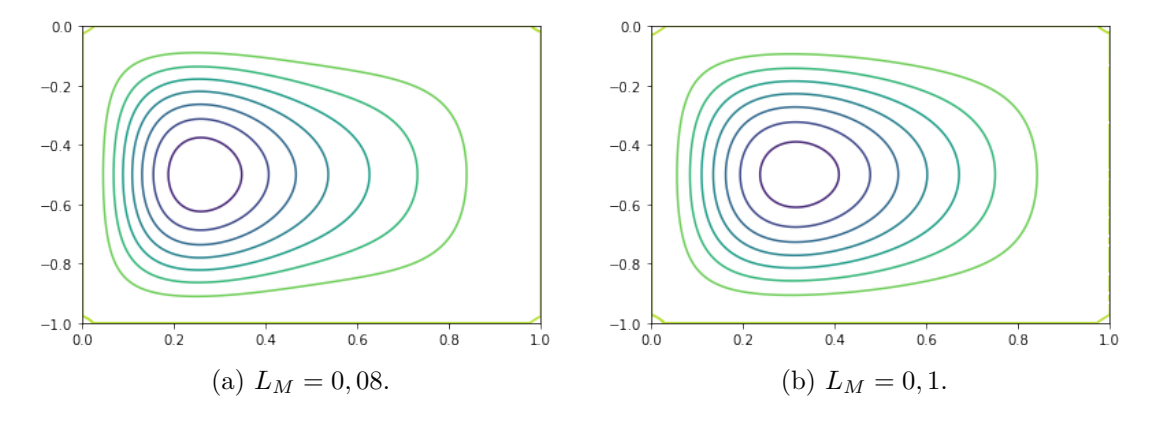

Figura 32 – Tem-se  $L_M = 0,08$  no lado esquerdo e  $L_M = 0,1$  no lado direito.

<span id="page-63-0"></span>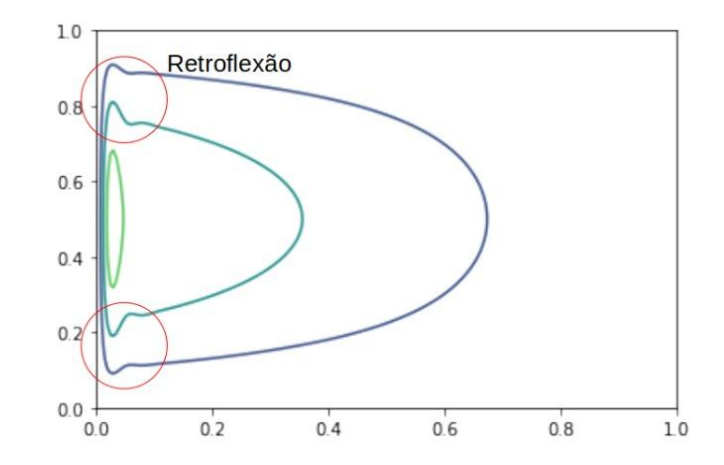

Figura 33 – Linhas de corrente para o modelo de Munk com  $L_M = 0.008$  enfatizando a retroflexão de corrente de contorno oeste.

Em seguida é possível ver a função vorticidade  $\xi$  para os mesmos  $L_M$  apresentados nas Figuras [34,](#page-63-1) [35,](#page-64-0) [36.](#page-64-1) Os gráficos de vorticidade mostram que, a medida que o  $L_m$ diminui, a região de maior intensidade de vorticidade também se comprime na margem oeste e os seus gradientes são amplificados intensificando a camada limite.

<span id="page-63-1"></span>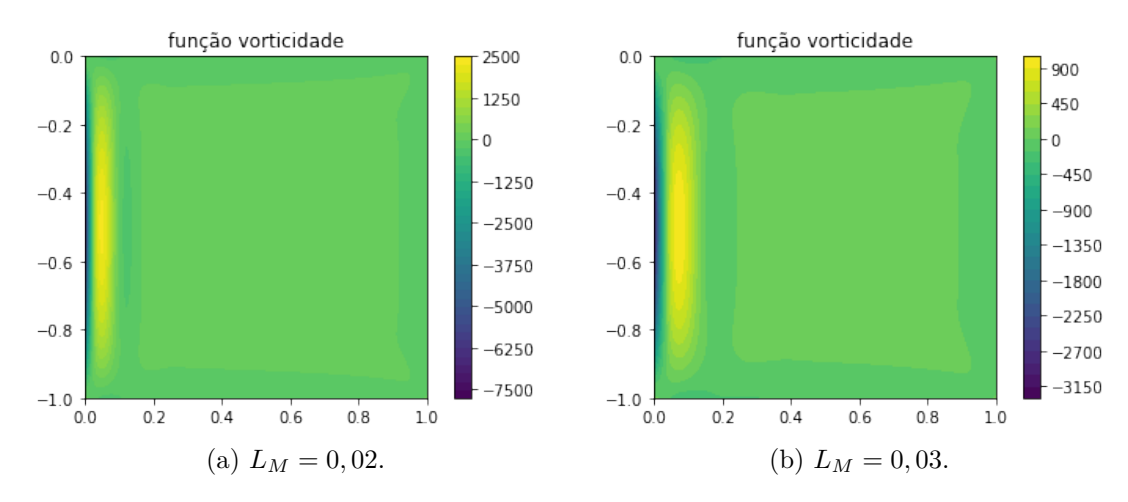

Figura 34 – Gráficos mostrando a vorticidade resultante do modelo de Munk. A esquerda tem-se  ${\cal L}_M=0,02,$ já na direita o valor é ${\cal L}_M=0,03.$ 

<span id="page-64-0"></span>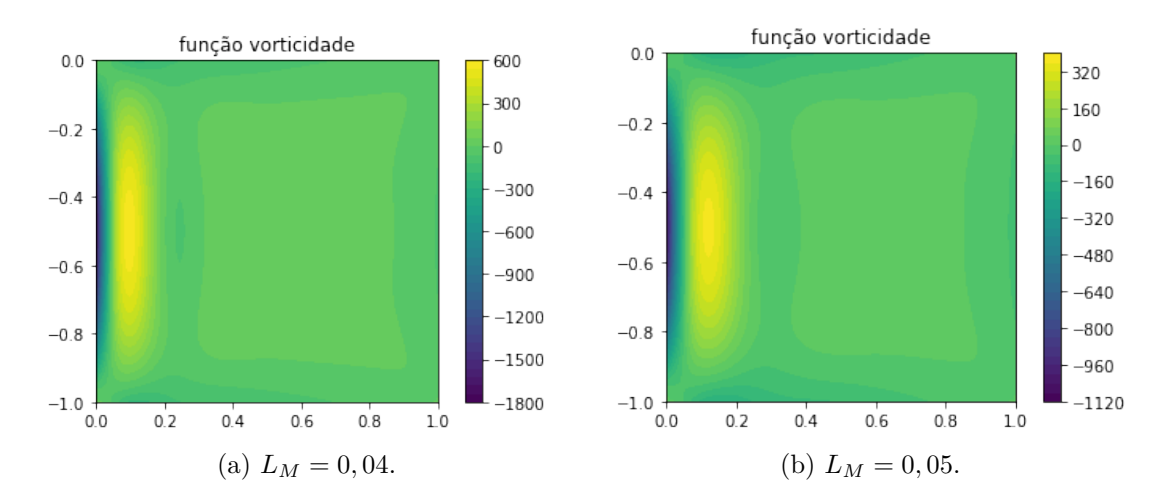

Figura 35 – Gráficos mostrando a vorticidade resultante do modelo de Munk. Tem-se  $L_M = 0,04$  no lado esquerdo e  $L_M = 0,05$  no lado direito.

<span id="page-64-1"></span>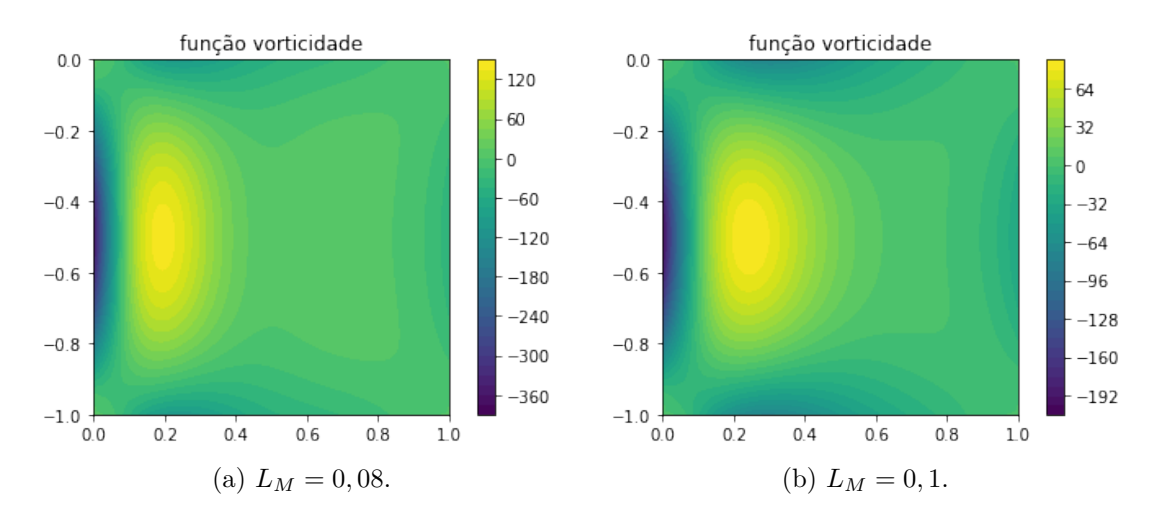

Figura 36 – Gráficos mostrando a vorticidade resultante do modelo de Munk. Tem-se  $L_M = 0,08$  no lado esquerdo e  $L_M = 0,1$  no lado direito.

Ademais, com a equação de energia foi possível ser obtido espacialmente a contribuição do vento e da viscosidade nas transferências de energia e se há conservação de energia. Primeiramente mostra-se os termos que serão analisados. Para isso o sistema de equações do modelo de Munk adimensionalizado é multiplicado por  $\psi$ . Em seguida integra-se em Ω.

$$
-\varepsilon_M \int_{\Omega} \vec{\nabla}^2 \xi \psi dx + \int_{\Omega} \frac{\partial \psi}{\partial x} \psi dx = \int_{\Omega} (\vec{\nabla} \times \vec{\tau})|_z \psi dx \tag{4.32}
$$

Lembrando a fórmula de Green,

$$
\int_{\Omega} \vec{\nabla} v \cdot \vec{\nabla} w dx = \int_{\partial \Omega} v \frac{\partial w}{\partial n} dx - \int_{\Omega} v \vec{\nabla}^2 w dx, \tag{4.33}
$$

o termo *−ε*<sub>*M*</sub> ∫<sub>Ω</sub>  $\vec{\nabla}^2 \xi \psi dx$  é reescrito como

$$
-\varepsilon_M \int_{\Omega} \vec{\nabla}^2 \xi \psi dx = \varepsilon_M \int_{\Omega} \vec{\nabla} \xi \cdot \vec{\nabla} \psi dx - \varepsilon_M \int_{\partial \Omega} \psi \frac{\partial \xi}{\partial n} dx,
$$
 (4.34)

 $\operatorname{com} \varepsilon_M \int_{\partial \Omega} \psi$  $\frac{\partial \xi}{\partial n}$  *dx* = 0 devido a condição de  $\psi(\partial \Omega) \equiv 0$ . E assim também para

$$
\int_{\Omega} \vec{\nabla}^2 \psi \xi dx = -\int_{\Omega} \vec{\nabla} \psi \cdot \vec{\nabla} \xi dx + \int_{\partial \Omega} \xi \frac{\partial \psi}{\partial n} dx.
$$
\n(4.35)

com *∫*<sub>∂Ω</sub> ξ  $\frac{\partial \psi}{\partial n} dx = 0$  devido a condição que  $\frac{\partial \psi}{\partial n}$ ≡ 0 em *∂*Ω. Juntando tudo tem-se o balanço de energia entre a forçante do vento e as forças viscosas.

$$
\varepsilon_M \int_{\Omega} \vec{\nabla} \xi \cdot \vec{\nabla} \psi dx = \int_{\Omega} (\vec{\nabla} \times \vec{\tau})|_z \psi dx \tag{4.36}
$$

Na Figura [37](#page-65-0) será plotado a transferência de energia adimensional pelas forças viscosas no modelo de Munk através do termo  $\varepsilon_M \vec{\nabla} \xi \cdot \vec{\nabla} \psi$  pelo código [4.2,](#page-65-1) considerando o caso em que  $L_M = 0.04$ . A figura mostra a dissipação de energia na camada limite da margem oeste, tem-se que a condição *no-slip* exige que a velocidade seja zero nas bordas, e para isso acontecer tem-se a força viscosa causando a dissipação de energia na camada limite da margem oeste, que é onde o termo  $\varepsilon_M$  tem maior efeito.

```
= E m*( dot ( grad ( u ) , grad (x) ) )
  plot = plot (A)plt.colorbar (A_plot)
plt . show()
```
<span id="page-65-0"></span>Código 4.2 – Código usado para plotar a transferência de energia por viscosidade no modelo de Munk.

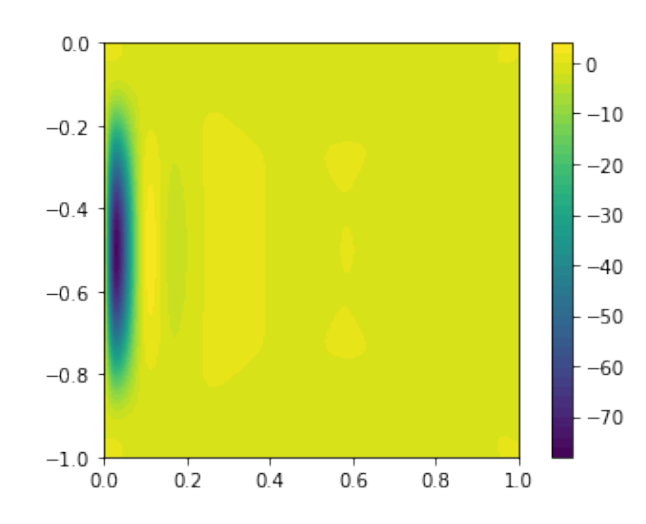

Figura 37 – Transferência de energia por viscosidade no modelo de Munk com  $L_M = 0,04$ .

Em seguida, usando o código [4.3,](#page-66-0) o termo com a forçante do vento é plotado na Figura [38.](#page-66-1) Assim como feito para o modelo de Stommel, é possível reescrever o termo da forçante do vento para o nosso caso, onde  $\tau_x = -cos(\pi y)$  e  $\tau_y = 0$ . Então sabe-se que

$$
\int_{\Omega} (\vec{\nabla} \times \vec{\tau})|_{z} \psi dx = -\int_{\Omega} \vec{\tau} \cdot \left( -\frac{\partial \psi}{\partial y}, \frac{\partial \psi}{\partial x} \right) dx = -\int_{\Omega} \cos(\pi y) \frac{\partial \psi}{\partial y} dx.
$$

Onde  $cos(\pi y)$ *∂ ∂* é a potência em que a energia é transferida para o giro pelo vento. É possível notar os máximos de transferência de energia no noroeste e sudoeste, devido ao termo  $cos(\pi y)$ , pois esses máximos aparecem próximos de quando  $y = 0$ , ou seja,  $cos(0) = 1$  e de quando  $y = -1$ , com  $cos(-\pi) = -1$ .

```
T = Expression ("cos(pix[1])", degree = 3)
2\big|B = \text{dot}(T, u. \text{dx}(1))\big|3\vert B_{pl} b t = plot (B)
  plt.colorbar (B_plot)
  plt.show()
```

```
Código 4.3 – Código usado para calcular a potência do vento cos(\pi y)∂
                                                                                            \frac{\partial \varphi}{\partial y} no modelo de
                 Munk.
```
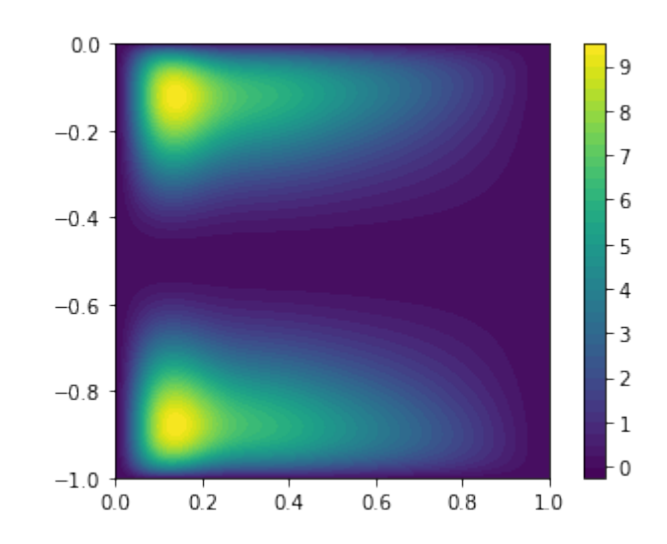

Figura 38 – Transferência de energia pela forçante do vento no modelo do Munk com  $L_M = 0,04.$ 

Analisa-se agora a conservação de energia no domínio todo. Chamaremos a expressão no lado esquerdo de  $A=-\varepsilon_M\int_{\Omega}\vec{\nabla}\psi\cdot\vec{\nabla}\xi dx$  e a do lado direito de  $B=\int_{\Omega}(\vec{\nabla}\times\vec{\tau})|_z\psi dx.$ Para mostrar a conservação de energia deve-se ter  $A = B$ . Para a solução encontrada com o modelo de Munk com  $L_M = 0,04$  tem-se

$$
A = -2,0672300319482724,
$$
\n
$$
(4.37)
$$

$$
B = -2,0672300319282373.\t(4.38)
$$

Se  $A - B$  for feito é obtido como resposta  $-2$ , 0031976077916624 $e^{-11}$  como esperado, nota-se também que o erro numérico é muito próximo a zero.

Assim como feito no modelo do Stommel nesta subseção mais alguns domínios hipotéticos serão mostrados, com o intuito de estudar como a solução e, consequentemente a corrente no contorno oeste, é afetada no modelo de Munk. Além disso, avaliar o efeito que o alargamento ou estreitamento gradual do domínio tem sobre o padrão de circulação. Na figura [39](#page-68-0) são apresentados dois dos domínios testados em forma de rampa. Na imagem [39a](#page-68-1) alargou-se a costa para o sul. Nesta geometria de domínio observa-se que o centro do giro fica deslocado um pouco mais para o sul. Na imagem [39b](#page-68-2) alargou-se a costa para o norte. Neste caso o centro do giro fica deslocado um pouco mais para o norte. Em outro experimento, ver Figura [40,](#page-68-3) dois domínios com forma de degrau são usados, ou seja, a mudança é feita de forma brusca no meio do domínio. Neste caso percebe-se que o escoamento contorna o obstáculo buscando acompanhar a linha de costa e que apresenta o deslocamento do centro do giro para a região onde o domínio é mais largo. Na figura [40a](#page-68-4) alargou-se a parte ao sul. Neste caso nota-se que o giro ficou mais deslocado para o sul. Na mesma figura [40b](#page-68-5) alargou-se a parte ao norte. Nesse caso percebe-se que o centro do giro ficou mais deslocado para o norte.

<span id="page-68-1"></span><span id="page-68-0"></span>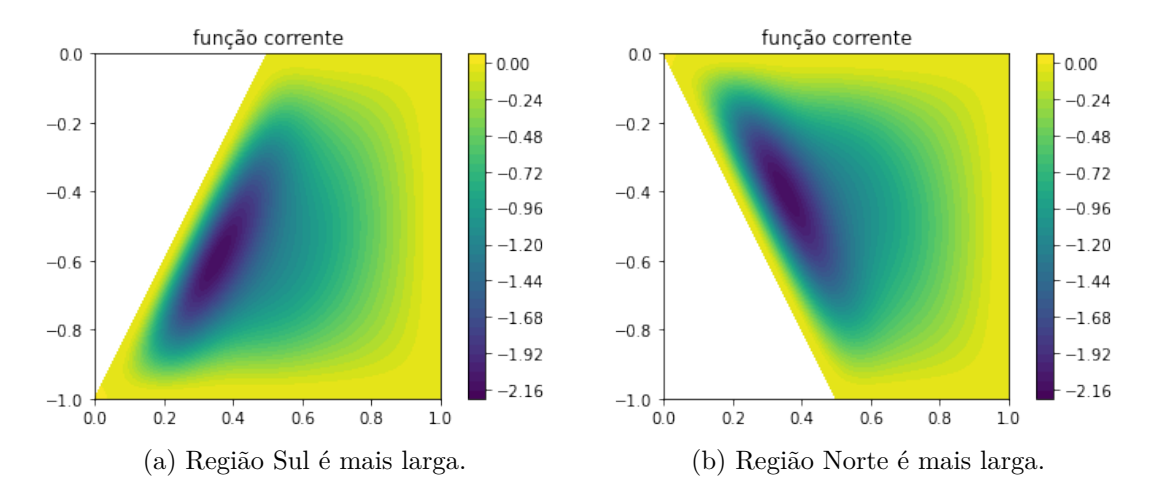

<span id="page-68-2"></span>Figura 39 – Solução da função corrente  $\psi$  para diferentes domínios, com  $L_M = 0.04$  no modelo de Munk.

<span id="page-68-4"></span><span id="page-68-3"></span>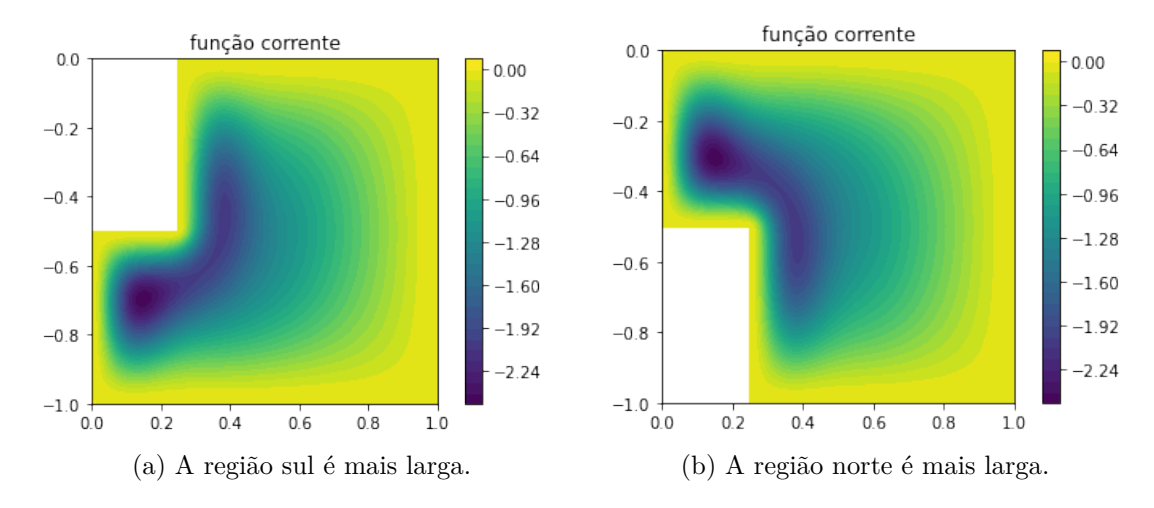

<span id="page-68-5"></span>Figura 40 – Solução, com mudança brusca na geometria do domínio, da função corrente  $\psi$  para diferentes domínios, com  $L_M=0,04$  no modelo de Munk.

# 4.6.3 Domínio com contorno usando a linha de costa da região do Giro do Atlântico Sul

Nesta seção são mostrados os resultados obtidos em um domínio em que as bordas apresentam a geometria da região do giro Subtropical do Atlântico Sul extraídos do pacote *M\_Map* como foi descrito no modelo do Stommel . Abaixo é apresentado a implementação do modelo de Munk em elementos finitos com  $L_M = 0,04$  para este domínio.

```
1
2 from fenics import * # importa–se o pacote Fenics
3 import mat plotlib pyplot as plt # Esse pacote é usado para plotar os grá
       f i c o s
4 from math import * # Importa as funções matemáticas seno e cosseno
5 import numpy as np # Esse pacote é usado para operações com matrizes
6 import os # importa o sistema operacional para usar pela ide do python
 7
|8|# Leitura de dados de bordas do domínio
9 \cos s system ("gmsh -2 coordenadas real . geo -6rmat msh2")
10 \# converter malha do formato gmsh para o formato fenics
11 \mid \text{os system} ("dolfin -convert coordenadas_real.msh coordenadas_real.xml")
12 \text{ mesh} = \text{Mesh}("coordinates\_real.xml");
13 " " "
14 Nesta parte tem−se o espaço de funções de elementos finitos, neste caso o
15 espaço são os polinômios de 1 ordem
16 \mid " " "
17 |X = Finite Element ('CG', mesh. ufl_c ell (), 1)
18\vert\mathbf{Q} = \text{FiniteElement}(\text{'}\mathbf{CG'}\text{, mesh.} \text{ufl\_cell}(), 1)19\text{W} = \text{FunctionSpace} (\text{mesh}, X*Q)20
21 #Defini-se a condição de contorno de Dirichlet, como sendo 0 em todo o
       c on t o rn o
|22| def boundary (v, on boundary) :
23 return on boundary
24
25 \vert p \vert bc = Expression (( '0' ), degree=0)
26 \vert bc = Dirichlet BC(W. sub(0), p_bc, boundary)27 \vert \text{bcs} = \vert \text{bc} \vert28 \nparallel A seguir a constante de Munk
29 \vert L M = 0.0430 \text{ E M} = 0.04**331
32 \# Finalmente o problema variacional é definido
33
34 (u, x) = TrialFunction (W)35 | (g, h) = TestFunction(W)36 \mid f = Expression ("-pi\astsin (pi\astx[1])", degree = 3)
37 \mid a = \text{E} M* (\text{dot}(\text{grad} (x), \text{grad} (g)) *dx) + (\text{dot} (x, h) *dx) + (\text{dot} (u dx(0), g) *dx) +(\dot{\text{dot}}(\text{grad}(\textbf{u}), \text{grad}(\textbf{h})) * d\textbf{x})38\vert L = \text{dot}(f, g) * d\mathbf{x}39
40 \# Por fim a solução é calculada e o gráfico plotado
41
42 \vert w = Function (W)
43 \vert \text{ solve} (a = L, w, bcs)
44
```

```
45 \vert u, x = w. s p l i t ()
46
47 \vert x \vert plot = plot (x, \text{title} = 'fun \, \tilde{a} vorticidade')
48 \vert u\vert plot = plot (u, title=' função corrente')
49 plt.colorbar (u_plot)
5051 plt . show
52
53 \mid \text{file} = \text{File('Munk-no\_slip.pvd')}54 file \lt u
```
Código 4.4 – Código fonte em Python usando o pacote Fenics para o modelo de Munk com o domínio de giro do Atlântico Sul, obtido a partir do pacote *M\_Map*.

Na Figura [41](#page-71-0) é apresentada a solução da função corrente obtida com o modelo de Munk para  $L_M = 0.04$  com o domínio usando a linha de costa obtida com o  $M_Map$ para a região do giro subtropical do Atlântico Sul. Primeiramente é possível notar que o giro se adequou ao contorno oeste, como notou-se na seção anterior. Houve também um deslocamento do giro para a região sul, visto que a costa oeste é mais estreita no norte. Quando comparou-se com os resultados para  $L_M = 0.04$  na figura [28](#page-60-1) percebeu-se primeiramente que o giro está mais estendido verticalmente na figura [41.](#page-71-0) Já quando comparado com o modelo de Stommel com o contorno da linha de costa, ver figura [21,](#page-46-3) nota-se que o giro está mais estreito. Além disso existe uma assimetria com o giro apresentando maior intensidade ao sul. Já na figura [42](#page-71-1) quando a solução no domínio quadrado foi comparado, ver figura [35,](#page-64-0) para  $L_M = 0.04$ , foi possível notar que a vorticidade se espalha mais ocupando uma parte mais larga na direção vertical, tendo um pico de intensidade negativa, um pouco acima e a esquerda de (−0*.*4*,* −0*.*6). Na figura [43](#page-72-0) é apresentado o gráfico das isolinhas da função corrente  $\psi$ .

<span id="page-71-0"></span>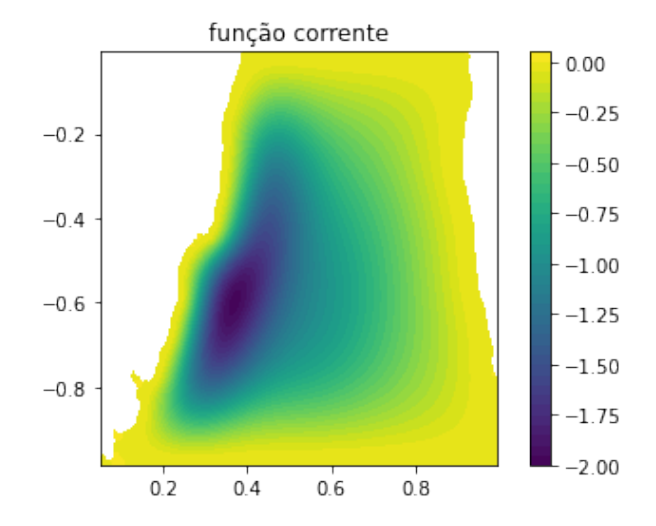

Figura 41 – Solução em elementos finitos do modelo de Munk, porém usando a linha de costa do *M\_Map* para a região de giro do Atlântico Sul.

<span id="page-71-1"></span>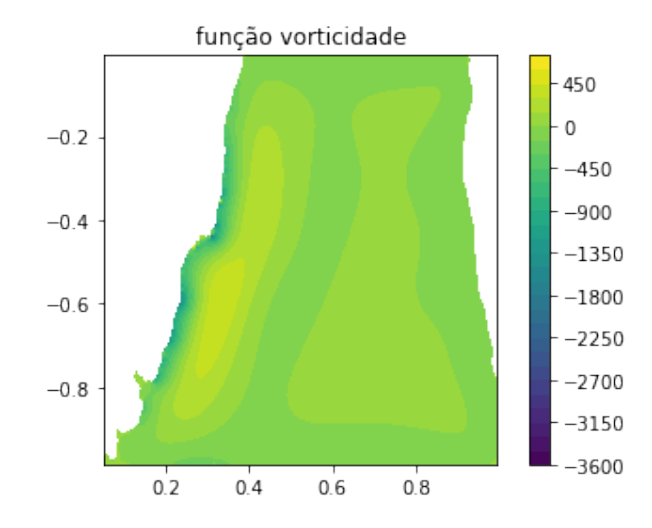

Figura 42 – Solução em elementos finitos do modelo de Munk para a vorticidade, usando a linha de costa do *M\_Map* para a região de giro do Atlântico Sul.
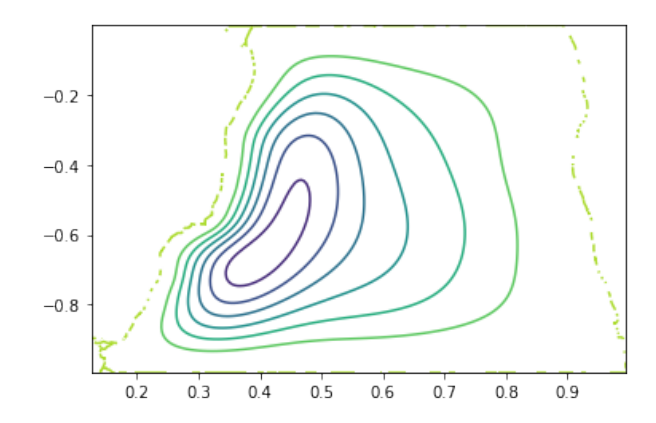

Figura 43 – Solução mostrando as linhas de corrente do modelo de Munk com  $L_M = 0,04$ para o domínio com linha de costa da região de giro do Atlântico Sul.

<span id="page-72-0"></span>Na Figura [44](#page-72-0) a solução é plotada em longitude e latitude após converter do domínio [0*,* 1] × [−1*,* 0] para latitude e longitude obtida do *M\_Map* como fizemos para o modelo de Stommel.

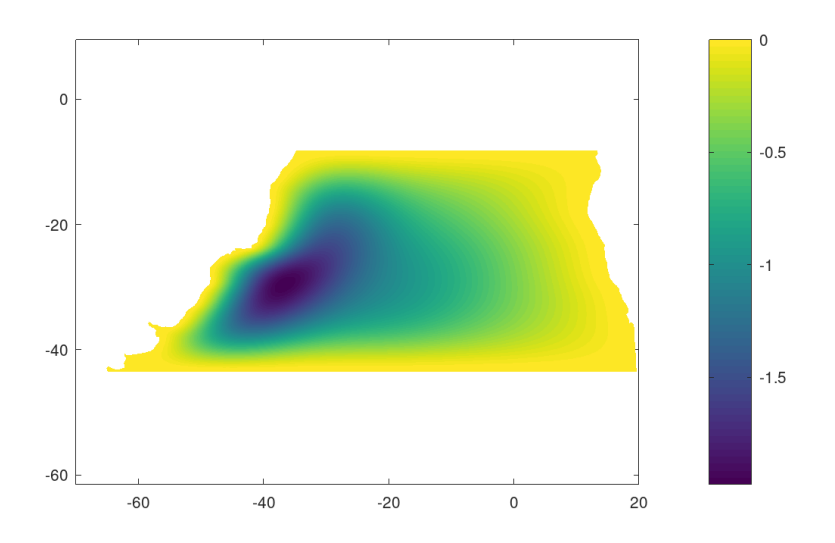

Figura 44 – Solução do modelo de Munk em coordenadas de latitude e longitude.

Em seguida a transferência de energia pelas forças viscosas através do termo  $\varepsilon_M \vec{\nabla} \psi$ · ∇*⃗* , plotado na Figura [45,](#page-73-0) será analisada. É notável a transferência de energia pelas forças viscosas mais intensas na margem oeste onde a corrente é mais forte. Além disso, há trocas de energia mais intensas devido a uma formação da camada limite entre a corrente e a costa oeste, onde também há picos de transferência de energia onde a variação da linha de costa é abrupta (por exemplo região do cabo frio um pouco acima e a esquerda de (−0*.*4*,* −0*.*6)). Plotado na Figura [46](#page-73-1) tem-se a transferência de energia pela forçante do vento pelo termo  $cos(\pi y)$ *∂ ∂* . Nesse gráfico nota-se que existe uma maior transferência <span id="page-73-0"></span>de energia no sudoeste e noroeste do domínio. Além disso também é possível notar que existe uma assimetria norte-sul com uma maior intensidade de transferência de energia na região sul.

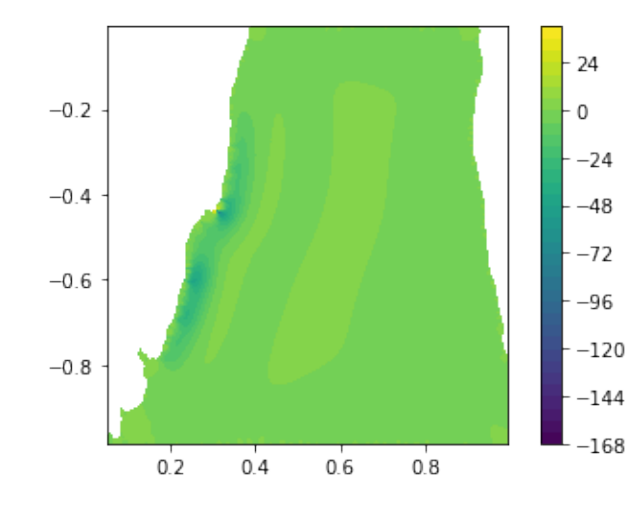

<span id="page-73-1"></span>Figura 45 – Figura mostrando a transferência de energia devido ao termo de forças viscosas no modelo de Munk quando a linha de costa para a região de giro do Atlântico Sul foi utilizada.

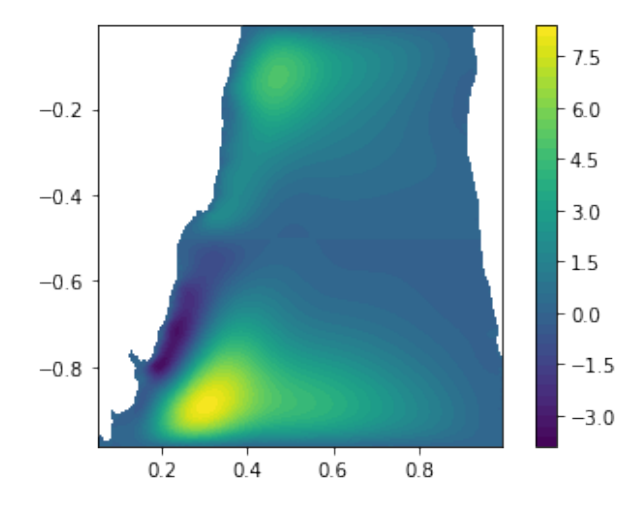

Figura 46 – Figura mostrando a transferência de energia pela forçante do vento no modelo de Munk quando a linha de costa para a região de giro do Atlântico Sul foi utilizada.

Finalmente, como vimos no domínio quadrado, quando diminuímos o número de isolinhas e o valor de  $L_M$  para  $L_M = 0,01$  podemos observar uma outra diferença que o modelo de Munk trás chamado de retroflexão da corrente de contorno oeste. A retroflexão aparece quando a corrente passa um pouco da latitude em que deveria estar e volta fazendo um meandro sobre si mesma. No teste para  $L_M = 0,04$  a retroflexão da corrente de contorno oeste não ficou tão evidente. Usando  $L_M = 0,01$  esse fenômeno é mostrado na Figura [47,](#page-74-0) onde a retroflexão da corrente pode ser vista nos bicos que aparecem acima perto da costa de Salvador (BA) e abaixo perto do Rio da Prata.

<span id="page-74-0"></span>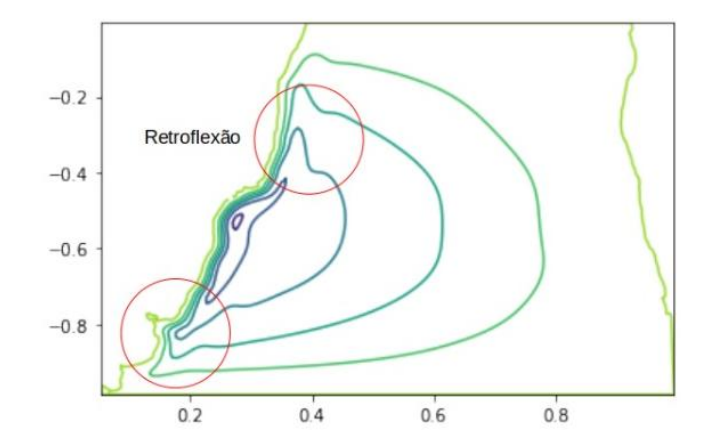

Figura 47 – Função corrente obtida para  $L_M = 0,01$  enfatizando a retroflexão da corrente de contorno oeste no domínio gerado por dados da linha de costa do giro subtropical do Atlântico Sul.

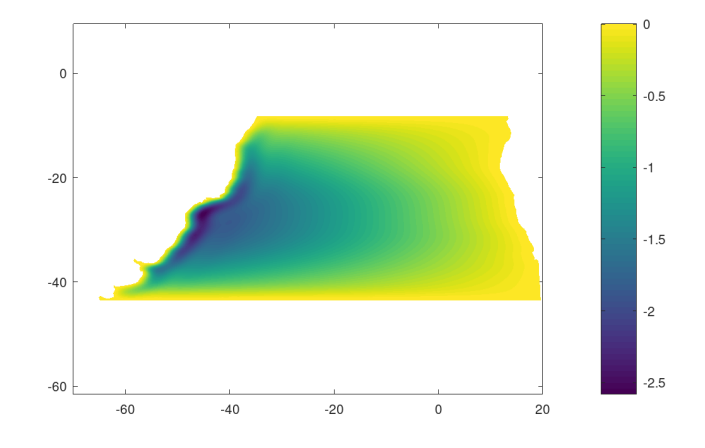

Figura 48 – Função corrente obtida para  $L_M = 0,01$  enfatizando a retroflexão da corrente de contorno oeste no domínio gerado por dados da linha de costa do giro subtropical do Atlântico Sul em coordenadas de longitude e latitude.

Na presente seção, realizou-se um experimento em um domínio criado a partir de dados reais da linha de costa da região do giro subtropical do Atlântico Sul. Percebeu-se que a função corrente se adequou ao contorno oeste da costa. Como vimos, o giro ficou localizado mais ao sul e mais ao centro do domínio. A vorticidade demonstrou seus picos de intensidade na costa oeste onde haviam mudanças abruptas no contorno. Percebeu-se que a transferência de energia devido a forçante do vento no modelo de Munk têm mais intensidade no sul, assim caracterizando assimetria. Esses resultados ressaltam também as potencialidades que o MEF tem: a facilidade em lidar com domínios complexos e a obtenção de conclusões importantes sobre as equações em estudo por meio de suas soluções numéricas. É importante notar que, assim como para o modelo de Stommel, os resultados obtidos devem ser considerados com cautela, com respeito a circulação sul do

giro do Atlântico Sul, pois foram feitas simplificações físicas do modelo de Munk, bem como utiliza-se uma representação bastante simplificada do campo da forçante do vento e foram introduzidas distorções ao representar a linha de costa em coordenadas cartesianas.

## 5 Conclusões

No presente trabalho foi aplicado o MEF nos modelos de Stommel e Munk, para obter soluções no domínio quadrado e em domínios criados tanto por pequenas variações no domínio quadrado, assim como em um domínio criado a partir de dados da linha de costa.

No capítulo 2 os conceitos necessários para deduzir o modelo de Stommel e de Munk a partir da equação de vorticidade barotrópica foram apresentados, buscando evidenciar a diferença no termo de atrito  $\mathcal F$  entre os dois modelos. No modelo de Stommel foi usado o atrito de Rayleigh representado como  $r\vec{\nabla}^2\psi$  que exige somente uma condição de contorno, no caso a de que a função corrente seja nula nas bordas, impedindo o fluido de sair ou entrar do domínio. Já Munk, representou as forças dissipativas utilizando a viscosidade harmônica newtoniana representada como  $\nu \vec{\nabla}^4 \psi$ . Esse termo exige duas condições de contorno, a de que não entre nem saia fluido, como utilizou Stommel, e a condição *no-slip* que não permite que haja escoamento tangencial ao contorno.

No capítulo 3 o modelo de Stommel foi deduzido a partir da equação de vorticidade barotrópica. Mostrou-se a existência de uma única solução para o problema variacional discreto de Stommel. Feito isso o modelo de Stommel foi implementado, no quadrado e os resultados foram como esperados. Foi notado que os máximos de transferência de energia ocorrem no noroeste e sudoeste, o termo de atrito mostrou a dissipação de energia na camada limite oeste onde a corrente é mais intensa. Em seguida foi feito experimentos com domínios criados a partir de mudanças em relação ao domínio quadrado. Notou-se que o escoamento acompanha a linha de costa e que há um deslocamento mais acentuado para a região mais larga. Por fim, um experimento foi realizado em um domínio criado a partir de dados reais de linha de costa da região do giro subtropical do Atlântico Sul. Alguns padrões observados nos testes anteriores foram também vistos no domínio com a linha de costa. A função corrente, como aconteceu anteriormente no domínio quadrado, se ajustou a linha de costa do contorno oeste. Percebeu-se que o giro ficou localizado mais ao sul e mais ao centro do domínio, visto que a parte sul do domínio era a mais larga, como observado pelos domínios trapézio e degrau. Plotando os termos obtidos na análise energética foi visto que a força do vento tem picos de transferência de energia no noroeste e sudoeste do domínio, com valores mais intensos ao sul onde a corrente é mais intensa, que caracteriza assimetria meridional. Já a transferência de energia devido ao atrito tem maior intensidade onde a corrente é mais intensa, além de demonstrar maiores valores de intensidade no centro e próximo a costa oeste onde haviam variações acentuadas no contorno.

No capítulo 4 seguiu-se os mesmos passos realizados no modelo de Stommel, o experimento no domínio quadrado foi feito e comparado com o resultado apresentado em [\[20\]](#page-79-0), onde foi obtido um resultado esperado. Além disso, também foram feitos experimentos com o domínio degrau e o domínio trapézio onde nota-se que o escoamento contorna o obstáculo buscando acompanhar a linha de costa e que apresenta o deslocamento do centro do giro para a região onde o domínio é mais largo. Por fim, foi realizado um experimento em um domínio criado a partir de dados reais da linha de costa da região do giro subtropical do Atlântico Sul. No experimento notou-se que a função corrente se adequou ao contorno oeste da costa. O giro ficou localizado mais ao sul e mais ao centro do domínio. Implementando os termos da vorticidade vimos que seus picos de intensidade estão na costa oeste onde haviam mudanças abruptas no contorno. Foi notado também que a transferência de energia devido a forçante do vento no modelo de Munk têm mais intensidade no sul, assim caracterizando assimetria.

É importante notar que os resultados obtidos devem ser considerados com cuidado, com respeito a circulação sul do giro do Atlântico Sul, pois foram feitas simplificações físicas no modelo de Stommel e de Munk, bem como o fato de ter sido utilizado uma representação bastante simplificada do campo da forçante do vento e foram introduzidas distorções ao representar a linha de costa em coordenadas cartesianas.

Como sugestão para trabalhos futuros, recomenda-se diminuir as simplificações como os modelos serem estacionário e linear. Um desenvolvimento importante é obter os resultados dimensionais de ambos os modelos, para assim, a partir dos resultados adimensionais, recuperar a função corrente, a vorticidade, os campos de velocidades, os valores da transferência de energia devido ao atrito e a forçante do vento na forma dimensional. Outro caminho é considerar os termos métricos e o modelo em coordenadas esféricas, bem como utilizar dados reais do vento superficial, com o intuito de comparar com modelos reais. Além disso, implementar o cálculo fracionário na dedução dos modelos de Stommel e Munk e na formulação variacional usando o MEF com o objetivo de propor uma melhora na modelagem das equações.

## Referências

- [1] J. P. Boyd and E. Sanjaya. Geometrical effects on western intensification of winddriven ocean currents: the rotated-channel stommel model, coastal orientation, and curvature. *Dynamics of atmospheres and oceans*, 65:17–38, 2014.
- [2] S. Brenner and R. Scott. *The mathematical theory of finite element methods*, volume 15. Springer Science & Business Media, 2007.
- [3] B. Cushman-Roisin and J.-M. Beckers. *Introduction to geophysical fluid dynamics: physical and numerical aspects*. Academic press, 2011.
- [4] I. C. A. da Silveira, A. C. K. Schmidt, E. J. D. Campos, S. S. de Godoi, and Y. Ikeda. A corrente do brasil ao largo da costa leste brasileira. *Rev. Bras. Ocean*, 48(2):171– 183, 2000.
- [5] E. L. Foster, T. Iliescu, and Z. Wang. A finite element discretization of the streamfunction formulation of the stationary quasi-geostrophic equations of the ocean. *Computer Methods in Applied Mechanics and Engineering*, 261:105–117, 2013.
- [6] C. Johnson. *Numerical solution of partial differential equations by the finite element method*. Courier Corporation, 2012.
- [7] H. P. Langtangen and K.-A. Mardal. Introduction to numerical methods for variational problems. 2016.
- [8] W. Layton. *Introduction to the numerical analysis of incompressible viscous flows*, volume 6. Siam, 2008.
- [9] R. Ledoux. Understanding the dynamics of wind-driven ocean circulation, 2015.
- [10] R. Legeckis and A. L. Gordon. Satellite observations of the brazil and falkland currents-1975 to 1976 and 1978. Technical report, NATIONAL EARTH SATELLITE SERVICE WASHINGTON DC, 1982.
- [11] R. Maulik and O. San. Dynamic modeling of the horizontal eddy viscosity coefficient for quasigeostrophic ocean circulation problems. *Journal of Ocean Engineering and Science*, 1(4):300–324, 2016.
- [12] I. O. Monteiro, C. C. Manica, and L. G. Rebholz. Numerical study of a regularized barotropic vorticity model of geophysical flow. *Numerical Methods for Partial Differential Equations*, 31(5):1492–1514, 2015.
- [13] W. H. Munk. On the wind-driven ocean circulation. *Journal of meteorology*, 7(2):80– 93, 1950.
- [14] P. G. Myers and A. J. Weaver. A diagnostic barotropic finite-element ocean circulation model. *Journal of Atmospheric and Oceanic Technology*, 12(3):511–526, 1995.
- [15] M. Napolitano, G. Pascazio, and L. Quartapelle. A review of vorticity conditions in the numerical solution of the  $\zeta$  equations. *Computers & Fluids*, 28(2):139–185, 1999.
- [16] C. M. Risien and D. B. Chelton. A global climatology of surface wind and wind stress fields from eight years of quikscat scatterometer data. *Journal of Physical Oceanography*, 38(11):2379–2413, 2008.
- [17] M. M. d. Souza. Solução das equações de navier-stokes para fluidos incompressíveis via elementos finitos. 2013.
- [18] R. H. Stewart. *Introduction to physical oceanography*. Texas A & M University College Station, 2008.
- [19] H. Stommel. The westward intensification of wind-driven ocean currents. *Eos, Transactions American Geophysical Union*, 29(2):202–206, 1948.
- <span id="page-79-0"></span>[20] G. K. Vallis. *Atmospheric and oceanic fluid dynamics*. Cambridge University Press, 2017.